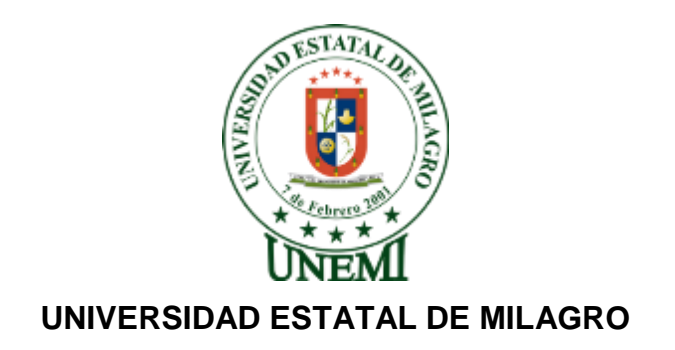

## **UNIDAD ACADÉMICA CIENCIAS DE LA INGENIERÍA**

## **PROYECTO DE GRADO PREVIO A LA OBTENCIÓN DEL TÍTULO DE INGENIERO EN SISTEMAS COMPUTACIONALES**

**TÍTULO DEL PROYECTO**

**ANÁLISIS DEL USO DE HERRAMIENTAS TECNOLÓGICAS EN EL APRENDIZAJE DE LA LECTURA Y SU IMPACTO EN EL RENDIMIENTO ACADÉMICO DE LOS NIÑOS Y NIÑAS DEL PRIMER Y SEGUNDO AÑO DE EGB EN LAS ESCUELAS FISCALES DE LA ZONA URBANA DEL CANTÓN MILAGRO EN EL AÑO 2013.**

**AUTORES:**

**BUENO SALINAS MARCO VINICIO. ESCOBAR DAVID WELLINGTON DAVID.**

**MILAGRO, OCTUBRE 2013**

**ECUADOR**

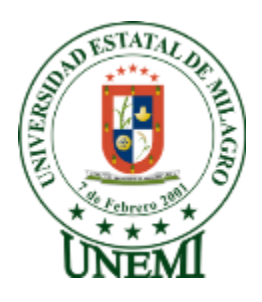

## **ACEPTACIÓN DEL TUTOR**

En calidad de TUTORA de proyecto de investigación, nombrada por el Consejo Directivo de la Unidad de Ciencias de la Ingeniería de la Universidad Estatal de Milagro.

### **CERTIFICO:**

Que procedí al análisis del proyecto con el título de:

ANÁLISIS DEL USO DE HERRAMIENTAS TECNOLÓGICAS EN EL APRENDIZAJE DE LA LECTURA Y SU IMPACTO EN EL RENDIMIENTO ACADÉMICO DE LOS NIÑOS Y NIÑAS DEL PRIMER Y SEGUNDO AÑO DE EGB EN LAS ESCUELAS FISCALES DE LA ZONA URBANA DEL CANTÓN MILAGRO EN EL AÑO 2013.

Presentado como requerimiento previo a la aprobación y desarrollo de la investigación para optar por el título de Ingeniero en Sistemas Computacionales. El mismo que considero debe aceptarse por cumplir con los requisitos legales y por la importancia del tema.

Presentado por los egresados:

MARCO BUENO S. CI: 0923480875

WELLINGTON ESCOBAR D. CI: 0922411434

**TUTORA:**

Lcda. NARCISA BRAVO. MSc.

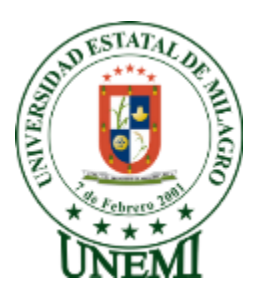

## **DECLARACIÓN DE AUTORÍA DE LA INVESTIGACIÓN**

Por medio de la presente declaramos ante el Consejo Directivo de la Unidad Académica Ciencias de la Ingeniería de la Universidad Estatal de Milagro, que el trabajo presentado es de nuestra propia autoría, no contiene material escrito por otra persona, salvo el que está referenciado debidamente en el texto; parte de él o en su totalidad no ha sido aceptado para el otorgamiento de cualquier otro Título o Grado de una institución nacional o extranjera.

Milagro, a los 29 días del mes de octubre del 2013

MARCO VINICIO BUENO SALINAS CI: 0923480875

## WELLINGTON DAVID ESCOBAR DAVID CI: 0922411434

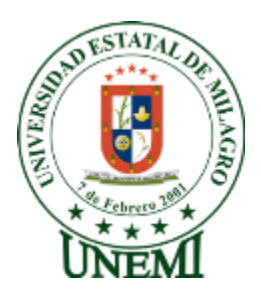

### **UNIVERSIDAD ESTATAL DE MILAGRO**

## **UNIDAD ACADÉMICA CIENCIAS DE LA INGENIERÍA**

## **CARRERA DE INGENIERÍA EN SISTEMAS COMPUTACIONALES**

### **CERTIFICACIÓN DE LA DEFENSA**

El TRIBUNAL CALIFICADOR previo a la obtención del título de: INGENIERO EN SISTEMAS COMPUTACIONLAES, otorga al presente proyecto de investigación las siguientes calificaciones**:**

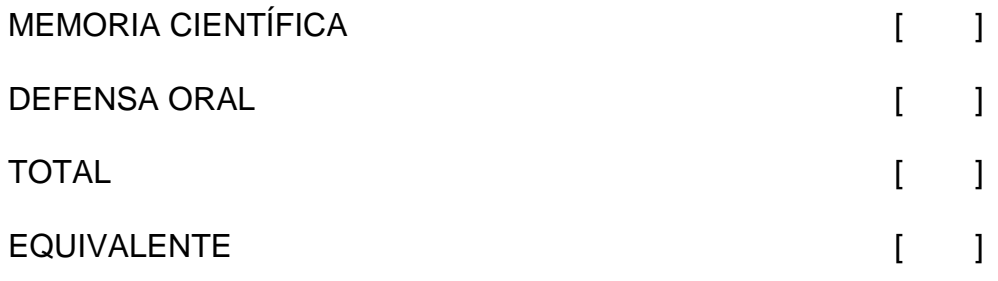

PRESIDENTE DEL TRIBUNAL

PROFESOR DELEGADO PROFESOR SECRETARIO

### **DEDICATORIA**

A mi madre, Sra. **NORMA AZUCENA SALINAS CASTRO**, quien a pesar de las adversidades me enseño con su ejemplo, que nada en esta vida es imposible si tenemos bien definidas nuestras metas.

### **MARCO VINICIO BUENO SALINAS**

A mis padres, Sr. **Antonio Escobar Salvatierra** y Sra. **Violeta David Campuzano** quienes con sus consejos, apoyo y esfuerzo he logrado conseguir una de mis metas.

### **WELLINGTON DAVID ESCOBAR DAVID**

### **AGRADECIMIENTO**

A Dios A mi Familia A mi Tutora (MSc. Narcisa Bravo Alvarado)

### **MARCO VINICIO BUENO SALINAS**

Agradezco a Dios por darme la vida, la sabiduría y el entendimiento. A mí querida familia que me ofreció su apoyo incondicional durante mi carrera universitaria.

De igual forma agradezco a la Universidad Estatal de Milagro, Unidad Académica de Ciencias de la Ingeniería, por darme la oportunidad de formarme como profesional y a mi tutora **MSc. NARCISA BRAVO ALVARADO,** por su asesoramiento en la conducción de este proyecto.

### **WELLINGTON DAVID ESCOBAR DAVID**

### **CESIÓN DE DERECHOS DE AUTOR**

MSc*.*

Jaime Orozco Hernández Rector de la Universidad Estatal de Milagro

Presente.

Mediante el presente documento, libre y voluntariamente procedo a hacer entrega de la Cesión de Derecho del Autor del Trabajo realizado como requisito previo para la obtención de nuestro Título de Tercer Nivel, cuyo tema fue ANÁLISIS DEL USO DE HERRAMIENTAS TECNOLÓGICAS EN EL APRENDIZAJE DE LA LECTURA Y SU IMPACTO EN EL RENDIMIENTO ACADÉMICO DE LOS NIÑOS Y NIÑAS DEL PRIMER Y SEGUNDO AÑO DE EGB EN LAS ESCUELAS FISCALES DE LA ZONA URBANA DEL CANTÓN MILAGRO EN EL AÑO 2013 y que corresponde a la Unidad Académica de Ciencias de la Ingeniería.

Milagro, 29 de octubre del 2013

MARCO BUENO S. CI: 0923480875

WELLINGTON ESCOBAR D. CI: 0922411434

#### **RESUMEN**

A pesar de que se vive en una era tecnológica es notorio el aislamiento o inexistencia de la computadora dentro de las escuelas fiscales, debido a que la única función asignada a este recurso es la enseñanza de los conceptos básicos de la informática, sin tomar en cuenta que los estudiantes sienten curiosidad por los dispositivos electrónicos , fundamento que se puede aprovechar para incrementar su rendimiento académico en el área de Lengua y Literatura (eje de la investigación), donde se encontró que durante el aprendizaje de la lectura en el periodo lectivo anterior, un porcentaje significativo de educandos no consiguió un promedio superior a 16 en sus calificaciones. Además se ha tomado en cuenta que a través del tiempo el ser humano ha buscado perfeccionar sus niveles de conocimiento, combinando la computadora con diversas metodologías de enseñanza, logrando mayor eficiencia a la hora de captar ideas. Por tal motivo se propone mejorar este proceso pedagógico mediante el diseño de un software educativo multiplataforma, elaborado con herramientas Open Source y constituido por juegos interactivos que permita aprovechar las ventajas del método ecléctico, con la finalidad de complementar la interpretación de los signos escritos, beneficiando a las personas involucradas en este marco educacional y de esta manera contribuir en la formación de personas con un elevado intelecto profesional gracias a la fomentación de nuevos hábitos de lectura.

**Palabras claves:** Software, Open Source, aprendizaje, lectura, tecnología.

#### **ABSTRACT**

Although it is lived in a technological age is notorious isolation or inexistence of the computer inside the public schools, because it the only function assigned to this resource is teaching the basic concepts of computer science, without regard that students are curious about electronic devices, foundation that can be harnessed for raising student achievement in the area of Language Arts(research axis), at which it was found that during learning of reading in the previous semester, a significant percentage of students got an average not exceeding 16 on your qualifications. Also considering that throughout time humans have sought improve their levels of knowledge, combining computer with various teaching methods, achieving greater efficiency in capturing ideas. For this reason it is proposed to improve the educational process through the design of an educational software multiplatform developed with Open Source tools and composed of interactive games that could exploit the advantages of the eclectic method, with the purpose of complement the interpretation of written signs, benefiting those involved in the educational framework and thus contribute to the formation of people with high professional intellect thanks to furthering new reading habits.

**Keywords:** Software, Open Source, learning, reading, technology

## ÍNDICE GENERAL

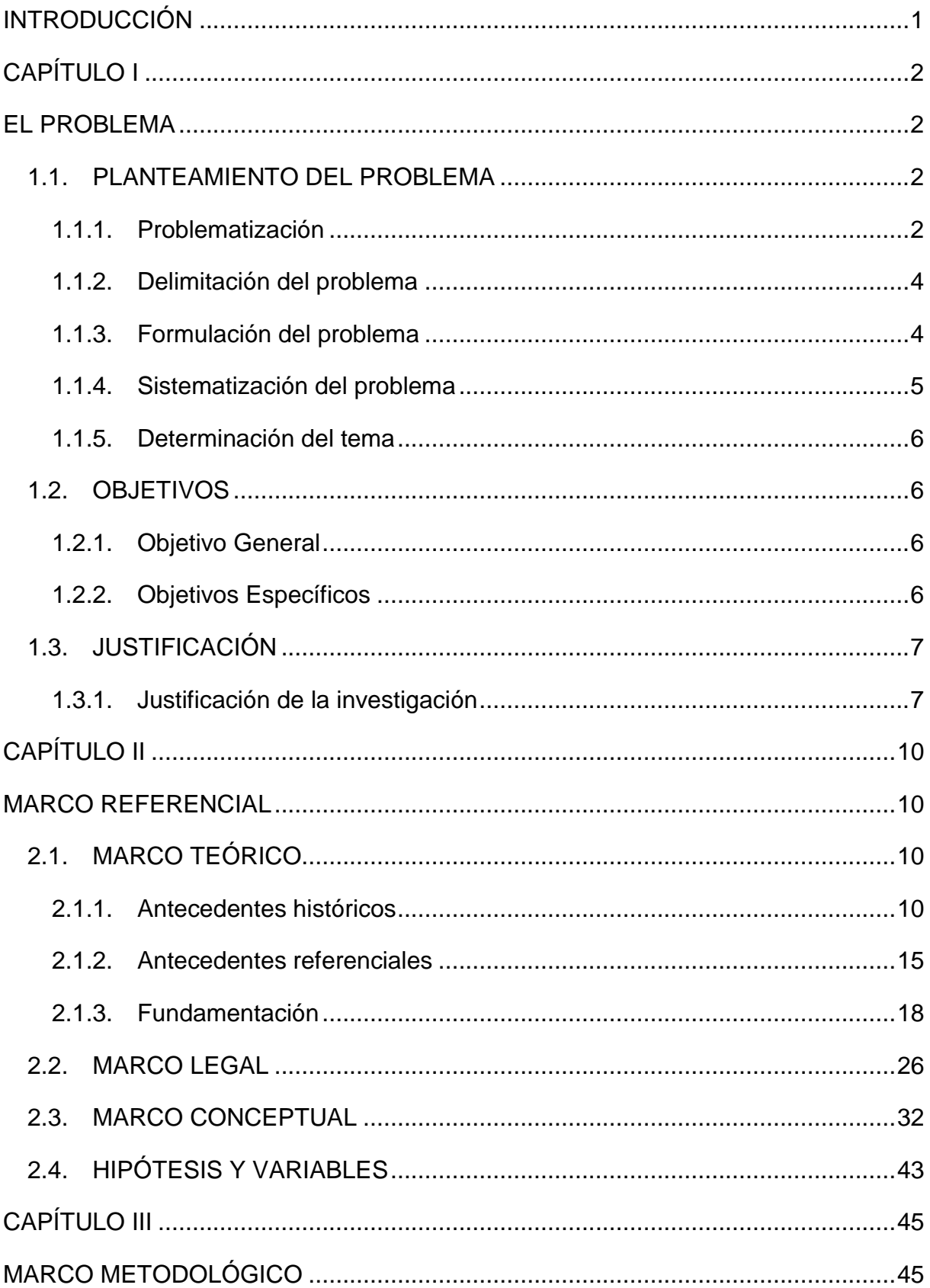

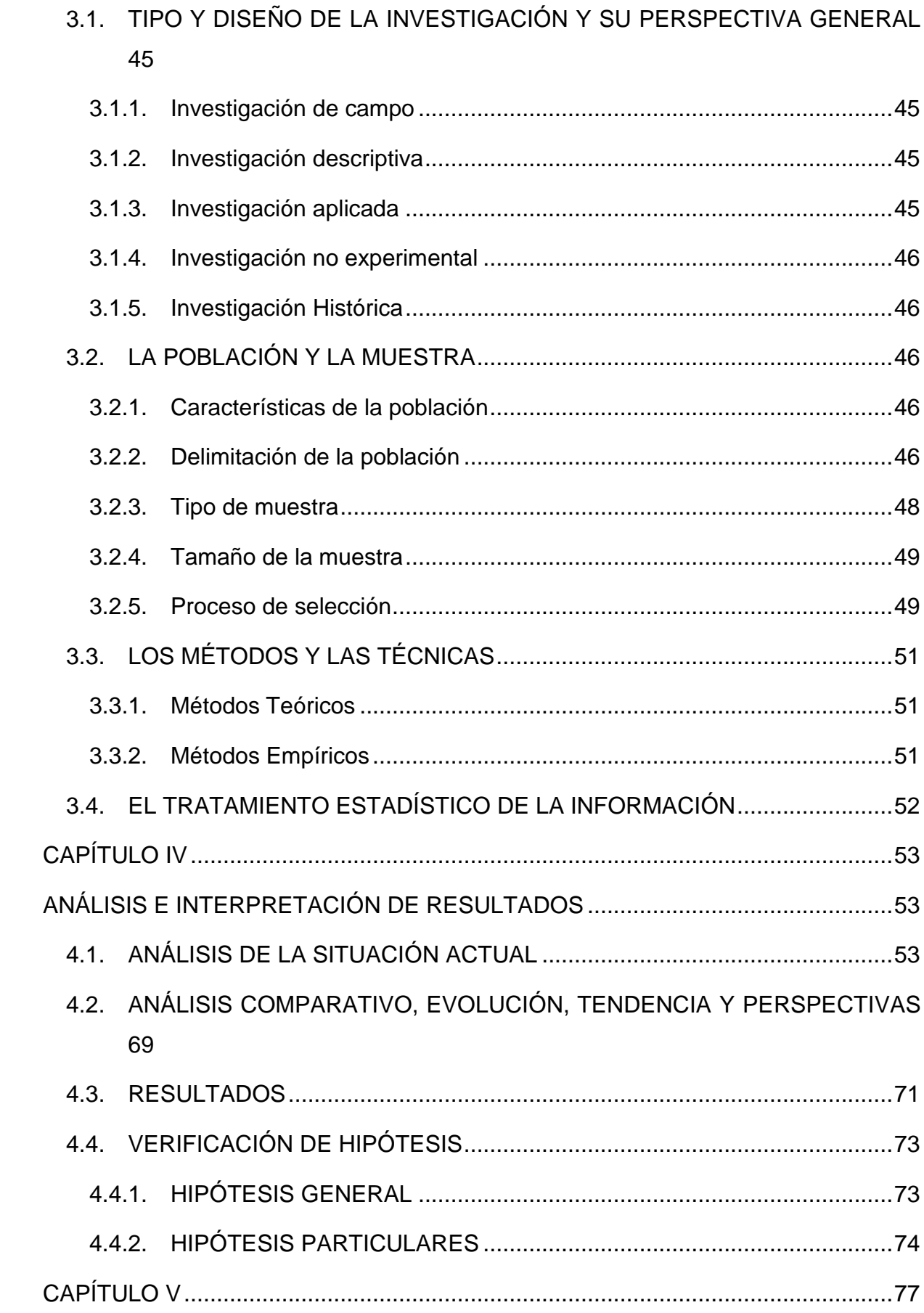

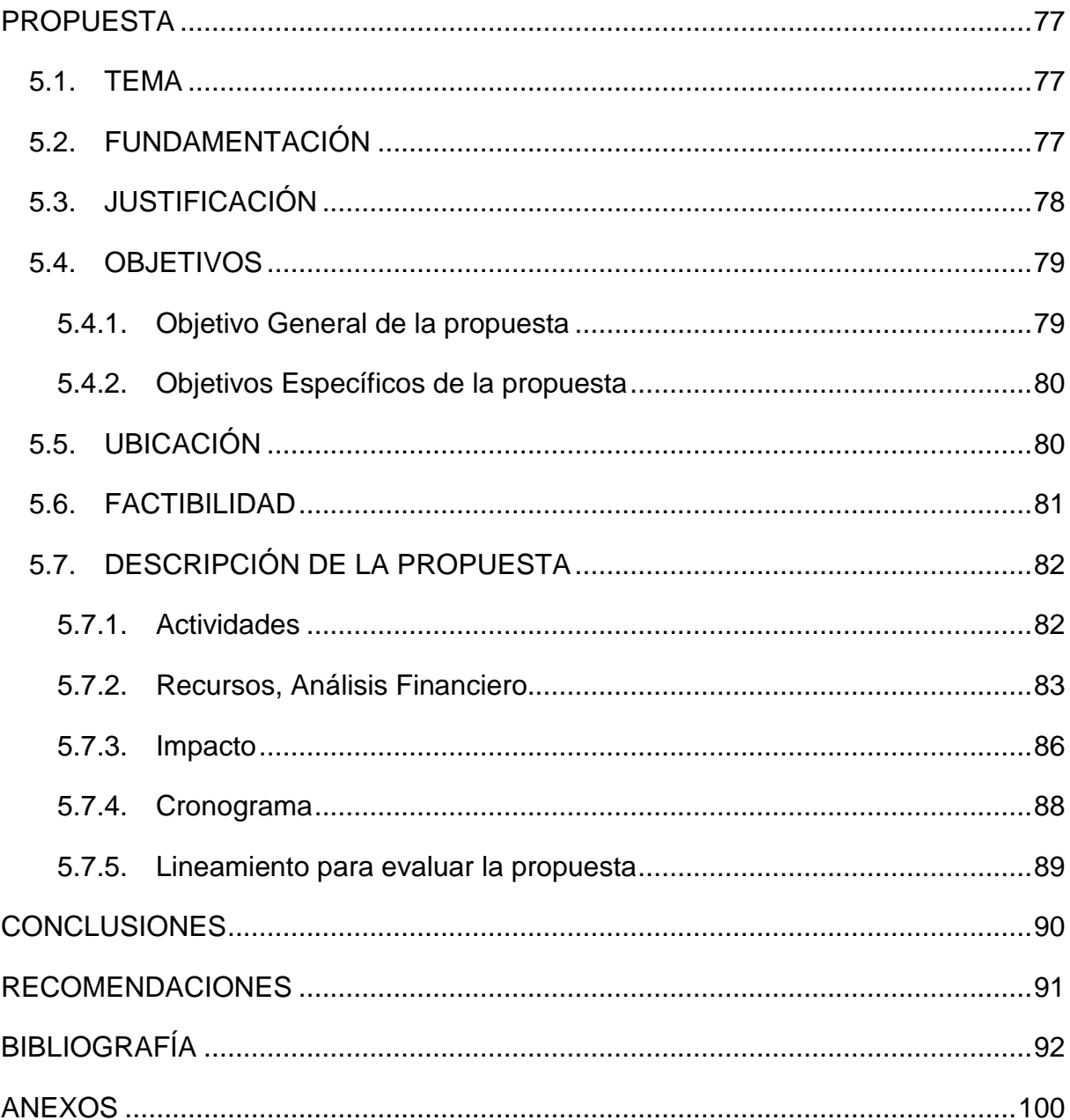

## **ÍNDICE DE CUADROS**

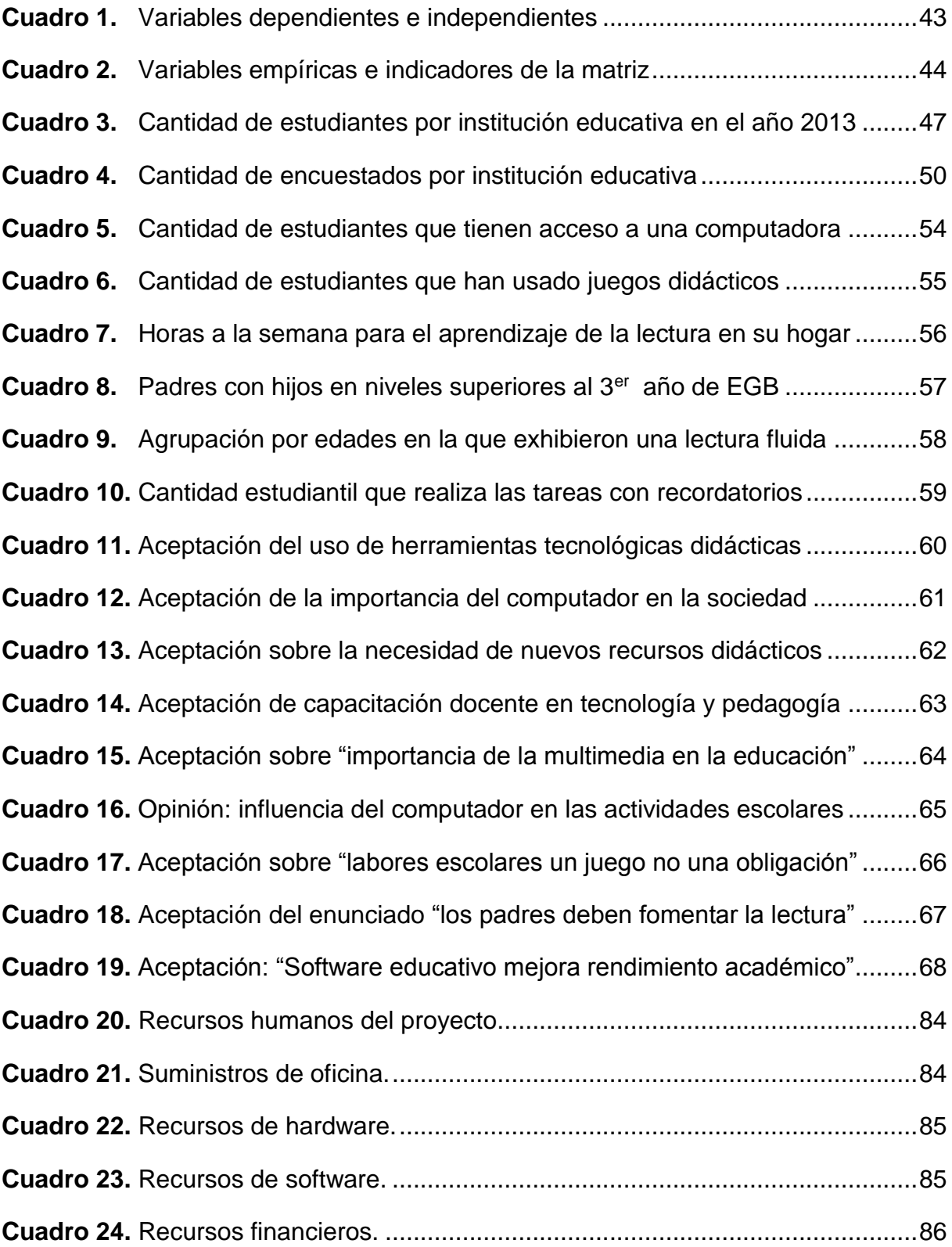

## **ÍNDICE DE FIGURAS**

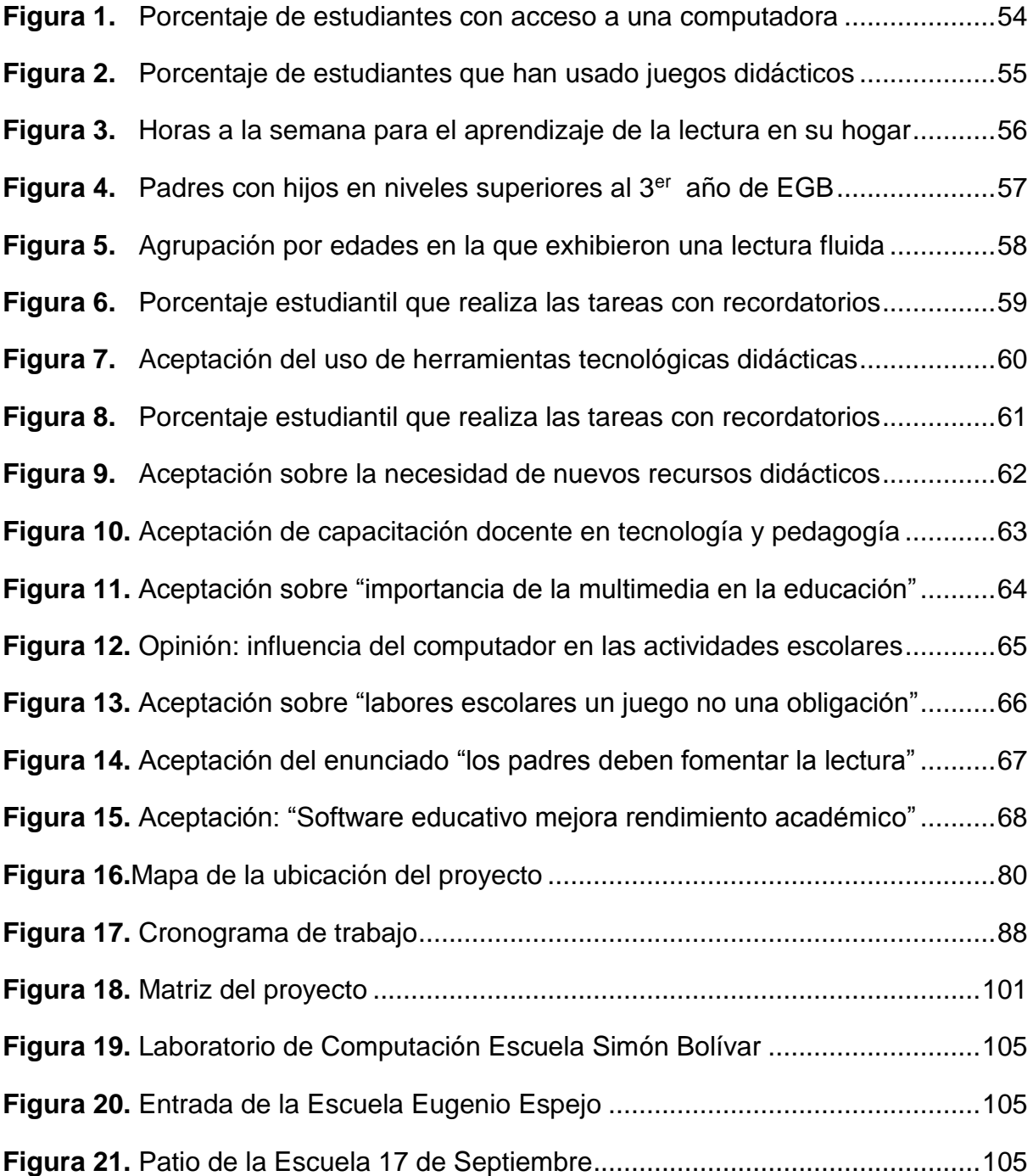

### **INTRODUCCIÓN**

<span id="page-14-0"></span>Actualmente la humanidad vive en tiempos renovadores para aportar planes y programas óptimos de estudio en la sociedad. Y es evidente que el sistema educativo ha sufrido constantes transformaciones en los últimos años, debido a que el conocimiento científico en las niñas(os) y la manera que lo adquieren se han incrementado notablemente, incitando a las personas involucradas en el área pedagógica a conocer y ver a sus estudiantes de forma diferente, dándose cuenta de que son capaces de adquirir nuevas nociones a temprana edad.

Dentro del sistema educativo la lectura es una de las actividades pedagógicas que ha venido evolucionando a lo largo de la historia, introduciendo varios recursos didácticos en su proceso de enseñanza, convirtiéndose en factor primordial para la adquisición de nuevos conocimientos, al permitirnos interpretar de forma rápida y correcta los mensajes contenidos en los diferentes medios escritos (libros, revistas, folletos, etc.) creados y difundidos alrededor del mundo día tras día.

Por tal motivo a través del análisis de esta realidad educacional se busca complementar el aprendizaje de la lectura en niños que empiezan su actividad instructiva en las diversas instituciones educativas, la misma que les permite desarrollar, moldear y alimentar su sistema intelectual, obteniendo como resultado un futuro lleno de éxito personal y profesional en los infantes al aumentar su nivel de razonamiento.

Con la finalidad de lograr este objetivo se propone la creación de un software compuesto de juegos interactivos que permita aprovechar las ventajas del método ecléctico y así generar satisfacción en las personas involucradas (padres de familia, maestros y niños) en esta actividad pedagógica.

Además el producto propuesto tiene la particularidad de ser multiplataforma y de aprovechar herramientas de código abierto durante su etapa de desarrollo, permitiendo su distribución gratuita e instalación en varios sistemas operativos.

1

# **CAPÍTULO I EL PROBLEMA**

### <span id="page-15-3"></span><span id="page-15-2"></span><span id="page-15-1"></span><span id="page-15-0"></span>**1.1. PLANTEAMIENTO DEL PROBLEMA**

### **1.1.1. Problematización**

"Leer es una de las funciones más importantes de la vida, puesto que, virtualmente, todo el saber se basa en la capacidad de leer"<sup>1</sup> . Esto nos dice Glenn J. Doman (2007) en la nota dirigida a los padres de una de sus más importantes publicaciones "Cómo Enseñar A Leer A Su Bebé"*.* Efectivamente convivimos en un mundo lleno de signos, que nos permiten interrelacionarnos constantemente. Y es por ello que la lectura resulta de suma importancia en el diario vivir del ser humano ya que nos permite la adecuada interpretación de los mismos, logrando obtener una perfecta captación del mensaje emitido a través de estos signos.

El mismo Doman en esta publicación expone una de las razones por la que los niños deberían aprender a leer a temprana edad:

Los niños que aprenden a leer muy pequeñitos tienden a leer con rapidez y comprensión mucho mayores que los que no han aprendido tan pronto. Y esto se debe a que los niños pequeñitos no le temen nada a la lectura ni la consideran una "asignatura" llena de tremendas abstracciones<sup>2</sup>.

**<sup>1</sup>**DOMAN, Glenn: *[Cómo Enseñar A Leer A Su Bebé](#page-108-0)*,p. 25. 2 Ibíd., p. 88

Por tal motivo el presente trabajo investigativo se lo puede detallar como una necesidad que asumen las instituciones educativas fiscales de la zona urbana del cantón Milagro, de optimizar el proceso de enseñanza en la interpretación y comprensión de los materiales escritos a niños y niñas del primer y segundo año de EGB, siendo estos planteles de educación básica los encargados de forjar y pulir la piedra angular del conocimiento en cada uno de sus educandos, que les permita así, moldear su manera de razonar y lograr un apropiado desenvolvimiento en su expresión oral y escrita a lo largo de su vida estudiantil.

La problemática se da porque existen las siguientes razones:

- Las metodologías de enseñanza utilizadas por los maestros no cumplen con las expectativas deseadas provocando una falta de interés en sus educandos en el proceso de aprendizaje.
- Lentitud en el proceso de aprendizaje debido a que no se utilizan adecuadamente las herramientas tecnológicas como complemento en las enseñanzas de los materiales escritos.
- Retraso en el cronograma establecido por el incorrecto desarrollo de las actividades relacionadas con el aprendizaje de la lectura por parte de los niños y niñas de la institución.

Sumado a esto, actualmente existe una gran cantidad de estudiantes que exceden el límite recomendable en las aulas de las instituciones educativas del nivel inicial, entorpeciendo aún más el proceso de aprendizaje<sup>3</sup>.

Si se continúa con las metodologías actuales sin la utilización de alguna ayuda tecnológica de enseñanza extra, las instituciones encargadas de la educación no lograrán su objetivo primordial de proveer por igual y en el tiempo previsto la cantidad de conocimientos básicos en su población

<sup>3</sup>LA HORA: *[Las clases iniciarán con hacinamiento](#page-108-1)*,

<http://www.lahora.com.ec/index.php/noticias/show/1101386415#.UUDg6xxg-NA>**.**

estudiantil. Afectando directamente a los niños(as) que tienen dificultades en el aprendizaje de la lectura, originando en ellos la creencia de que leer es muy complejo y aburrido.

Por lo tanto con el desarrollo de un software educativo se permitirá la fácil comprensión e incremento en la motivación hacia el aprendizaje de la lectura, logrando en niños que inician su ciclo escolar un mejor desempeño en la realización de sus actividades educativas, por medio de una de las herramientas tecnológicas más trascendentales en la historia de la humanidad como es la computadora.

### <span id="page-17-0"></span>**1.1.2. Delimitación del problema**

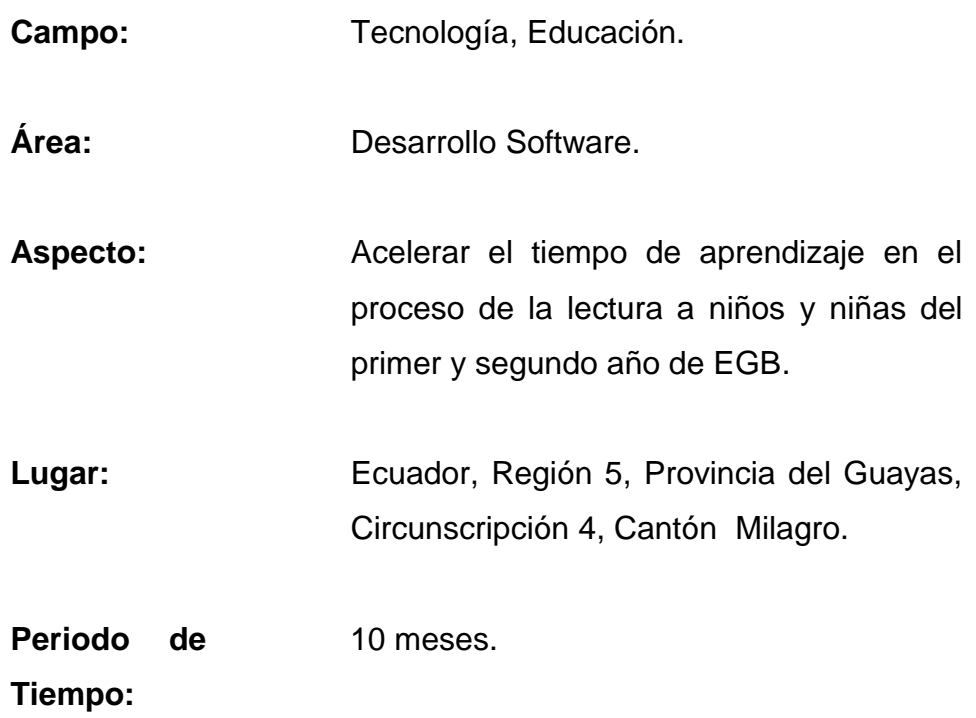

### <span id="page-17-1"></span>**1.1.3. Formulación del problema**

¿Cómo afecta la falta de un método tecnológico interactivo en el rendimiento académico en los niños y niñas del primer y segundo año de EGB en las escuelas fiscales de la zona urbana del Cantón Milagro durante el año 2013?

**Delimitado:** Descrito y definido en términos de tiempo (Año 2013), espacio (Escuelas fiscales de la zona urbana del catón Milagro) y población (Niños y Niñas del primer y segundo año de EGB).

**Claro:** Se redacta en forma precisa, fácil de comprender e identificar con ideas concisas.

**Concreto:** Está redactado de manera corta, precisa, directa y adecuada.

**Relevante:** Es importante para la comunidad educativa del Cantón Milagro y su posterior solución requiere conocimientos previamente adquiridos.

**Original:** No existe un proyecto similar implementado en la comunidad a beneficiar.

**Contextual:** Pertenece a la práctica social y tecnológica.

**Factible:** Se cuenta con el tiempo y recursos: tecnológicos y económicos, necesarios para su realización.

**Variables:** Se identifican las variables con claridad.

#### <span id="page-18-0"></span>**1.1.4. Sistematización del problema**

¿De qué manera afectan las metodologías de enseñanza en el interés de los niños y niñas durante el proceso de aprendizaje?

¿Cómo influye el uso de las herramientas tecnológicas en el proceso de aprendizaje?

¿De qué manera afecta el desarrollo de las actividades relacionadas con el aprendizaje en el cumplimiento del cronograma establecido?

### <span id="page-19-0"></span>**1.1.5. Determinación del tema**

Análisis del uso de herramientas tecnológicas en el aprendizaje de la lectura y su impacto en el rendimiento académico de los niños y niñas del primer y segundo año de EGB en las escuelas fiscales de la zona urbana del cantón Milagro en el año 2013.

### <span id="page-19-2"></span><span id="page-19-1"></span>**1.2. OBJETIVOS**

### **1.2.1. Objetivo General**

Identificar las causas que originan el deficiente rendimiento académico de los niños y niñas del primer y segundo año de EGB en las escuelas fiscales de la zona urbana del Cantón Milagro, a través de metodologías de recopilación de datos que permitan determinar la mejor alternativa de solución a este problema.

### <span id="page-19-3"></span>**1.2.2. Objetivos Específicos**

- $\checkmark$  Analizar cómo afectan las metodologías de enseñanza en el interés de los niños y niñas, por medio de la observación, la aplicación de encuestas y la realización de entrevistas, para luego sugerir la inserción de actividades interactivas en el transcurso de las clases, de acuerdo a los resultados obtenidos.
- $\checkmark$  Determinar la importancia de las herramientas tecnológicas en el proceso de aprendizaje a través de una investigación bibliográfica que permita proponer una mayor asignación de tiempo en el uso del ordenador dentro de las jornadas escolares.
- Exponer el cronograma utilizado por los docentes en la enseñanza de la lectura mediante la construcción y ejecución de un banco de

preguntas que ayuden a identificar la existencia de anomalías en el desarrollo de las actividades.

### <span id="page-20-1"></span><span id="page-20-0"></span>**1.3. JUSTIFICACIÓN**

l

#### **1.3.1. Justificación de la investigación**

Con el avance de la ciencia y la tecnología, el ser humano ha venido innovando, tratando de buscar comodidad en su vida cotidiana, en un mundo estresantemente agitado donde el manejo de la información, así como, su transmisión e interpretación es de suma importancia debido a la necesidad de comprender mensajes escritos de manera fácil, rápida y sencilla con la finalidad de establecer una mejor comunicación al momento de expresar sus ideas tanto en su ámbito personal y social, como también la acertada toma de decisión de las actividades que se proponga realizar.

Actualmente la herramienta tecnológica más eficiente y utilizada es la computadora, es por ello que las instituciones educativas a nivel mundial lo adoptan para brindar una solución rápida, eficaz y a bajo costo en sus actividades, actuando como complemento en el aprendizaje de los estudiantes que inician su ciclo educativo<sup>4</sup>.

Los estudiantes en su ciclo de educación básica presentan un bajo desempeño en la realización de las actividades educativas según los resultados del Informe Regional de Monitoreo del Progreso hacia una Educación de Calidad para todos en América Latina y el Caribe, EPT 2012 en su Segundo Estudio Regional Comparativo y Explicativo (SERCE) donde explica que:

<sup>4</sup>COLEGIO GLENN DOMAN: *[La importancia del computador en la educación](#page-109-0)*, <http://www.colegioglenndoman.edu.co/escuela%20padres%2014.htm>**.**

Un promedio de 36% entre los alumnos de los países analizados del 3er grado de la educación primaria aún no alcanzan los niveles básicos de compresión de lectura. En el 6to grado hay un promedio de un 23,3% que aún no cumplen con lo mínimo en lectura que correspondería para este nivel educativo<sup>5</sup>.

Y a pesar de que se han desarrollado nuevas metodologías de enseñanza incluyendo diversos tipos de materiales y herramientas tecnológicas extras de aprendizaje que buscan complementar su nivel instructivo, no se ha logrado alcanzar los resultados óptimos esperados.

Mediante la presente investigación se podrán analizar los problemas y carencias que existen en las instituciones educativas fiscales de la zona urbana del Cantón Milagro, con el fin de ayudar a mejorar el aprendizaje utilizando una herramienta de apoyo tecnológica gratuita de mayor accesibilidad, usándose no solo en planteles de enseñanza, sino también como complemento didáctico en los hogares y en cualquier lugar donde se manipule una computadora o dispositivo electrónico similar.

El presente trabajo se justifica porque con el desarrollo de un software educativo para facilitar el aprendizaje de la lectura a niños(as) del primer y segundo año de EGB, se logrará beneficiar a aquellos infantes que inician el proceso de reconocimiento de los fonemas presentes en nuestro lenguaje, brindando una mayor facilidad de decodificación y retención de los mensajes formados por la agrupación de estos signos, optimizando el tiempo que normalmente se emplea durante esta actividad, gracias al método de enseñanza extra, fácil, dinámico y entretenido que proponemos. Al mismo tiempo permitirá realizar un adecuado seguimiento del rendimiento académico a través del análisis de los datos generados por los respectivos ejercicios donde se tomará acertadas decisiones de su nivel estudiantil.

<sup>5</sup>[ORGANIZACIÓN DE LAS NACIONES UNIDAS PARA LA EDUCACIÓN, LA CIENCIA Y LA](#page-109-1)  CULTURA: *[Informe Regional de Monitoreo del Progreso hacia una Educación de Calidad](#page-109-1)  [para todos en América Latina y el Caribe EPT 2012](#page-109-1)*, p. 20.

Cabe recalcar que existen tres métodos de enseñanza de lectura: sintético, analítico o global y ecléctico<sup>6</sup>. En la cual esta investigación se basa en el método ecléctico el mismo que consiste en la extracción de las mejores características de sus predecesores (sintético - analítico)<sup>7</sup> mediante el uso de imágenes, sonidos, silabas, letras, etc. para brindar una lectura significativa, útil y motivadora hacia los infantes que se encuentran en una etapa de curiosidad y descubrimiento de las cosas que los rodean, y de esta forma estimular con mayor rapidez el aprendizaje.

También logra aclarar los beneficios que se obtienen al involucrar niños de edad temprana en este proceso educativo, descartando el mitos existente en nuestra sociedad, donde se puede escuchar a padres decir que si su hijo se encuentra relacionado con alguna actividad educativa (lectura, escritura, etc.) se lo está privando de su niñez<sup>8</sup>, siendo todo lo contrario y comprobado por expertos (Federico Froebel**,** Glenn J. Doman) <sup>9</sup> quienes han realizado importantes investigaciones donde aclaran que el niño de 2 a 3 años de edad alcanzaría mayor inteligencia y desenvolvimiento en su vida futura al ser vinculado con el aprendizaje desde esta etapa de crecimiento.

Además de contar con una importante relevancia social debido a que ayudaría a formar el talento humano como mejores personas, con mayor profesionalismo y capaces de triunfar en los diferentes campos que se encuentren involucrados, beneficiando no solo a su comunidad sino también al país entero gracias a sus aportaciones intelectuales relacionados con los buenos hábitos de lectura que sirvan como bases para la creación de nuevas empresas generadoras de empleo.

<sup>6</sup>FUNDACIÓN DOWN 21: *[Métodos De Enseñanza De Lectura](#page-109-2)*,

[http://www.down21.org/educ\\_psc/educacion/lectura\\_esc\\_calc/2\\_metodo.htm](http://www.down21.org/educ_psc/educacion/lectura_esc_calc/2_metodo.htm)**.**

<sup>7</sup>GUEVARA, Oneyda: *[Enseñanza de la lectoescritura](#page-109-3)*, [http://www.emagister.com/curso](#page-109-3)[ensenanza-lectoescritura/metodo-eclectico-1](http://www.emagister.com/curso-ensenanza-lectoescritura/metodo-eclectico-1)**.**

<sup>8</sup>DOMAN, Glenn: op. cit., p. 53.

<sup>9</sup>VELASCO, Andrea: *[Métodos De Enseñanza](#page-109-4)*,

<http://pedagoguia.blogspot.com/2011/03/metodos-de-ensenanza.html>**.**

# **CAPÍTULO II MARCO REFERENCIAL**

### <span id="page-23-2"></span><span id="page-23-1"></span><span id="page-23-0"></span>**2.1. MARCO TEÓRICO**

l

#### <span id="page-23-3"></span>**2.1.1. Antecedentes históricos**

El uso de las herramientas tecnológicas educativas se han convertido en un eje importante para la evolución de la enseñanza, en un mundo que genera a diario nuevos tipos de conocimiento e información, donde el adecuado manejo de los mismos es pieza fundamental en el crecimiento integral (económico, humano, técnico, etc.) de una nación.

El ser humano a través de su historia ve la necesidad de perfeccionar los niveles de enseñanza y aprendizaje en sus centros de instrucción académica, buscando en diferentes campos (educativo, social, tecnológico) soluciones que permitan optimizar estos procesos. Todo esto conllevó a la creación de novedosos inventos tecnológicos, que sirvan de complemento en estas instituciones, gracias a la influencia de las primeras computadoras programables (1936-1958)<sup>10</sup> y de su continuo mejoramiento hasta la actualidad.

Fue entonces en el año de 1958 cuando se empezó a involucrar la tecnología en el campo educativo, con el desarrolló del primer programa orientado a la

<sup>10</sup>EQUISDE, Ivan: *[La Primera Generación de Ordenadores Digitales \(1936-1958\)](#page-105-1)*, [http://ivanblogs.lacoctelera.net/post/2012/04/18/la-primera-generacion-ordenadores](http://ivanblogs.lacoctelera.net/post/2012/04/18/la-primera-generacion-ordenadores-digitales-1939-1958)[digitales-1939-1958](http://ivanblogs.lacoctelera.net/post/2012/04/18/la-primera-generacion-ordenadores-digitales-1939-1958)**.**

enseñanza de aritmética binaria en las instalaciones de la IBM siendo Raht y Anderson los desarrolladores de este proyecto. Uno de sus principales inconvenientes fue el elevado costo de implementación que pagaban las instituciones, por tal motivo, solo fueron 25 los centros educativos que lograron adquirirlo<sup>11</sup>.

Con este primer hincapié se generaliza la idea de introducir herramientas computacionales en las actividades de enseñanza y aprendizaje de las primeras necesidades estudiantiles como son las matemáticas, la lectura y la escritura, dando inicio al desarrollo del primer proyecto destinado para este fin, denominado DIDAO. El cuál se lo desarrollaría en la Universidad de Stanford en el año de 1963, con la ayuda de la Fundación Carnigie, la Academia Nacional de Ciencias y el Ministerio de Educación de Estados Unidos, por ser un hecho trascendental para la evolución homóloga de la formación académica y tecnológica<sup>12</sup>.

Ese mismo año en el Instituto Tecnológico de Massachusetts (MIT) se empieza a desarrollar un nuevo enfoque en la enseñanza mediante el uso de la computadora. Este sistema fue dirigido por el Matemático Seymour Papert (Pionero de la Inteligencia Artificial)<sup>13</sup> e inicialmente consistía en un lenguaje de programación llamado LOGO que permitía el movimiento de una tortuga robótica con instrucciones básicas (dow, up, left, rigth)<sup>14</sup>, con el único objetivo de conducirla al final del camino dibujado por los niños, beneficiando así el desarrollo de sus habilidades meta-cognitivas.

Por otro lado en 1963, los investigadores científicos Ingeniero Eléctrico Douglas Engelbart e Ingeniero Electricista William English del Instituto de

<sup>11</sup>SAIZ, Irma y ACUÑA, Nelci: *[Historia de las TIC: principales movimientos y producciones](#page-105-2)*, [http://aportes.educ.ar/matematica/nucleo-teorico/influencia-de-las-tic/investigaciones-sobre](http://aportes.educ.ar/matematica/nucleo-teorico/influencia-de-las-tic/investigaciones-sobre-su-aplicacion-en-el-campo-educativo/historia_de_las_tic_principale.php)[su-aplicacion-en-el-campo-educativo/historia\\_de\\_las\\_tic\\_principale.php](http://aportes.educ.ar/matematica/nucleo-teorico/influencia-de-las-tic/investigaciones-sobre-su-aplicacion-en-el-campo-educativo/historia_de_las_tic_principale.php)**.**  $12$  Idem

<sup>13</sup>ECURED: *[Seymour Papert](#page-109-5)*, [http://www.ecured.cu/index.php/Seymour\\_Papert](#page-109-5)**.**

<sup>14</sup>AJOY, Daniel: *[La Historia de Logo](#page-105-3)*, [http://neoparaiso.com/logo/historia-logo.html](#page-105-3)**.**

Investigaciones de Stanford<sup>15</sup>realizaban estudios para crear ordenadores que permitan facilitar las tareas humanas (cálculos aritméticos lógicos, almacenamiento de información, etc.) con una apropiada interacción entre el usuario y la computadora. Estos estudios dieron como resultado uno de los inventos más importantes en la historia de la computación como es el mouse y los inicios de creaciones de varias tecnologías futuras como son: la interfaz gráfica, los videos y el chat. Dicho dispositivo de entrada consistía en ese entonces de una caja de madera con ruedas en su interior y un cable que se encontraba conectada a la computadora, convirtiéndose en el primer dispositivo periférico que permitía una mayor interacción entre la persona y la máquina a diferencia del teclado<sup>16</sup>.

Cinco años más tarde (1968) nace la novedosa idea de las interfaces gráficas en las computadoras de la mano de uno de los más importantes científicos en el campo de la computación como es Alan Kay Piera, quien siendo todavía un estudiante en la Universidad de Colorado, asiste a la "Conferencia Nacional de Computación" de San Francisco donde queda fascinado con un nuevo pensamiento denominado "oficina electrónica"<sup>17</sup>expuesto durante la presentación del antes mencionado inventor Douglas Engelbart en ese entonces Director del Augmentation Reseach Center<sup>18</sup>, donde también hace su aparición en público el primer mouse funcional en la historia.

Estos hechos significativos en la historia de los ordenadores permiten dar un gran salto en su evolución, apareciendo máquinas con un tamaño cada vez menor, a un precio más accesible y un aumento considerable en su capacidad

<sup>15</sup>NUÑEZ, Arquimedes: *[Historia del Mouse o Ratón](#page-109-6)*, [http://www.actualidad-](#page-109-6)[24.com/2008/11/historia-del-mouse-o-ratn.html](http://www.actualidad-24.com/2008/11/historia-del-mouse-o-ratn.html)**.**

<sup>16</sup>[VENTURINI, Guillermo:](#page-108-2) *La historia del mouse*, [http://www.informatica-hoy.com.ar/historia](#page-108-2)[de-la-computadora/Historia-mouse.php](http://www.informatica-hoy.com.ar/historia-de-la-computadora/Historia-mouse.php)**.**

<sup>17</sup>[PARRA, Ana:](#page-108-3) *Pc 1963-1971*, [http://pcweb.info/pc-1963-1971/#more-5682](#page-108-3)**.**

<sup>18</sup>DOUG ENGELBART INSTITUTE: *[Curriculum Vitae Dr. Douglas C. Engelbart](#page-110-0)*, <http://www.dougengelbart.org/about/cv.html>**.**

de proceso y almacenamiento, dando origen a lo que hoy se denominan computadoras personales.

En 1973 aparece la Xerox Alto diseñada por el informático Charles Thacker bajo la idea del científico Butler Lampson en la XEROX PARC (Centro de Investigaciones de Palo Alto de Xerox) logrando fusionar el concepto de interfaz gráfica (íconos, carpetas, punteros) y el dispositivo periférico conocido como mouse<sup>19</sup>. Y a pesar que la empresa Xerox nunca comercializó su creación, fue utilizada como modelo a seguir en el desarrollo de otros ordenadores, con similares características, por parte de organizaciones tecnológicas que iban aflorando en esa época entre las que se destacan Apple Inc. (hardware-software) y su posterior rival Microsoft Corporation (software) quienes hasta la actualidad generan divisas en el mercado<sup>20</sup>.

Con el surgimiento de estas computadoras personales en la década de los 70 las organizaciones lograron resolver el problema de realizar cálculos aritméticos-lógicos complejos y de la manipulación de gran cantidad de información, originando consigo su futura utilización en múltiples campos aplicativos, tal como ocurriría en el área educativa.

Estas computadoras lograron solucionar el problema de almacenamiento y la necesidad de interactuar con ellas al momento de ejecutar determinas tareas sin tener que memorizar una gran cantidad de comandos mediante la utilización de las interfaces gráficas (GUI's) que surgieron en esa época.

Las GUI's dieron inicio al desarrollo y ejecución de proyectos transcendentales, como programas de carácter profesional (Editores de textos, hojas de cálculo, base de datos, etc.). Sin embargo la necesidad de

<sup>19</sup>VAQUÉ, Jose: *[El camino a los ordenadores personales: El Xerox Alto](#page-105-4)*,

[http://old8bits.blogspot.com/2012/11/el-camino-los-ordenadores-personales-el\\_22.html](http://old8bits.blogspot.com/2012/11/el-camino-los-ordenadores-personales-el_22.html)**.**

<sup>20</sup>AYALA, Alex: *[Xerox Alto y el inicio de la interfaz gráfica](#page-105-5)*,

<http://www.elrincondelgeek.com/2010/09/xerox-alto-y-el-inicio-de-la-interfaz-grafica/>**.**

agilitar y optimizar procesos en diferentes campos involucrando la tecnología, dio origen a innumerables software, todos ellos resolverían problemas cada vez más complejos, con una mejor apariencia permitiendo mayor interacción con el usuario.

Todo esto llevó al surgimiento de novedosas aplicaciones en la parte educativa, percibiendo el gran beneficio que brinda el introducir materiales tecnológicos en el aprendizaje a través de un método fácil, dinámico y entretenido para los niños a fin de acelerar y complementar el nivel instructivo en las instituciones.

Fue entonces que nace en 1995 Cibal Multimedia, empresa dedicada a la creación de software educativo<sup>21</sup>, quien lanza al mercado el primero de sus programas denominado "Ven a jugar con Pipo" (1996)<sup>22</sup> que involucra una serie de campos de aprendizaje (matemáticas, lectura-escritura, música e informática), siendo este uno de sus mejores productos debido a la excelente combinación de distintos métodos pedagógicos, animaciones e imágenes que logran satisfacer el interés de los infantes y de sus tutores (padres-docentes).

Hoy en día uno de los productos de la empresa Cybal Multimedia que se destaca en el aprendizaje de la lectura en niños y niñas de 3 a 6 años de edad es "Aprende a leer con Pipo 1". El mismo que posee un método de aprendizaje flexible adaptable a la continuidad del proceso de la lectura que cada estudiante experimenta, abarcando múltiples aspectos "discriminación visual, memorización, reconocimientos de formas, asociación, vocabulario, etc." Según lo publicado en su guía didáctica<sup>23</sup>.

<sup>21</sup>CIBAL MULTIMEDIA: *[Conoce la empresa que desarrolla los juegos Pipo](#page-105-6)*, <http://www.pipoclub.com/cibalmultimedia/index.html>**.**

<sup>22</sup>[INSTITUTO ESPAÑOL DE COMERCIO EXTERIOR:](#page-110-1) *Primeros pasos. Cibal Multimedia*, <http://www.el-exportador.com/042000/empresas/pasos.asp>**.**

<sup>23</sup>CIBAL MULTIMEDIA: *Ven a jugar con pipo - [Más de quince juegos para aprender -](#page-110-2) Nueva [edición –](#page-110-2) v. 10*, [http://www.pipoclub.com/espanol/guias/leer1\\_nuevaedicion.pdf](http://www.pipoclub.com/espanol/guias/leer1_nuevaedicion.pdf)**.**

Es importante recalcar que esta empresa destina recursos a la indagación de procesos que permiten una mayor interacción entre el usuario y la computadora, con la finalidad de aumentar el nivel de comprensión de los conocimientos impartidos en las instituciones educativas. Por tal motivo logró incorporar sus productos en millares de escuelas de habla hispana, así como su reciente incursión en los Estados Unidos de América<sup>24</sup>.

Y son precisamente estos hechos históricos de la computadora, involucrados directa e indirectamente en el área educativa, los que actualmente respaldan las acciones de las autoridades vinculadas en este sector, para impulsar el uso de las herramientas tecnológicas en sus establecimientos, al añadir en sus mallas curriculares la utilización de software educativo, como un medio eficaz de aprendizaje, con el único objetivo de lograr un mejor desarrollo cognitivo en sus estudiantes, incrementando el nivel de comprensión, adaptación y asimilación de su entorno escolar.

### <span id="page-28-0"></span>**2.1.2. Antecedentes referenciales**

En lo referente a la importancia de la lectura, Susana Ángela Yánez Bohórquez comenta:

Es obvio pensar que si las estudiantes no saben leer o no comprenden lo que leen, el rendimiento académico será deficiente y mediocre. Consecuentemente, el problema es complejo y producto de un inadecuado sistema educativo en el que poca importancia se le da a la lectura, se conforma con que los niños y niñas visualicen las grafías, aprendan a leer y deletrear palabras, oraciones frases y párrafos, sin evaluar detenidamente el nivel de compresión lectora, menguando los aprendizajes<sup>25</sup>.

<sup>24</sup> CIBAL MULTIMEDIA: op. cit.

<sup>25</sup>YÁNEZ, Susana: *[La comprensión lectora y su incidencia en el rendimiento académico de](#page-106-0)  [las estudiantes de octavo, noveno y décimo grado de la unidad educativa de la "Inmaculada"](#page-106-0)  [de la ciudad de quito. Durante el año académico 2008 –](#page-106-0) 2009*,p. 3.

A través del texto citado se respalda la importancia de saber leer y del papel significativo que tiene el sistema educativo en este proceso. La lectura ayuda a obtener los conocimientos para un óptimo desenvolvimiento en los distintos ámbitos de la vida, llegando a formar personas con elevadas capacidades intelectuales por tal motivo el sistema educativo debe incorporar adecuados métodos de enseñanza con nuevas herramientas pedagógicas y/o tecnológicas que permitan elevar los hábitos de lectura para alcanzar los resultados esperados.

En lo referente a la utilización de software libre, Karen Gabriela Arroba Ibarra y Gustavo Hermel Paladines Largo comentan:

Los gobiernos de los países en desarrollo quieren encontrar otras valiosas formas de acceder a la información, así como fomentar el uso de mejores y eficientes herramientas para alcanzar esta etapa del desarrollo. En general, los gobiernos de todo el mundo están considerando o ya están llevando a cabo esfuerzos para promover el Software Libre y hay una tendencia a estimular su uso a expensas del software de propiedad exclusiva<sup>26</sup>.

Es por ello que la presente investigación propone el desarrollo de una herramienta didáctica mediante la utilización de software libre que permita la implementación gratuita del producto final en las instituciones educativas. Considerando que a nivel mundial las administraciones gubernamentales están fomentando el uso de programas Open Source en todas sus dependencias, debido a que las aplicaciones privativas brindan iguales beneficios pero con una predominante diferencia: sus costos, en ocasiones elevados, en la adquisición de licencias.

En lo referente a software educativo para el aprendizaje, Mayda Alexandra Coronel Armijo Y Norma Elizabeth Coronel Armijo comentan:

<sup>26</sup>[ARROBA, Karen y PALADINES, Gustavo:](#page-106-1) *Herramientas de software libre en el [aprendizaje colaborativo](#page-106-1)*, p. 2.

…el Software educativo para el desarrollo de los aprendizajes de la asignatura de Lenguaje y Comunicación, despierta en los niños y niñas un alto interés, ya que al ser un programa audiovisual, animado e interactivo los motiva a contestar las preguntas que contiene el programa, de la misma manera induce al fortalecimiento de los aprendizajes, la multimedia educativa permite que interactúen la trilogía; alumno/a, maestro/a y computadora, ya que las tareas designadas intervienen en la Educación y acoge al mayor número de personas<sup>27</sup>.

Y es precisamente por esta reseña de los resultados obtenidos en el software de Lenguaje y Comunicación, desarrollado por las personas anteriormente descritas, que se lo toma de base para el presente estudio, debido a las similitudes que ambos presentan (finalidad, campo investigativo), pero con las diferencias en la edad del principal beneficiado, año escolar, materia seleccionada y sobre todo que los elementos a utilizar durante la creación del producto no serán los tradicionalmente conocidos sino a través de entornos de programación Open Source, buscando fomentar el uso de programas gratuitos.

En lo referente a software educativo implementado en nuestro país, Ligia Carmita Cevallos Luje comenta:

En el Ecuador existen escasos Software Educativos para el aprendizaje de la lectura comprensiva de los estudiantes ya que en la educación actual el docente aplica métodos tradicionales que hacen imposible la enseñanza interactiva mediante juegos informáticos<sup>28</sup>.

En lo referente a la motivación de los estudiantes y al uso de la computadora en los centros educativos, Diana Dolores Zambrano Chávez comenta:

<sup>27</sup>CORONEL, Mayda y CORONEL, Norma: *[Software multimedia para el desarrollo de los](#page-106-2)  [aprendizajes en el área de lenguaje y comunicación para el segundo año de educación](#page-106-2)  [básica de la escuela "Diego de Almagro" de la Parroquia San Luis de Pambil, Provincia de](#page-106-2)  [Bolívar durante el periodo lectivo 2](#page-106-2)*,010 – 2011, p. 17.

<sup>28</sup>CEVALLOS, Ligia: *[El software educativo EDUFUTURO y el mejoramiento de la lectura](#page-106-3) [comprensiva en los niños y niñas del tercer año de educación básica paralelo "c" de la](#page-106-3)  [Escuela "República de Argentina" de la Parroquia de Amaguaña](#page-106-3)*, p. 3.

…, se ha comprobado la emoción con la que asisten a las clases de computación pero, lastimosamente no se aprovecha ese recurso, los salones de cómputo se han destinado sólo a la clase de informática en la que se enseña a manejar el ordenador y sus programas<sup>29</sup>.

De acuerdo a las investigaciones anteriormente citadas y en lo concerniente a los textos seleccionados, en el Ecuador existen tendencias realmente bajas en el desarrollo, implementación y uso de aplicaciones educativas sin tomar en cuenta los maravillosos beneficios que brindan estas herramientas tecnológicas. Por tal motivo se ve la necesidad de introducir nuevos elementos auxiliares en la pedagogía actual, vinculando con mayor fuerza la computadora en cada una de las asignaturas impartidas en el ciclo básico de educación, y no limitarla únicamente al empleo de los programas tradicionalmente conocidos (Word, Excel, Power Point).

Cabe resaltar que las dos aportaciones investigativas, recomiendan la presencia de tecnología didáctica dentro de las aulas, mas no crean un software educativo, siendo este el aspecto relevante que diferencia al presente trabajo, cuya finalidad es desarrollar una aplicación orientada específicamente al aprendizaje de la lectura.

### <span id="page-31-0"></span>**2.1.3. Fundamentación**

l

En esta sección se detallan criterios que resaltan el grado de importancia del presente trabajo investigativo, emitidos por varios expertos a través de materiales bibliográficos, artículos de prensa, entrevistas, conferencias y en las distintas redes sociales y blogs que proliferan en internet.

Con la finalidad de lograr una mayor comprensión de las ideas, se han agrupado a estos personajes según sus orientaciones formativas:

<sup>29</sup>ZAMBRANO, Diana: *[El uso de software educativo como herramienta didáctica para la](#page-107-0)  [enseñanza-aprendizaje de lecto-escritura en el segundo año básico de la Escuela José](#page-107-0)  [Peralta del Cantón Manta](#page-107-0)*, p. 7.

### **Orientaciones Médicas**

l

Según las orientaciones Terapéuticas se reconoce el aporte del Dr. Glenn Doman y de su hija la Antrop. Janet Doman (2006), Fundador y Directora de los Institutos para el Logro del Potencial Humano, Filadelfia-Pensilvania, con relación al tema de estudio que escriben la siguiente cita traducida del inglés:

... Todos somos conscientes de que cada bebé tiene el derecho a oír su idioma.

Y sin embargo, el lenguaje hablado es una abstracción salvaje. Podríamos decir que deja de ser abstracto en el lenguaje escrito, pero la verdad es que para el bebé el lenguaje hablado es realmente difícil descifrar comparado al lenguaje escrito. Es un principio básico de toda enseñanza ser coherentes. Sin embargo, es muy difícil ser coherente cuando se utiliza el lenguaje hablado. Tenemos la tendencia a decir al pequeño infante: "¿Cómo estás?" Más tarde, podemos decir: "¿Cómo estás?" Y antes de que el día termine, "¿Cómo estás?"

Hemos dicho lo mismo tres veces. ¿Pero es la misma cosa?

Para la inmadura vía auditiva del pequeño lactante son tres cosas diferentes, cada una tiene un énfasis diferente. Él está buscando las similitudes y las diferencias entre estas tres preguntas.

Ahora considere las ventajas de la vía visual. Tomamos nuestra tarjeta blanca con letra grande en rojo que dice "mamá". La levantamos y decimos "mamá". Se muestra esta carta muchas veces durante el día. Para el niño pequeño, cada vez que ve la tarjeta le parece idéntica a la tarjeta que ha visto antes. En efecto, se ve la misma, ya que es la misma. El resultado es que aprende mucho más rápido y fácilmente a través de su vía visual, que a través de su vía auditiva<sup>30</sup>.

También se reconoce la aportación de la Ms. María Nelia Martínez (Máster en Educación Médica y Especialista de I Grado en Embriología Humana), por lo cual se cita lo siguiente:

La atención de los aspectos didácticos en las multimedia educativas es más perentorio que nunca, porque el hecho de incorporar las nuevas

<sup>30</sup>[DOMAN, Glenn y DOMAN, Janet:](#page-107-1) *How To Teach Your Baby To Read: The Gentle [Revolution](#page-107-1)*, p. 75.

tecnologías no es garantía de aprendizaje; no se trata de dar la espalda a toda la información que la pedagogía nos brinda, sino, de armonizar de forma coherente ambas fortalezas en función del aprendizaje<sup>31</sup>.

De igual forma se cita al Msc. Juan Rafael Ricabal Beltrán (Máster en Informática en Salud y miembro del Centro Internacional de Restauración Neurológica) que detalla lo siguiente:

Al hacer su entrada en el tercer milenio, la humanidad ha experimentado uno de los más grandes desafíos de toda su historia: aprender a romper con los cánones tradicionales cuando es necesario y reaccionar con rapidez ante los síntomas de parálisis paradigmática que impone la resistencia al cambio; ejemplo de ello es la aplicación de las nuevas tecnologías de la información y las comunicaciones en los diversos campos del saber, incluso en aquellos donde ni el propio Bill Gates habría imaginado su posterior alcance, cuando asistía al nacimiento y la infancia de la era digital a mediados del pasado siglo.

Hoy es una moda el estudio e incluso la incursión sin instrucción previa dentro de la informática y aunque alguien ni siquiera imagine cómo la puede aplicar en su accionar cotidiano, no deja de sucumbir ante la magia de los intangibles ceros y unos que han convertido la existencia de muchos en un mundo virtual que emerge de las profundidades de una ciencia que antes también era ficción, no obstante, esto es un síntoma positivo y debería ser una aspiración de la humanidad que todos y cada uno comprendiéramos de una vez que la informática es más difícil evitarla que aprenderla, pero no para ostentar una categoría intelectual falsamente superior, ni como un fin perse, sino como un medio para conseguir estadios efectivamente superiores de nuestro intelecto colectivo y acceder con mayor urgencia, asistidos por tan potente medio de trabajo, a la mayor cantidad de soluciones que se requieren en el quehacer existencial<sup>32</sup>…

A través de los textos citados, podemos afirmar la importancia que tiene la tecnología en la enseñanza y el aprendizaje del ser humano en su etapa inicial, donde se debe pulir de mejor manera su desarrollo mental, siendo en este caso los signos escritos estáticos el método más efectivo a la hora de

<sup>31</sup>MARTÍNEZ, María: *[Propuesta Metodológica para el diseño de Multimedia Educativas del](#page-111-0)  [Programa Nacional de Formación de Medicina Integral Comunitaria en la República](#page-111-0)  [Bolivariana de Venezuela](#page-111-0)*,p. 9.

<sup>32</sup>RICABAL, Juan: *[Creación Multimedia: Puntos de Contactos con la Docencia en Ciencias](#page-111-1)  [Médicas](#page-111-1)*,<http://www.ffa.sld.cu/uvs0903mmacienciasmedicas.pdf>**.**

aprender a leer. Una forma eficaz de utilizar estos signos escritos estáticos es mediante su combinación con imágenes, sonidos y animaciones interactivas, siendo la computadora uno de los aparatos electrónicos que permite interactuar con todos estos elementos. Si bien es cierto los ordenadores se están convirtiendo en parte fundamental del proceso educativo, no significa dejar de lado al factor humano, sino que se debe aprovechar al máximo la tecnología en armonía con las técnicas de la pedagogía actual.

### **Orientaciones Pedagógicas**

l

Según las orientaciones educacionales se reconoce el aporte del Dr. Roberto Aparici (Director del Máster Redes Sociales y Aprendizaje Digital en la UNED) con relación al presente tema de estudio se cita lo siguiente:

La escasa atención que el sistema educativo presta al conocimiento de los nuevos lenguajes, está generando desde la propia escuela un tipo de analfabeto: aquellos individuos que no conocen los elementos básicos para analizar los mensajes de los medios de comunicación y de las tecnologías de la información, es necesario definir entonces, el nuevo tipo de alfabetización que concierne a la comunicación analógica y digital y las competencias que deben alcanzarse. Esta nueva alfabetización la denominamos multimedia. La alfabetización es la capacidad de decodificar, evaluar y comunicarse en variedad de medios (internet, televisión, video, ordenadores, radio, prensa, teléfono móvil, etc.). pero, también podemos hablar, específicamente, de alfabetización audiovisual, alfabetización digital, etc.<sup>33</sup>

También se reconoce la aportación de la Dra. Sara Osuna Acedo (Directora adjunta de dos Máster sobre Tecnologías Digitales y Sociedad del Conocimiento en UNED), por lo cual se cita lo siguiente:

Los programas multimedia educativos se encuentran en el núcleo de un debate sobre el cambio de los sistemas de educación y formación. Los métodos de enseñanza, que se basaban en el siglo pasado en una

<sup>33</sup>[APARICI, Roberto: "Medios de Comunicación y Educación", en](#page-107-2) *Revista de Educación*.

formación de masas, han evolucionado hasta satisfacer las necesidades individuales de formación<sup>34</sup>.

De igual forma se cita al Dr. Antonio Bartolomé (miembro activo del Departamento de Didáctica y Organización Educativa Universidad de Barcelona) que detalla lo siguiente:

¿Por qué un alumno incapaz de trabajar diez minutos seguidos en una clase, se pasa horas y horas delante de un ordenador?. La clave debe buscarse en la satisfacción que ofrece la actividad. Esa es la diferencia entre divertida y aburrida. Se trata de diseñar unas actividades en las que los estudiantes se sienten involucrados y en cuya realización encuentren una satisfacción, la misma y a la vez diferente de la que encuentra el erudito que permanece horas sumergido entre libros antiguos<sup>35</sup>.

En acuerdo con los criterios de los educadores anteriormente mencionados decimos que existen múltiples instrumentos para representar un tipo de mensaje, no solo por medio de códigos sino también por imágenes o sonidos en el cual la persona es capaz de extraer y captar lo que se envía de tal manera que lo pueda ejecutar. Entre los principales instrumentos que permiten combinar estos elementos tenemos a la computadora, la cual desde sus inicios ha logrado desencadenar una serie de programas informáticos utilizados en diferentes ámbitos de la sociedad, por ejemplo en materia educativa, con el avance de la tecnología los métodos tradicionales de enseñanza fueron quedando obsoletos ocasionando cambios significativos en el desarrollo de software educativo, mediante la incorporación de nuevas metodologías pedagógicas que permitan realizar cualquier actividad educativa de forma dinámica y entretenida, logrando así que los estudiantes pasen horas de estudio sin aburrimiento en un ambiente de satisfacción y bienestar.

<sup>34</sup>OSUNA, Sara: *[Educación Multimedia: La clave para el paso de milenio](#page-107-3)*, <http://www.uned.es/ntedu/espanol/master/primero/modulos/multimedia/milenio.htm>**.** <sup>35</sup>BARTOLOMÉ, Antonio: *[Multimedia para el Aprendizaje Individual](#page-107-4)*, <http://www.principiosdeconomia.org/textos/multimedia.pdf>**.**
#### **Orientaciones Psicológicas**

Según las orientaciones psicológicas se reconoce el aporte del Dr. Antonio M. Battro (Jefe de Educación, One Laptop per Child Association) con relación al presente tema de estudio se cita lo siguiente:

… En primer lugar, la familiaridad con las computadoras y las comunicaciones para aprender y enseñar es todavía escasa. En efecto, la organización típica de una escuela (mal) llamada "informatizada" consiste en la existencia de un mundo aparte donde se "hace computación", con horarios rígidos y espaciados. Pero este ejercicio no influye, como debería hacerlo, en la intimidad de la educación. La prueba es que si quitásemos el pizarrón de un aula de esa escuela la maestra no podría dar clase, si en cambio elimináramos de un día para otro todas las computadoras, ¡las clases se seguirían dando sin problemas! (pero no así la facturación del colegio). En realidad, a pesar de tantos esfuerzos la computadora no se ha incorporado plenamente a la educación moderna. Aún no ha sido debidamente domesticada. Para muchos es apenas un instrumento que conviene tener por imposición social y/o programática. Ciertamente no ha logrado renovar, hasta hoy, los viejos hábitos de la enseñanza y del aprendizaje heredados del siglo pasado como las actividades presenciales, las clases magistrales, los exámenes<sup>36</sup>.

Igualmente se reconoce la aportación de la Dr. Clifton Chadwick (Senior Lecturer de la Facultad de Educación de la Universidad Británica en Dubai), por lo cual se cita lo siguiente:

La computadora es uno de los elementos más poderosos en cuanto a influir en la perspectiva de las personas. Mientras trabajamos con ella, ella trabaja con nosotros, moldeando nuestras mentes para adaptarlas a sus capacidades más poderosas pero más limitadas, más estrechas. Expande nuestras capacidades en el área de la lógica y la cognición. Pero lo hace a costa de otras formas de pensamiento como la intuición, las emociones y las creencias espirituales<sup>37</sup>.

Las orientaciones psicológicas nos hacen entender el papel fundamental que tienen las computadoras en la sociedad, cambiando nuestra forma de pensar

<sup>36</sup>BATTRO, Antonio: *[La Educación Digital](#page-110-0)*, p. 29.

<sup>37</sup>[CHADWICK, Clifton: ""Computadoras en la Educación: Problemas y Precauciones"", en](#page-110-1)  *[Revista Brasileira de Aprendizagem Aberta e a Distância](#page-110-1)*.

al realizar actividades cotidianas en todos los ámbitos donde nos desempeñemos. Un ámbito donde se encuentra involucrada la tecnología informática es en el proceso pedagógico, aquí la parte de docencia no ha tomado la debida importancia de modificar sus hábitos de enseñanza incorporando de manera activa la computadora en todas sus actividades escolares. Por tal motivo, es importante modificar estos hábitos para facilitar las labores del maestro a través de los ordenadores, los cuales hasta el momento son un perfecto complemento didáctico que permiten expandir las capacidades lógicas y cognitivas de los estudiantes, logrando así alcanzar la excelencia académica deseada por las instituciones educativas.

#### **Orientaciones Informáticas**

l

Según las orientaciones informáticas se reconoce el aporte del PhD. Jaime Sánchez Ilabaca (Profesor e Investigador del Departamento de Ciencias de la Computación en la Universidad de Chile) con relación al presente tema de estudio se cita lo siguiente:

Es sabido en la arena educativa que uno de los factores fundamentales que ha permeado la utilización educacional de las tecnologías de información y comunicación (TICs) es la no siempre clara diferencia entre usar las tecnologías y su integración curricular. La diferencia marca un hecho significativo. Usar curricularmente las tecnologías puede implicar utilizarlas para los más diversos fines, sin un propósito claro de apoyar un aprender de un contenido. Por el contrario, la integración curricular de las tecnologías de la información implica el uso de estas tecnologías para lograr un propósito en el aprender de un concepto, un proceso, en una disciplina curricular específica. Se trata de valorar las posibilidades didácticas de las TICs en relación con objetivos y fines educativos. Al integrar curricularmente las TICs ponemos énfasis en el aprender y cómo las TICs pueden apoyar aquello, sin perder de vista que el centro es el aprender y no las TICs. Esta integración implica e incluye necesariamente el uso curricular de las TICs<sup>38</sup>.

<sup>38</sup>[SÁNCHEZ, Jaime: "Integración Curricular de TICs: Concepto y Modelos", en](#page-111-0) *Enfoques [Educacionales](#page-111-0)*.

También se reconoce la aportación del Científico Computacional Seymour Papert (Pionero de la Inteligencia Artificial), por lo cual se cita el siguiente texto extraído y traducido de su publicación original en inglés:

Imaginemos un grupo de viajeros del tiempo provenientes del pasado; entre ellos hay un grupo de cirujanos y un grupo de maestros de escuela todos ellos ansiosos por conocer cuánto ha cambiado su profesión al cabo de cien o más años. Imaginemos el desconcierto de los cirujanos al encontrarse en el quirófano de un hospital moderno. Si bien serían capaces de reconocer que se estaba llevando a cabo una operación, e incluso podrían adivinar cuál era el órgano enfermo, en la mayoría de los casos no serían capaces de hacerse una idea de cuál era el objetivo del cirujano ni de la función de los extraños instrumentos que éste y su equipo estaban utilizando. Los rituales de la asepsia y la anestesia, los agudos sonidos de los aparatos electrónicos y las brillantes luces, tan familiares para los espectadores habituales de televisión, les resultarían totalmente extraños.

Los maestros del pasado, por el contrario, reaccionarían de manera muy distinta a la clase de una escuela primaria moderna. Posiblemente se sentirían confundidos por la presencia de algunos objetos; quizá percibirían cambios en la aplicación de ciertas técnicas -y seguramente no habría acuerdo entre ellos sobre si el cambio ha sido para bien o para mal-, pero es seguro que todos comprenderían perfectamente la finalidad de cuanto se estaba llevando a cabo y serían perfectamente capaces de encargarse de la clase<sup>39</sup>...

Igualmente se reconoce la aportación del Dr. Pedro Salcedo Lagos (Miembro del Departamento de Metodología de la Investigación e Informática Educativa en la Universidad de Concepción), por lo cual se cita lo siguiente:

Al fracaso de la educación tradicional se han atribuido muchas razones: el curriculum no tiene relación con la vida real de los alumnos, los docentes no están bien preparados, los estudiantes carecen de conocimientos básicos, falta individualización y muchas otras. El cambio que requiere con urgencia la educación no se dará apoyando las labores usuales de la educación (tareas administrativas, empleándolo para hacer trabajos, como enciclopedia, como calculadora, o simplemente asistiendo la evaluación tradicional), sino cambiando sus cimientos y volviendo a pensar la pedagogía. Hoy, el reto de la educación es aprovechar los

<sup>39</sup>PAPERT, Seymour: *[The Children's Machine: Rethinking School In The Age Of The](#page-111-1)  [Computer](#page-111-1)*,pp. 1-2.

nuevos medios (vídeo, audio, computadores, inteligencia artificial, realidad virtual, etc.) para atraer al estudiante y permitirle la construcción de su conocimiento<sup>40</sup>.

Los criterios antes mencionados de profesionales informáticos, nos dan la pauta acerca de la realidad evolutiva de la tecnología informática, en la cual se nota un escaso avance en el campo educativo sin haber tenido cambios significativos comparados con el resto de áreas donde están inmersas las computadoras (comercio, finanzas, medicina), dejando al margen los múltiples beneficios que este elemento brinda (almacenamiento, cálculos matemáticos, etc.). Una acotación a tomar en consideración es la inserción del ordenador en las mallas curriculares, con el fin de integrarlas en la pedagogía actual y así dar un cambio relevante con el uso de este medio, solucionando los defectos que tiene nuestra comunidad estudiantil al momento de emitir y receptar los conocimientos básicos esenciales para alcanzar el buen desempeño en las aulas de clase.

#### **2.2. MARCO LEGAL**

l

Para su fundamentación legal el presente proyecto toma en consideración las leyes, normas y políticas que se encuentran relacionadas en esta investigación:

#### **2.2.1. Constitución de la República del Ecuador**

De la presente carta magna vigente desde el 20 de octubre del 2008 publicada en el Registro Oficial No. 449 se citan los siguientes artículos<sup>41</sup>:

Título II – Derechos - Capítulo Segundo - Sección Quinta–Educación

<sup>40</sup>[SALCEDO, Pedro: "Ingeniería de software educativo, teorías y metodologías que la](#page-111-2)  sustenta", en *[Ingeniería Informática](#page-111-2)*.

<sup>41</sup>[ASAMBLEA NACIONAL CONSTITUYENTE DEL ECUADOR:](#page-107-0) *Constitución de la RePública [del Ecuador](#page-107-0)*, pp. 29, 160 y 173.

**Art. 26**.- La educación es un derecho de las personas a lo largo de su vida y un deber ineludible e inexcusable del Estado. Constituye un área prioritaria de la política pública y de la inversión estatal, garantía de la igualdad e inclusión social y condición indispensable para el buen vivir. Las personas, las familias y la sociedad tienen el derecho y la responsabilidad de participar en el proceso educativo.

## Título VII – Régimen Del Buen Vivir - Capítulo Primero - Sección Primera – Educación

**Art. 343**.- El sistema nacional de educación tendrá como finalidad el desarrollo de capacidades y potencialidades individuales y colectivas de la población, que posibiliten el aprendizaje, y la generación y utilización de conocimientos, técnicas, saberes, artes y cultura. El sistema tendrá como centro al sujeto que aprende, y funcionará de manera flexible y dinámica, incluyente, eficaz y eficiente.

**Art. 347**.- Será responsabilidad del Estado:

1. Fortalecer la educación pública y la coeducación; asegurar el mejoramiento permanente de la calidad, la ampliación de la cobertura, la infraestructura física y el equipamiento necesario de las instituciones educativas públicas.

3. Garantizar modalidades formales y no formales de educación.

8. Incorporar las tecnologías de la información y comunicación en el proceso educativo y propiciar el enlace de la enseñanza con las actividades productivas o sociales.

11. Garantizar la participación activa de estudiantes, familias y docentes en los procesos educativos.

# Título VII – Régimen Del Buen Vivir - Capítulo Primero - Sección Octava - Ciencia, tecnología, innovación y saberes ancestrales

**Art. 385**.- El sistema nacional de ciencia, tecnología, innovación y saberes ancestrales, en el marco del respeto al ambiente, la naturaleza, la vida, las culturas y la soberanía, tendrá como finalidad:

**a.** Generar, adaptar y difundir conocimientos científicos y tecnológicos.

## **2.2.2. Ley Orgánica de Educación Intercultural (LOEI)**

Del presente proyecto de ley vigente desde el 31 de marzo del 2011 publicado en el Registro Oficial No. 417 se citan los siguientes artículos<sup>42</sup>:

Título II - De Los Derechos Y Obligaciones -Capítulo Segundo - De las Obligaciones del Estado Respecto del Derecho a la Educación

**Art. 6.- Obligaciones.-** La principal obligación del Estado es el cumplimiento pleno, permanente y progresivo de los derechos y garantías constitucionales en materia educativa, y de los principios y fines establecidos en esta Ley.

El Estado tiene las siguientes obligaciones adicionales:

l

j. Garantizar la alfabetización digital y el uso de las tecnologías de la información y comunicación en el proceso educativo, y propiciar el enlace de la enseñanza con las actividades productivas o sociales;

Título III - Del Sistema Nacional de Educación - Capítulo Cuarto - De los Niveles de Gestión de la Autoridad Educativa Nacional

<sup>42</sup>[ASAMBLEA NACIONAL DEL ECUADOR:](#page-107-1) *Ley Orgánica de Educación Intercultural*,pp. 12 y 22.

**Art. 36.- De la relación con los gobiernos autónomos municipales.-** Sin perjuicio de lo establecido en la Constitución de la República, las leyes y, en particular, el Código Orgánico de Organización Territorial, Autonomía y Descentralización, son responsabilidades de los gobiernos autónomos municipales, en relación con los centros educativos, las siguientes:

h. Apoyar la provisión de sistemas de acceso a las tecnologías de la información y comunicaciones;

#### **2.2.3. Ley de la Propiedad Intelectual**

Mediante esta ley publicada en el Registro Oficial Nº 320 del 19 de Mayo de 1998 se citan los artículos siguientes $43$ :

Libro I - Título I: De los Derechos de Autor y Derechos Conexos - Capítulo I: Del Derecho de Autor - Sección II: Objeto del Derecho de Autor

**Art. 9.-**Sin perjuicio de los derechos que subsistan sobre la obra originaria y de la correspondiente autorización, son también objeto de protección como obras derivadas, siempre que revistan características de originalidad, las siguientes:

- **a.** Las traducciones y adaptaciones;
- **b.** Las revisiones, actualizaciones y anotaciones;
- **c.** Los resúmenes y extractos;
- **d.** Los arreglos musicales; y,

l

**e.** Las demás transformaciones de una obra literaria o artística.

Las creaciones o adaptaciones, esto es, basadas en la tradición, expresada en un grupo de individuos que reflejan las expresiones de la comunidad, su identidad, sus valores transmitidos oralmente, por imitación o por otros

<sup>43</sup> [CONGRESO NACIONAL DEL ECUADOR:](#page-112-0) *Ley de Propiedad Intelectual*, pp. 3 y 4.

medios, ya sea que utilicen lenguaje literario, música, juegos, mitología, rituales, costumbres, artesanías, arquitectura u otras artes, deberán respetar los derechos de las comunidades de conformidad a la Convención que previene la exportación, importación, transferencia de la propiedad cultural y a los instrumentos acordados bajo los auspicios de la OMPI para la protección de las expresiones en contra de su explotación ilícita.

**Art. 10.-**El derecho de autor protege también la forma de expresión mediante la cual las ideas del autor son descritas, explicadas, ilustradas o incorporadas a las obras.

No son objeto de protección:

- **a.** Las ideas contenidas en las obras, los procedimientos, métodos de operación o conceptos matemáticos en sí; los sistemas o el contenido ideológico o técnico de las obras científicas, ni su aprovechamiento industrial o comercial; y,
- **b.** Las disposiciones legales y reglamentarias, las resoluciones judiciales y los actos, acuerdos, deliberaciones y dictámenes de los organismos públicos, así como sus traducciones oficiales

#### **2.2.4. Decreto Ejecutivo 1014**

l

A través del mandato efectuado por la Presidencia de la República a cargo del Ec. Rafael Correa Delgado Expedido el 10 de abril del 2008 y publicado en el Registro Oficial No 322 del 23 de abril del 2008 declara<sup>44</sup>:

**Artículo 1.-** Establecer como política para las Entidades de la Administración Pública Central la utilización del Software Libre en sus sistemas de equipamientos informáticos.

<sup>44</sup>[PRESIDENCIA DE LA REPÚBLICA DEL ECUADOR:](#page-107-2) *Decreto Ejecutivo 1014*, <http://www.informatica.gob.ec/files/sidsl1014.pdf>**.**

**Artículo 2.-** Se entiendo por software Libre, a los programas de computación que se pueden utilizar y distribuir sin restricción alguna, que permitan su acceso a los códigos fuentes y que sus aplicaciones puedan ser mejorada. Estos programas de computación tienen las siguientes libertades:

- b) Utilización del programa con cualquier propósito de uso común.
- c) Distribución de copias sin restricción alguna.
- d) Estudio y modificación del programa (Requisito: código fuente disponible).
- e) Publicación del programa mejorado (Requisito: código fuente disponible).

**Artículo 3.-** Las entidades de la Administración Pública Central previa a la instalación del Software Libre en sus equipos, deberán verificar la existencia de capacidad técnica que brinde el soporte necesario para el uso de este tipo de software.

**Articulo 4.-** Se faculta la utilización de software propietario (no libre), únicamente cuando no exista una solución de software libre que supla las necesidades, o cuando esté en riesgo la seguridad nacional, o cuando el proyecto informático se encuentre en un punto de no retorno.

Para efecto de este decreto se comprende cómo seguridad, las garantías para la supervivencia de la colectividad y de defensa de patrimonio nacional. Para efectos de este decreto se entiende por un punto de no retorno, cuando el sistema o proyecto informático se encuentre en cualquiera de estas condiciones:

- a) Sistema en producción funcionando satisfactoriamente y que un análisis de costo beneficio muestre que no es razonable ni conveniente una migración a Software Libre.
- b) Proyecto en estado de desarrollo y que un análisis de costo beneficio muestre que no es conveniente modificar el proyecto y utilizar Software Libre.

Periódicamente se evaluarán los sistemas informáticos que utilizan software propietario con la finalidad de migrarlos a Software Libre.

## **2.3. MARCO CONCEPTUAL**

A continuación definiremos varios conceptos que son de mucha importancia para un mejor entendimiento sobre el presente proyecto.

#### **2.3.1. Software**

l

Según la publicación realizada por Julian Yanover a través de su sitio web se define al software como:

… conjunto de programas, instrucciones y reglas informáticas que permiten ejecutar distintas tareas en una computadora.

Se considera que el software es el equipamiento lógico e intangible de un ordenador. En otras palabras, el concepto de software abarca a todas las aplicaciones informáticas, como los procesadores de textos, las planillas de cálculo y los editores de imágenes.

El software es desarrollado mediante distintos lenguajes de programación, que permiten controlar el comportamiento de una máquina. Estos lenguajes consisten en un conjunto de símbolos y reglas sintácticas y semánticas, que definen el significado de sus elementos y expresiones. Un lenguaje de programación permite a los programadores del software especificar, en forma precisa, sobre qué datos debe operar una computadora.<sup>45</sup> .

Podemos definir el término software como algo intangible, programable que permite al usuario interactuar con sus dispositivos electrónicos (computadora, Smartphone, Tablet, etc.) de manera fácil, dinámica y sencilla logrando así optimizar los recursos de los mismos.

<sup>45</sup>YANOVER, Julian: *[Definición de Software](#page-108-0)*, [http://definicion.de/software/](#page-108-0)**.**

#### **2.3.2. Software Privativo (Propietario)**

A continuación se cita un concepto de software privativo según José Álvarez publicado en un blog de wordpress.com., en donde expresa:

Se conoce como software privativo a los programas informáticos amparados bajo licencias que reservan algunos o todos los derechos de uso, copia, modificación y distribución para el fabricante, quien previo pago de una regalía concede el uso de una copia ejecutable del programa al titular de la licencia. El usuario no es dueño del software que está funcionando en su computador, el propietario sigue siendo el fabricante y no faculta al usuario a realizar ninguna modificación en él, ni a tampoco estudiarlo por ninguna vía para determinar cómo realiza sus funciones. Asimismo, el usuario tiene prohibida la divulgación por cualquier medio de fallos que descubriese en el programa. E incluso, algunas licencias impiden al comprador la transferencia de la titularidad a un tercero.

Igualmente, el fabricante descarta toda responsabilidad relacionadas con pérdidas o daños que pudiera ocasionar al adquiriente de la licencia el uso del programa en cuestión. Abarca los daños por errores en el producto, y los problemas derivados del mismo<sup>46</sup>.

Por lo tanto un software privativo es aquel que se lo adquiere mediante licencias en la cual el usuario se encuentra restringido a realizar modificaciones, copias e incluso está limitado a realizar cualquier tipo de reclamo por algún error que este contenga o provoque. El dueño absoluto de estos programas informáticos es la persona o corporación que lo desarrolla, siendo únicamente ella la encargada de realizar su comercialización y posteriores alteraciones.

#### **2.3.3. Software Libre**

l

El siguiente concepto acerca de software libre se la detalla gracias a la Free Software Foundation que explica:

<sup>46</sup>ALVAREZ, José: *[El software privativo](#page-111-3)*, [http://jalvarezm.wordpress.com/2006/09/30/el](#page-111-3)[software-privativo/](http://jalvarezm.wordpress.com/2006/09/30/el-software-privativo/)**.**

«Software libre» significa que el software respeta la libertad de los usuarios y la comunidad. En términos generales, los usuarios tienen la libertad de copiar, distribuir, estudiar, modificar y mejorar el software. Con estas libertades, los usuarios (tanto individualmente como en forma colectiva) controlan el programa y lo que hace.

… Por tanto, el «software libre» es una cuestión de libertad, no de precio. Para entender el concepto, piense en «libre» como en «libre expresión», no como en «barra libre».

Un programa es software libre si los usuarios tienen las cuatro libertades esenciales:

- La libertad de ejecutar el programa para cualquier propósito (libertad 0).
- La libertad de estudiar cómo funciona el programa, y cambiarlo para que haga lo que usted quiera (libertad 1). El acceso al código fuente es una condición necesaria para ello.
- La libertad de redistribuir copias para ayudar a su prójimo (libertad 2).
- La libertad de distribuir copias de sus versiones modificadas a terceros (libertad 3). Esto le permite ofrecer a toda la comunidad la oportunidad de beneficiarse de las modificaciones. El acceso al código fuente es una condición necesaria para ello<sup>47</sup>.

Esto quiere decir todo lo contrario a lo expuesto en el concepto anterior de software privativo. Entonces un software libre les permite a sus usuarios distribuir, copiar como también ver y modificar su código fuente para adaptarlo según las necesidades que posean.

## **2.3.4. Open Source**

l

Para el presente término se hace referencia a la Isocron Systems que manifiesta lo siguiente:

Open Source o Código Abierto es un término que se aplica al Software distribuido bajo una licencia que le permita al usuario acceso al código fuente del Software, y además le permita estudiar y modificarlo con toda libertad, sin restricciones en el uso del mismo; y además le permita

<sup>47</sup>[FREE SOFTWARE FOUNDATION:](#page-111-4) *¿Qué es software libre?*,

<http://www.gnu.org/philosophy/free-sw.es.html>**.**

redistribuirlo, siempre y cuando sea de acuerdo con los términos de la licencia bajo la cual el Software original fue adquirido<sup>48</sup>.

La referencia anterior explica con claridad el significado de Open Source, es el código fuente de un software informático que se lo puede ver, modificar para transferir o comercializar sin restricción alguna, y así obtener una aplicación mejorada con la única finalidad de beneficiar a las personas que lo utilicen.

## **2.3.5. Multimedia**

l

De acuerdo a la publicación realizada por Julian Yanover en su sitio web, se define al término multimedia como:

Multimedia es un término que procede de la lengua inglesa y que refiere a aquello que utiliza varios medios de manera simultánea en la transmisión de una información. Una presentación multimedia, por lo tanto, puede incluir fotografías, videos, sonidos y texto.

El concepto se aplica a objetos y sistemas que apelan a múltiples medios físicos y/o digitales para comunicar sus contenidos. El término también se usa en referencia a los medios en sí que permiten almacenar y difundir contenidos con estas características.

La comunicación multimedia facilita la comprensión y el aprendizaje, ya que resulta muy parecida a la comunicación humana directa (cara a cara). En una conversación, observamos al interlocutor (lo que sería equivalente a un video) y lo escuchamos (audio) mientras acompaña sus palabras con gestos y movimientos corporales (animaciones)<sup>49</sup>.

En conclusión definimos multimedia al conjunto de imágenes, videos, audio y signos escritos que se encuentran relacionados entre sí de manera armónica, para difundir cierto tipo de información de forma comprensiva.

<sup>48</sup>ISOCRON SYSTEMS: *[¿Que es Open Source?](#page-112-1)*, [http://www.isocron.net/node/35](#page-112-1)**.**

<sup>49</sup>YANOVER, Julian: *[Definición de Multimedia](#page-112-2)*, [http://definicion.de/multimedia/](#page-112-2)**.**

#### **2.3.6. GUI**

Este es otro concepto muy necesario para entender la manipulación de un programa informático, y aquí se muestra la definición alojada en alegsa.com.ar propiedad de Leandro Giraldez:

(Graphic User Interface o Interfaz Gráfica de Usuario). Conjunto de formas y métodos que posibilitan la interacción de un sistema con los usuarios utilizando formas gráficas e imágenes. Con formas gráficas se refiere a botones, íconos, ventanas, fuentes, etc. los cuales representan funciones, acciones e información.

Es una evolución de la línea de comandos tradicional (CLI) de los primeros sistemas operativos como la familia de sistemas DOS (como MS-DOS).

Por ejemplo, el escritorio de Windows es un GUI<sup>50</sup>.

Definimos Interfaz Gráfica de Usuario como el conjunto de imágenes, íconos y botones que permiten realizar acciones de forma dinámica a través de la utilización de un dispositivo de entrada (mouse, teclado, pantalla táctil, etc.)

## **2.3.7. Lenguaje de Programación**

l

Según lo redactado en la página web de CAVSI, empresa de servicios especializados en las ramas de Audio, Video, Hardware y Software, quien define el presente concepto de esta forma:

Un lenguaje de programación es una herramienta que sirve para desarrollar aplicaciones de software de manera que pueda ser interpretado por un computador. Los lenguajes de programación se conocen también como lenguajes de computadoras.

Todo lenguaje de programación consta de un conjunto único de palabras clave (gramática) y una sintaxis especial que permiten crear las instrucciones o sentencias del programa<sup>51</sup>.

<sup>50</sup>[GIRALDEZ, Leandro:](#page-108-1) *Definición de GUI*, [http://www.alegsa.com.ar/Dic/gui.php](#page-108-1)**.**

Definimos lenguaje de programación como una biblioteca de instrucciones que permiten el desarrollo de software o programas informáticos con el fin de ejecutar procesos físicos y lógicos dentro de máquinas electrónicas.

#### **2.3.8. Python**

Un concepto apropiado para hacer referencia en el presente marco conceptual es el publicado por la comunidad CODEJOBS, en donde uno de sus participantes Carlos Santana Roldán expone lo siguiente:

Básicamente, Python es un lenguaje de programación de alto nivel, interpretado y multipropósito. En los últimos años su utilización ha ido constantemente creciendo y en la actualidad es uno de los lenguajes de programación más empleados para el desarrollo de software.

Python puede ser utilizado en diversas plataformas y sistemas operativos, entre los que podemos destacar los más populares, como Windows, Mac OS X y Linux. Pero, además, Python también puede funcionar en smartphones, Nokia desarrolló un intérprete de este lenguaje para su sistema operativo Symbian.

¿Tiene Python un ámbito específico? Algunos lenguajes de programación sí que lo tienen. Por ejemplo, PHP fue ideado para desarrollar aplicaciones Web. Sin embargo, este no es el caso de Python. Con este lenguaje podemos desarrollar software para aplicaciones científicas, para comunicaciones de red, para aplicaciones de escritorio con interfaz gráfica de usuario (GUI), para crear juegos, para smartphones y por supuesto, para aplicaciones web.

Empresas y organizaciones del calibre de Industrial Light & Magic, Walt Disney, la NASA, Google, Yahoo!, Red Hat y Nokia hacen uso intensivo de este lenguaje para desarrollar sus productos y servicios. Esto demuestra que Python puede ser utilizado en diversos tipos de sectores, con independencia de su actividad empresarial.

Entre las principales razones para elegir Python, son muchos los que argumentan que sus principales características lo convierten en un lenguaje muy productivo. Se trata de un lenguaje potente, flexible y con una sintaxis clara y concisa. Además, no requiere dedicar tiempo a su compilación debido a que es interpretado.

<sup>51</sup>CAVSI: *[¿Qué es un lenguaje de programación?](#page-112-3)*,

<http://www.cavsi.com/preguntasrespuestas/que-es-un-lenguaje-de-programacion/>**.**

Python es open source, cualquiera puede contribuir a su desarrollo y divulgación. Además, no es necesario pagar ninguna licencia para distribuir software desarrollado con este lenguaje. Hasta su intérprete se distribuye de forma gratuita para diferentes plataformas<sup>52</sup>.

Entonces Python es un lenguaje de programación de código abierto que puede ser ejecutado en varios sistemas operativos y permite la creación de software informáticos de manera fácil y sencilla al combinar varios estilos de programación.

#### **2.3.9. Base de Datos**

Concepto utilizado en todas las instituciones públicas y privadas, que hace referencia al almacenamiento de la información generada dentro y fuera de cada organismo institucional, y desde el punto de vista informático transmitido en www.losmastrosdelweb.com, se la define de la siguiente manera:

… la base de datos es un sistema formado por un conjunto de datos almacenados en discos que permiten el acceso directo a ellos y un conjunto de programas que manipulen ese conjunto de datos.

Cada base de datos se compone de una o más tablas que guarda un conjunto de datos. Cada tabla tiene una o más columnas y filas. Las columnas guardan una parte de la información sobre cada elemento que queramos guardar en la tabla, cada fila de la tabla conforma un registro<sup>53</sup>.

Es decir que, se entiende como base de datos a la agrupación de los datos en tablas relacionadas entre sí, que permiten una fácil y rápida manipulación de los mismos, lo cual genera información importante en una organización. Y como todo sabemos el éxito o el fracaso de una empresa siempre estará ligado, a este sistema de almacenamiento, por tal motivo es importante tomar en cuenta todos los aspectos y alcances al realizar el diseño estructural del mismo.

<sup>52</sup> [SANTANA ROLDAN, Carlos:](#page-112-4) *¿Qué es Python?*,

[http://www.codejobs.biz/es/blog/2013/03/02/que-es-python.](http://www.codejobs.biz/es/blog/2013/03/02/que-es-python)

<sup>53</sup>PÉREZ, Damián: *[¿Qué son las bases de datos?](#page-108-2)*,

<http://www.maestrosdelweb.com/principiantes/%C2%BFque-son-las-bases-de-datos/>**.**

#### **2.3.10. Canal de Comunicación**

Al momento que una persona se sienta frente a un computador, empieza a utilizar y a descifrar un sinfín de datos expresados mayoritariamente a través de imágenes e íconos (GUI), esto se logra en base a un canal de comunicación, ahora veamos la definición que nos brindan María Luisa Muriel y Gilda Rota acerca de este elemento:

Los medios o canales, de comunicación son el método de difusión que se emplea para enviar el mensaje. Estos pueden dividirse a grandes rasgos: mediatizados y directos. Los canales mediatizados son los que requieren de algún tipo de tecnología para la producción de mensajes y el contacto entre la fuente y el receptor o receptores, no es directo, sino a través de algún vehículo físico externo. Los canales directos dependen de la capacidad y habilidad individual para comunicarse con otros cara a cara. Por ejemplo, hablar, escuchar, indicios no verbales, etc. 54

Entonces se define al Canal de Comunicación como el camino en el cual transita la información que se genera entre el emisor y el receptor. Existen varios canales de comunicación los cuales se caracterizan por ser personales o mediatizados, es decir, usando los sentidos al estar con una o varias personas cara a cara o a través de la tecnología respectivamente.

## **2.3.11. Metodología**

Toda persona tiene su propio estilo o manera de llevar a cabo una actividad, ya sea en el campo laboral o académico, es decir, emplea una metodología, ahora visualicemos la definición de este término expuesto en www.definicion.de:

La metodología es una pieza esencial de toda investigación (método científico) que sigue a la propedéutica ya que permite sistematizar los procedimientos y técnicas que se requieren para concretar el desafío. Cabe aclarar que la propedéutica da nombre a la acumulación de

<sup>54</sup>ECURED: *[Canal de Comunicación](#page-108-3)*,

[http://www.ecured.cu/index.php/Canal\\_de\\_Comunicaci%C3%B3n#cite\\_note-0](http://www.ecured.cu/index.php/Canal_de_Comunicaci%C3%B3n#cite_note-0)**.**

conocimientos y disciplinas que son necesarios para abordar y entender cualquier materia. El término proviene del griego pró ("antes") y paideutikós ("referente a la enseñanza")

En otras palabras, la metodología es un recurso concreto que deriva de una posición teórica y epistemológica, para la selección de técnicas específicas de investigación. La metodología, entonces, depende de los postulados que el investigador crea que son válidos, ya que la acción metodológica será su herramienta para analizar la realidad estudiada. La metodología para ser eficiente debe ser disciplinada y sistemática y permitir un enfoque que permite analizar un problema en su totalidad<sup>55</sup>.

Entonces de forma breve se entiende por metodología al conjunto de métodos o pasos que nos guían a un objetivo o propósito. Es uno de los factores más importantes en el proceso investigativo.

#### **2.3.12. SQLite**

l

Actualmente se aprecia que las instituciones generan información y la almacenan en contenedores denominados bases de datos. Ahora cabe resaltar que esa agrupación de datos se la realiza de manera física (hojas y carpetas) y/o lógica (discos duros), en el segundo método el proceso se logra gracias a los programas (software) especializados, uno de ellos es SQLite que definido por Gilber Peña Cuellar en la página web de somoslibre.org expone lo siguiente:

…, SQLite es una librería escrita en C que implementa un motor de base de datos para SQL92 empotrable.

Por lo tanto SQLite es una librería escrita en lenguaje C que implementa un manejador de base de datos SQL embebido.

Los programas que se enlacen con la librería SQLite pueden tener acceso a una base de datos SQL, sin tener que ejecutar un programa de RDBMS separado.

SQLite es Software Libre por lo tanto el código fuente es del dominio público y licencia GPL.

<sup>55</sup>YANOVER, Julian: *[Definición de Metodología](#page-108-4)*, [http://definicion.de/metodologia/](#page-108-4)**.**

Además se puede entender como bases de datos empotradas aquellas que no inician un servicio en nuestra máquina independiente de la aplicación, pudiéndose enlazar directamente a nuestro código fuente o bien utilizarse en forma de librería (include)".

Sus desarrolladores destacan, que su principal característica, es su completo soporte para tablas e índices en un único archivo por base de datos, soporte transaccional, rapidez (unas 2 veces más veloz que MySQL y PostgreSQL, http://www.hwaci.com/sw/sqlite/speed.html), escaso tamaño (unas 25 mil líneas de código C) y su completa portabilidad.<sup>56</sup> .

Es decir, que se puede definir a SQLite como una aplicación de código abierto que permite crear y administrar una base de datos en varias plataformas, rápida a la hora de acceder a sus ficheros, además por su pequeño tamaño se convierte en un programa fácil de instalar y manejar.

## **2.3.13. Gráficos Estadísticos**

Una imagen vale más que mil palabras, no existe una expresión más acertada que esta al momento de analizar determinada información que se encuentra expresada en grandes cantidades de datos numéricos, es por eso que siempre será necesaria la generación de gráficos estadísticos. A continuación observemos una de sus definiciones localizada en el blog de Maximiliano Silva Quiroz:

El gráfico es la representación en el plano, de la información estadística, con el fin de obtener una impresión visual global del material presentado, que facilite su rápida comprensión. Los gráficos son una alternativa a las tablas, para representar las distribuciones de frecuencias.

Algunos requisitos recomendables al construir un gráfico son:

- Sencillez y auto explicación.
- Evitar distorsiones por escala exageradas.

<sup>56</sup> [PEÑA CUELLAR, Gilber:](#page-112-5) *¿Qué es SQLite?*,

<http://www.somoslibres.org/modules.php?name=News&file=article&sid=183>**.**

 Elección adecuada del tipo de gráfico, según los objetivos y nivel de medición de las variables<sup>57</sup>.

La cita anterior da a entender que su utilización nos facilita la interpretación de los datos estadísticos de forma visual, brindando una comprensión general de la información que permita una adecuada toma de decisión, acorde al área de estudio.

## **2.3.14. Metacognición**

En el área educativa se hallan inmersas varias terminologías, entre las cuales resaltamos a la metacognición, por vincularse adecuadamente al presente proyecto y es definido por Yael Abramovicz Rosenblatt como:

Manera de aprender a razonar sobre el propio razonamiento, aplicación del pensamiento al acto de pensar, aprender a aprender, es mejorar las actividades y las tareas intelectuales que uno lleva a cabo usando la reflexión para orientarlas y asegurarse una buena ejecución<sup>58</sup>.

Gracias al texto citado, la definimos como la actividad de incrementar los conocimientos a través de información previamente adquirida y almacenada en nuestra conciencia. Es precisamente este aspecto la base en la creación de aplicaciones educativas, el usuario (niña o niño) a medida que explora la aplicación va adquiriendo nuevas experiencias que le serán útiles cuando se localice en otras secciones del mismo.

l

<http://maxsilva.bligoo.com/content/view/190347/Graficos-Estadisticos.html#.T-D9opGrH5M>**.** <sup>58</sup>RODRIGUEZ, Antonio: *[Definición de metacognición](#page-110-3)*,

<sup>57</sup>SILVA, Maximiliano: *[Gráficos Estadísticos](#page-110-2)*,

<http://www.psicopedagogia.com/definicion/metacognicion>**.**

## **2.4. HIPÓTESIS Y VARIABLES**

## **2.4.1. Hipótesis General**

El limitado acceso a las tecnologías educativas incide en un deficiente rendimiento académico de la lectura en los niños y niñas del primer y segundo año de EGB en las escuelas fiscales de la zona urbana del Cantón Milagro.

## **2.4.2. Hipótesis Particulares**

- Las inadecuadas metodologías de enseñanza aplicadas en el componente de la Comprensión y Expresión Oral y Escrita, así como en la asignatura de Lengua y Literatura provocan en los niños y niñas una falta de interés durante su proceso de aprendizaje.
- $\checkmark$  El inapropiado uso de las herramientas tecnológicas origina que el proceso de aprendizaje sea más lento.
	- $\checkmark$  El incorrecto desarrollo de las actividades por parte de los niños y niñas trae como consecuencia retraso en cada una de las fases del cronograma establecido.

## **2.4.3. Declaración de Variables**

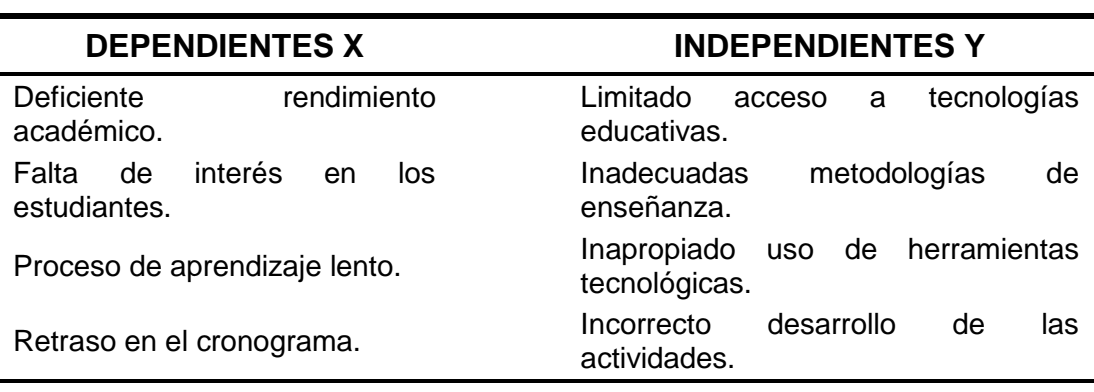

**Cuadro 1.** Variables dependientes e independientes

Fuente: Información tomada de la matriz

A través de la utilización de estas variables obtendremos como resultado el óptimo proceso en el aprendizaje de la lectura en niños y niñas del primer y segundo año de EGB en las escuelas fiscales de la zona urbana del cantón Milagro en el año 2013.

## **2.4.4. Operacionalización de las Variables**

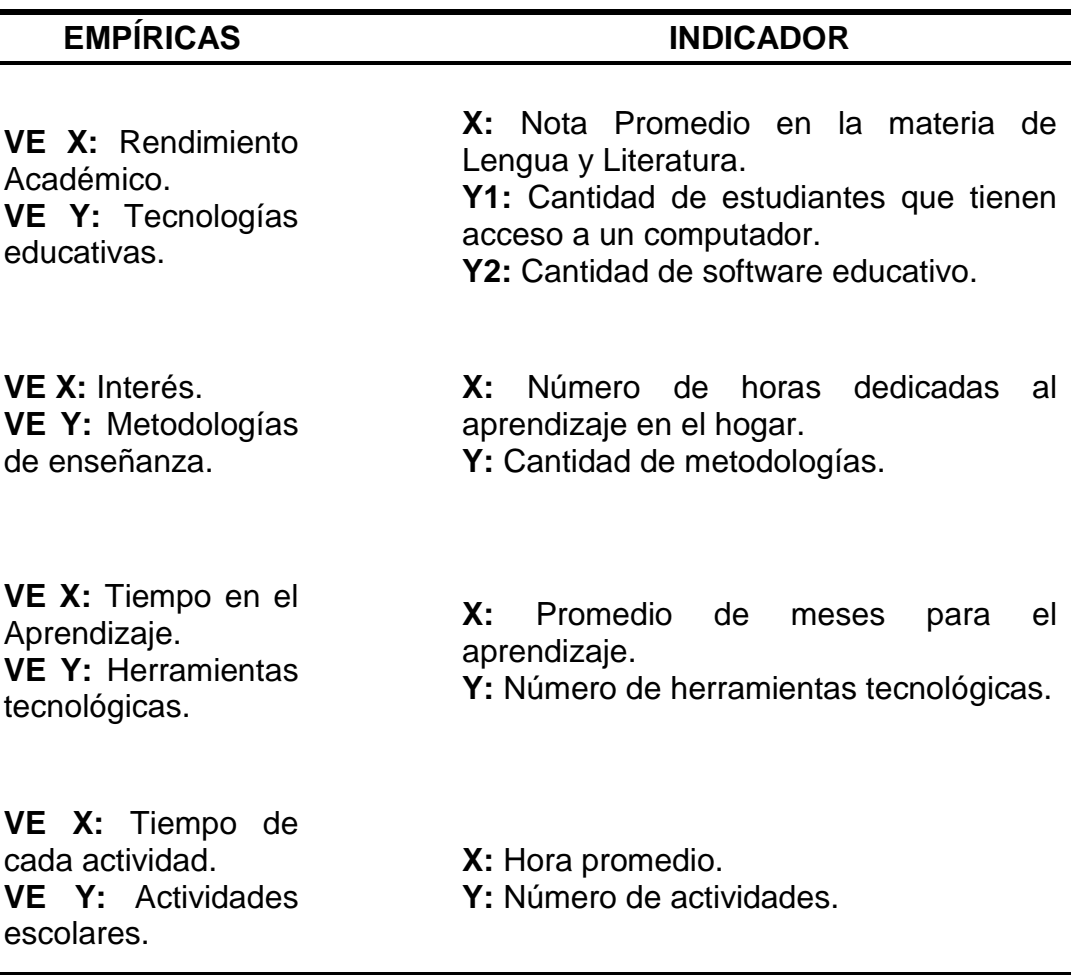

**Cuadro 2.** Variables empíricas e indicadores de la matriz

Fuente: Información tomada de la matriz

# **CAPÍTULO III MARCO METODOLÓGICO**

## **3.1. TIPO Y DISEÑO DE LA INVESTIGACIÓN Y SU PERSPECTIVA GENERAL**

Para realizar el presente trabajo se tomó en cuenta los siguientes tipos de investigación:

#### **3.1.1. Investigación de campo**

Porque se lo desarrolla en las instalaciones de los centros educativos fiscales de la zona urbana del cantón Milagro.

#### **3.1.2. Investigación descriptiva**

Se busca definir las actitudes, comportamientos y reacciones de los niños y niñas, al no contar con una herramienta tecnológica adecuada que optimice su proceso de interpretación y compresión de los fonemas existentes en el idioma español, así como, los problemas inmersos en esta actividad escolar.

#### **3.1.3. Investigación aplicada**

Se utilizarán los conocimientos adquiridos para la aplicación de herramientas tecnológicas en el desarrollo del software educativo que permita satisfacer las necesidades cognitivas de los niños.

#### **3.1.4. Investigación no experimental**

Debido a que solo se limitará a observar la problemática actual sin tener la capacidad de influir sobre las variables independientes.

#### **3.1.5. Investigación Histórica**

Se la realiza para obtener información del rendimiento escolar dentro de las instituciones educativas mediante la exploración de los archivos que se encuentran alojadas en ellas, así como también en recabar datos históricos en la evolución de la tecnología orientada a la educación a través de los diferentes materiales bibliográficos ya sean estos físicos o electrónicos.

## **3.2. LA POBLACIÓN Y LA MUESTRA**

#### **3.2.1. Características de la población**

La población es el conjunto de personas que se encuentran relacionadas en una actividad educativa y desean visualizar el progreso de los niños y niñas que se encuentren en algún establecimiento pedagógico. Sin embargo para el presente caso de estudio se tomará como referencia a los estudiantes, profesores y padres de familia de las instituciones fiscales de la zona urbana del cantón Milagro, ya que en ella existe un número significativo de personas que se encuentran vinculadas con algún tipo de actividad educativa.

#### **3.2.2. Delimitación de la población**

Según la base de datos existente en la página oficial del PAE (Programa de Alimentación Escolar), sección instituciones educativas, en la cabecera Cantonal de Milagro se encuentran activos 68 centros educacionales de instrucción primaria y educación general básica de los cuales 49 pertenecen a la zona urbana y 19 al sector rural<sup>59</sup>.

Debido a la base presupuestaria y al plazo de culminación del presente proyecto, de estas 49 escuelas ubicadas en la zona urbana se obtuvieron un total de 15 (30,61%) instituciones educativas al colocar en el mapa del Cantón Milagro una circunferencia con un radio de acción de 1880 metros aproximados tomando como punto eje el Parque Central de esta ciudad. Una vez seleccionadas las escuelas en el mapa, la población queda delimitada de la siguiente manera:

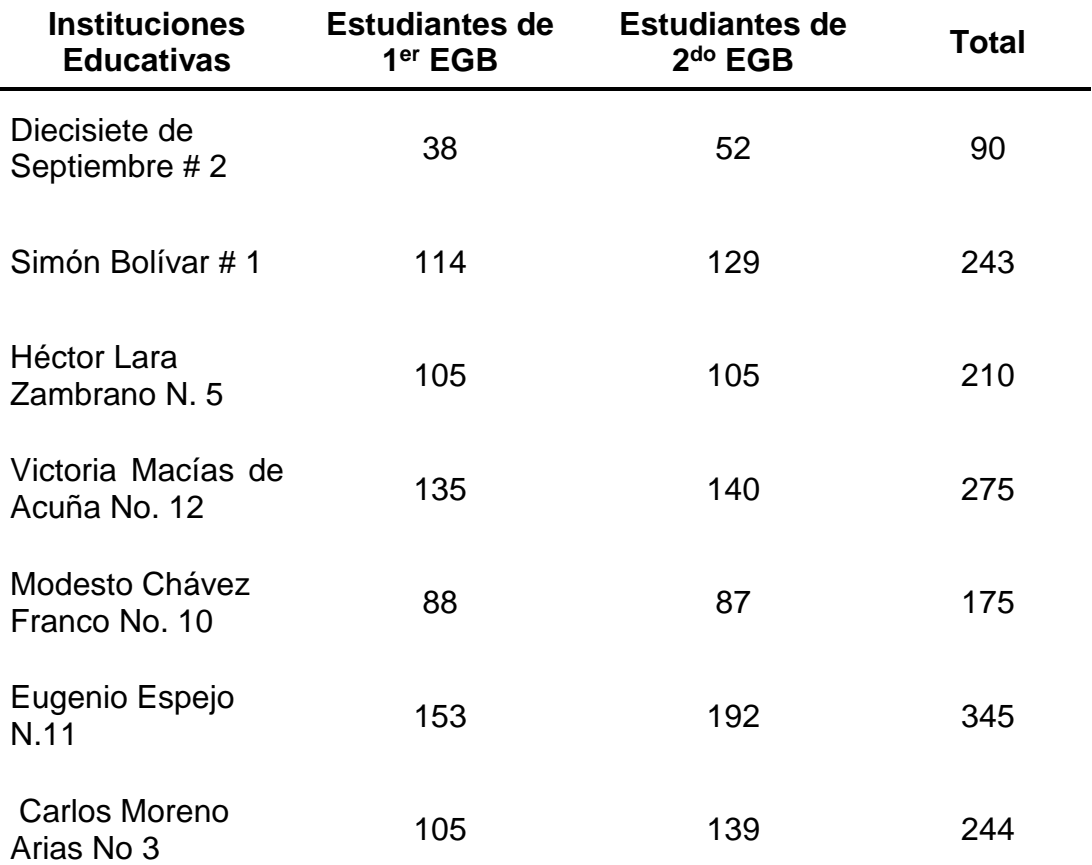

**Cuadro 3.** Cantidad de estudiantes por institución educativa en el año 2013

<sup>59</sup> MINISTERIO DE EDUCACIÓN: *[Consulta de instituciones educativas](#page-112-6)*, <http://www.pae.gob.ec/>**.**

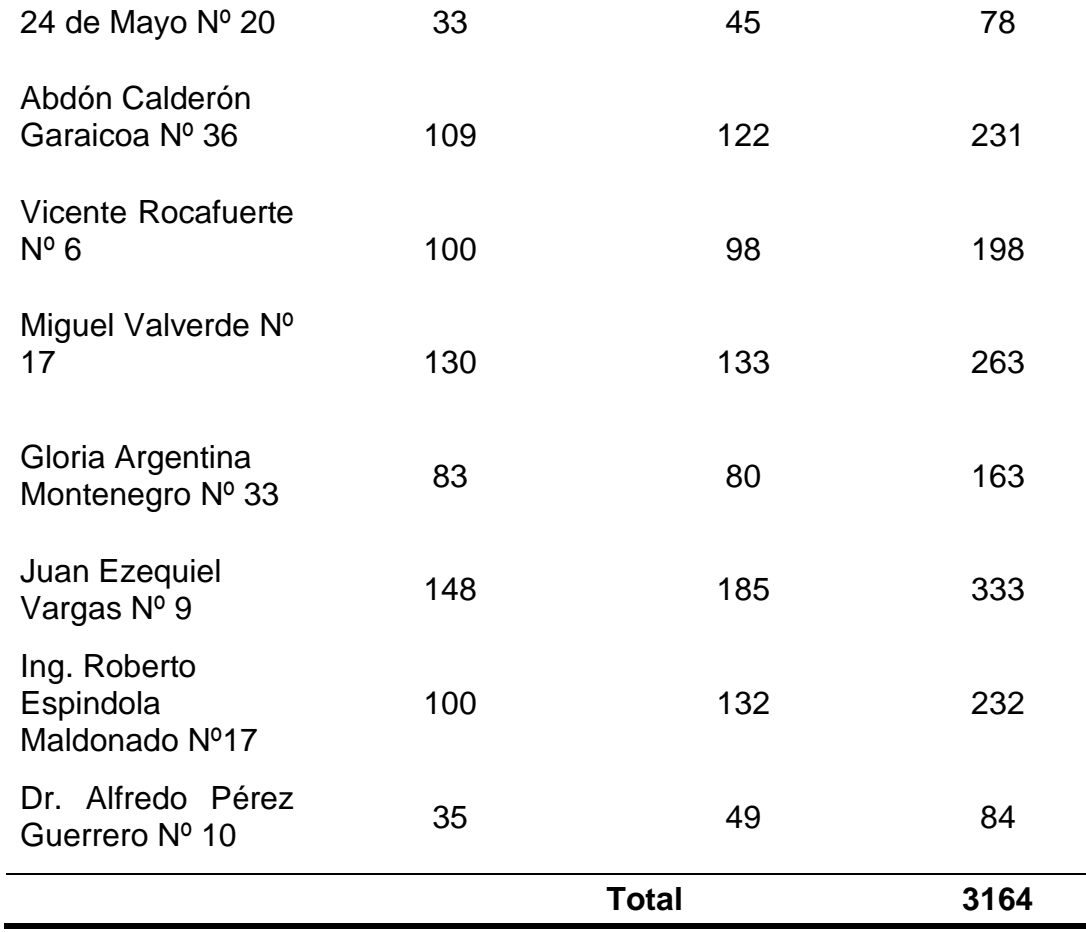

Fuente: Docentes de las instituciones educativas

Por medio de la tabla anteriormente descrita se puede observar que el tamaño exacto de la población es 3164 estudiantes distribuidos en las 15 unidades educativas de la zona urbana del Cantón Milagro.

#### **3.2.3. Tipo de muestra**

El tipo de muestra a utilizar en la determinación de la población fue por conveniencia debido a la base presupuestaria y al plazo de culminación del presente proyecto, mientras que el muestreo para la investigación de campo será de tipo probabilística para que cada persona tenga la misma posibilidad de ser elegido.

#### **3.2.4. Tamaño de la muestra**

Para determinar el tamaño de la muestra utilizamos la siguiente fórmula ya que se conoce con certeza el tamaño de la población.

$$
n = \frac{Npq}{\frac{(N-1)E^2}{Z^2} + pq}
$$

Donde:

n: tamaño de la muestra.

N: tamaño de la población

p: posibilidad de que ocurra un evento,  $p = 0.5$ 

q: posibilidad de no ocurrencia de un evento,  $q = 0.5$ 

E: error, se considera el 5%;  $E = 0.05$ 

Z: nivel de confianza, que para el 95%,  $Z = 1,96$ 

$$
n = \frac{3164(0,5)(0,5)}{(3164-1)(0,05)^{2} + (0,5)(0,5)}
$$
  

$$
n = \frac{791}{(3164)(0,0025)} + 0,25
$$
  

$$
n = \frac{791}{2,309} \qquad \frac{n = 343}{n}
$$

#### **3.2.5. Proceso de selección**

El proceso de selección se lo realizará en las aulas de las unidades educativas seleccionadas de manera proporcional mediante un proceso de números aleatorios que permite relacionar cada estudiante según la numeración en la nómina del curso.

Para lo cual la muestra se distribuye de la siguiente manera:

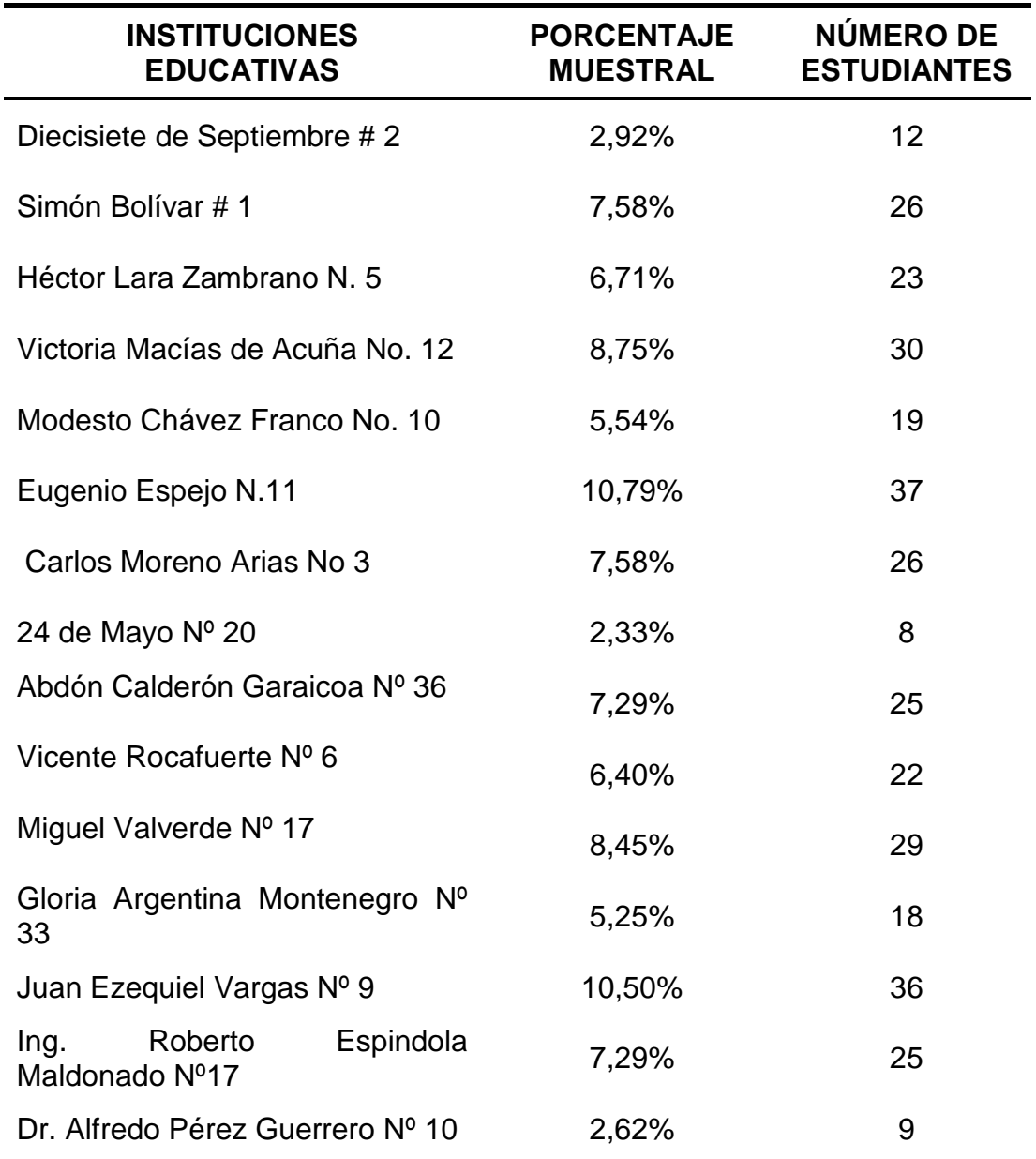

**Cuadro 4.** Cantidad de encuestados por institución educativa

Fuente: Distribución de la muestra elaborada por M. Bueno y W. Escobar

Luego de especificar esta distribución se acude hacia los estudiantes para la entrega de las respectivas encuestas que serán contestadas por sus representantes con el fin de obtener toda la información requerida para el presente caso de estudio.

## **3.3. LOS MÉTODOS Y LAS TÉCNICAS**

#### **3.3.1. Métodos Teóricos**

**Histórico-Lógico.** Se utiliza este método para recopilar información de los promedios de notas que se han venido registrando en las oficinas administrativas de los planteles educativos.

**Analítico-Sintético.** Se lo emplea para distinguir cada uno de los elementos que inciden en el deficiente rendimiento académico de la lectura, para luego ofrecer una solución adecuada a dicho problema.

**Hipotético-deductivo .**Este método logró la creación de hipótesis a partir de una observación sobre la situación actual del campo educativo, para dar explicación a lo indagado y llegar a una deducción que nos permita aceptar o rechazar los supuestos planteados.

#### **3.3.2. Métodos Empíricos**

**Observación.** Para la realización del presente proyecto se deberá acudir a los predios de las instituciones educativas fiscales de educación básica ubicadas en la zona urbana del Cantón Milagro, con el fin de recabar información visual de las herramientas tecnológicas específicas utilizadas en el proceso del aprendizaje y de cómo se lleva a cabo la interacción entre el estudiante y su profesor.

**Entrevista.** Consiste en una serie de preguntas formales orientadas hacia personas que se encuentran relacionadas con nuestra área de investigación, a fin de obtener información relevante. Generalmente se la realiza entre dos personas, el entrevistador encargado de efectuar las preguntas y el entrevistado quien responde a ellas.

**Encuesta.** Consiste en una serie de preguntas informales orientadas hacia personas que se encuentran relacionadas con nuestra área de investigación, a fin de obtener información relevante. Se diferencia de la entrevista por el hecho de no existir una conversación formal entre el encuestador y el encuestado quien sólo se dedica a contestar por escrito sin influencia alguna.

**Muestreo.** Se utilizó este método debido a que la población asignada en el presente proyecto es considerablemente alta, con el fin de reducir los costos al momento de realizar la encuesta.

## **3.4. EL TRATAMIENTO ESTADÍSTICO DE LA INFORMACIÓN**

Para el presente proyecto, la técnica como instrumento de medición estadística a emplear es la encuesta, debido a que permite obtener información clara, precisa y real a través de preguntas cerradas.

Una vez adquirida dicha información se procede a la tabulación, es decir, los datos estadísticos se agruparan en forma de tablas para obtener una visión global y ordenada de los resultados de la encuesta.

A fin de lograr una representación visual atractiva y de fácil comprensión los datos tabulados con anterioridad servirán de base para la creación de gráficos estadísticos y así desarrollar una acertada conclusión.

# **CAPÍTULO IV ANÁLISIS E INTERPRETACIÓN DE RESULTADOS**

## **4.1. ANÁLISIS DE LA SITUACIÓN ACTUAL**

Para recopilar información necesaria que ayude a comprobar la viabilidad de un método interactivo didáctico gratuito se procedió a la formulación de encuestas dirigidas a los padres de familia de los estudiantes seleccionados de forma aleatoria.

El formato de la encuesta constaba de 15 preguntas divididas en dos secciones:

- A. **Cuestiones generales del estudiante.** Para obtener información de los estudiantes acerca del uso del computador y su predisposición lectora.
- B. **Cuestiones sobre tecnología y educación.** Consistió en la presentación de enunciados relacionados con la importancia de la tecnología dentro del área educativa, y de esta manera medir el nivel de aprobación o rechazo de los mismos.

Y es gracias a la aplicación de este instrumento de recopilación que se presentan los siguientes resultados ordenados en tablas y gráficos de pastel para que las personas al visualizarlos tengan una idea clara de su significado a simple vista, sin necesidad de que un experto estadístico este presente aclarando cualquier duda que se pueda presentar, ya que además debajo de cada gráfico se encuentra ubicado su respectivo análisis.

#### **¿Su representado tiene acceso a una computadora ya sea dentro o fuera del hogar?**

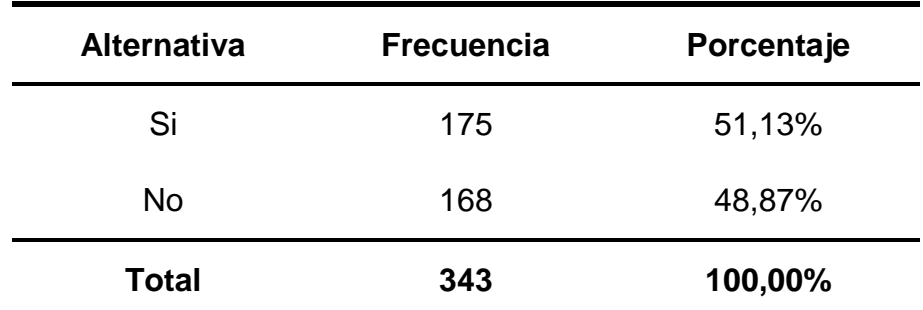

**Cuadro 5.** Cantidad de estudiantes que tienen acceso a una computadora

Fuente: Encuesta por M. Bueno y W. Escobar

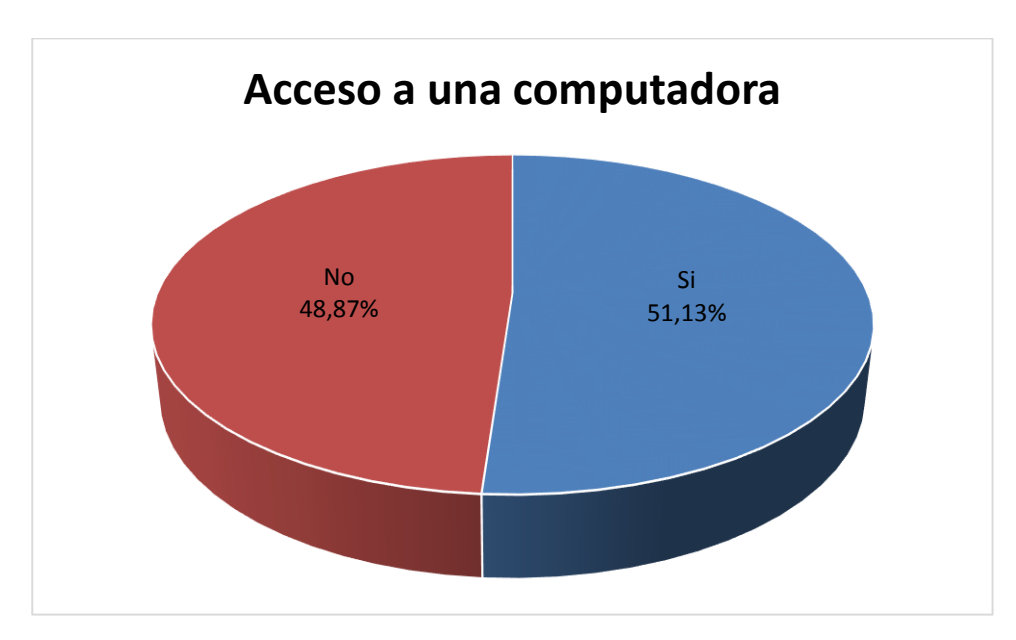

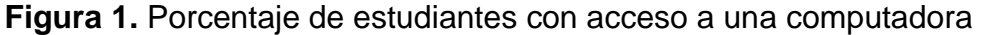

#### **Análisis**

En el gráfico se observa que el 51,13% de los representantes aseveran que su hijo tiene acceso a una computadora ya sea dentro o fuera del hogar, mientras que el 48,87% no posee acceso a esta herramienta tecnológica.

# **¿Su representado utiliza o ha utilizado algún programa o juego interactivo didáctico de aprendizaje?**

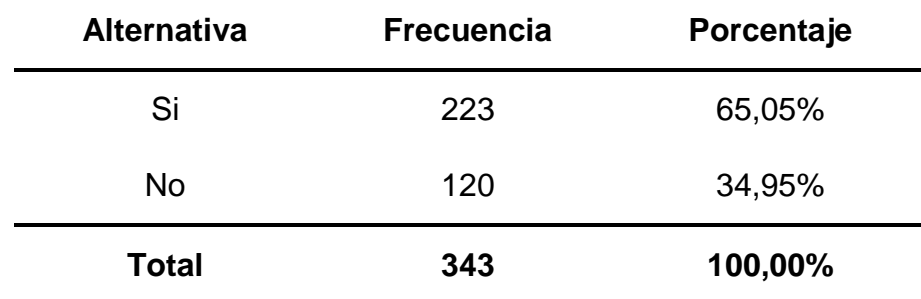

**Cuadro 6.** Cantidad de estudiantes que han usado juegos didácticos

Fuente: Encuesta por M. Bueno y W. Escobar

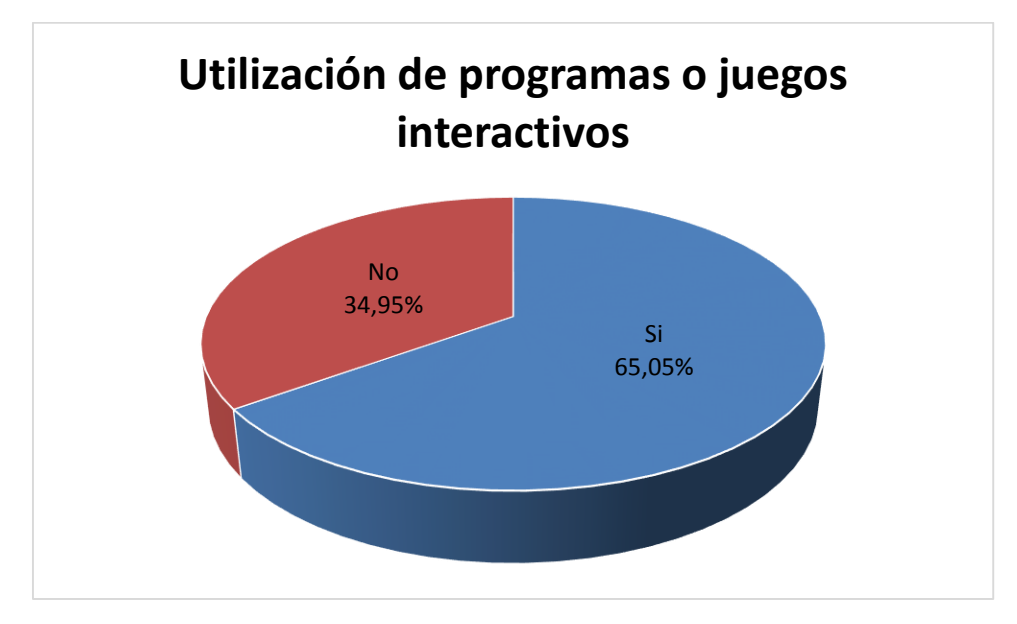

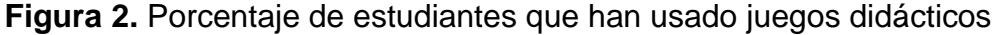

#### **Análisis**

Del 100% de los representantes encuestados el 65,05% afirmaron que su hija(o) utiliza o ha utilizado algún programa o juego interactivo didáctico de aprendizaje, mientras que el 34,95% alegan que su niña(o) no ha manipulado algún programa o juego interactivo didáctico de aprendizaje.

# **¿Cuántas horas a la semana su representado se dedica al aprendizaje de la lectura?**

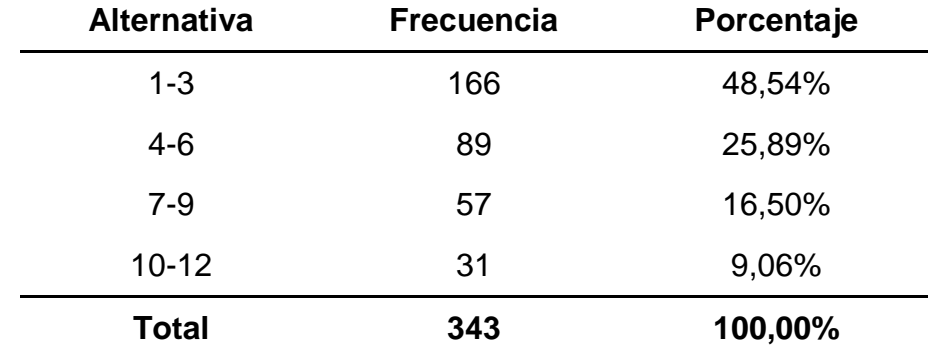

**Cuadro 7.** Horas a la semana para el aprendizaje de la lectura en su hogar

Fuente: Encuesta por M. Bueno y W. Escobar

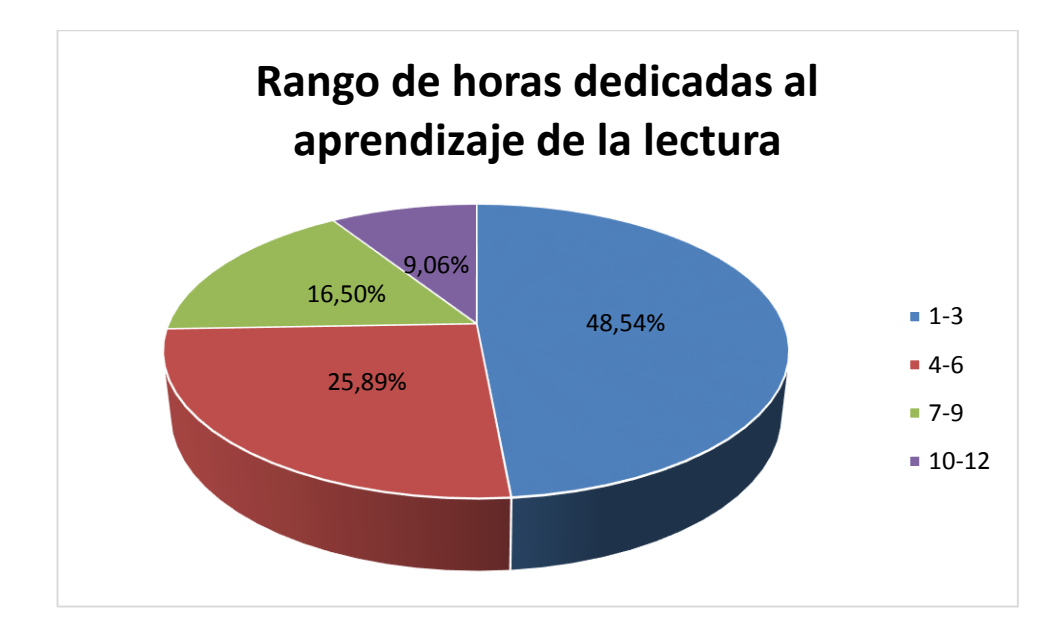

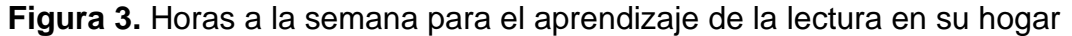

#### **Análisis**

En el gráfico se observa que el 48,54% de los estudiantes se dedican al aprendizaje de la lectura en un rango de 1 a 3 horas a la semana, el 25,89% de 4 a 6 horas, el 16,50% de 7 a 9 horas y el 9,06% de 10 a 12 horas a la semana.

# **¿Actualmente tiene usted hija(o) que se encuentre cursando un nivel superior al 3er año de educación básica?**

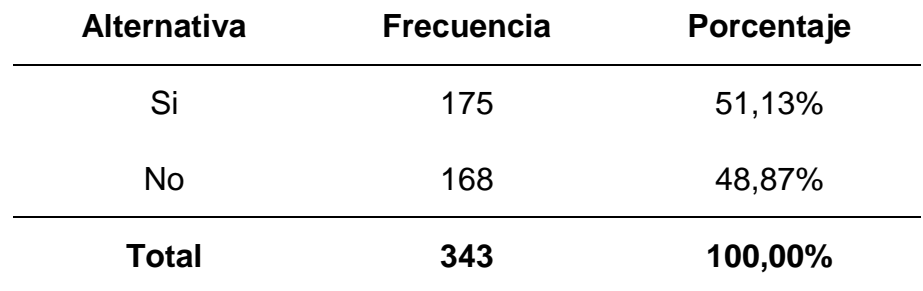

Cuadro 8. Padres con hijos en niveles superiores al 3<sup>er</sup> año de EGB

Fuente: Encuesta por M. Bueno y W. Escobar

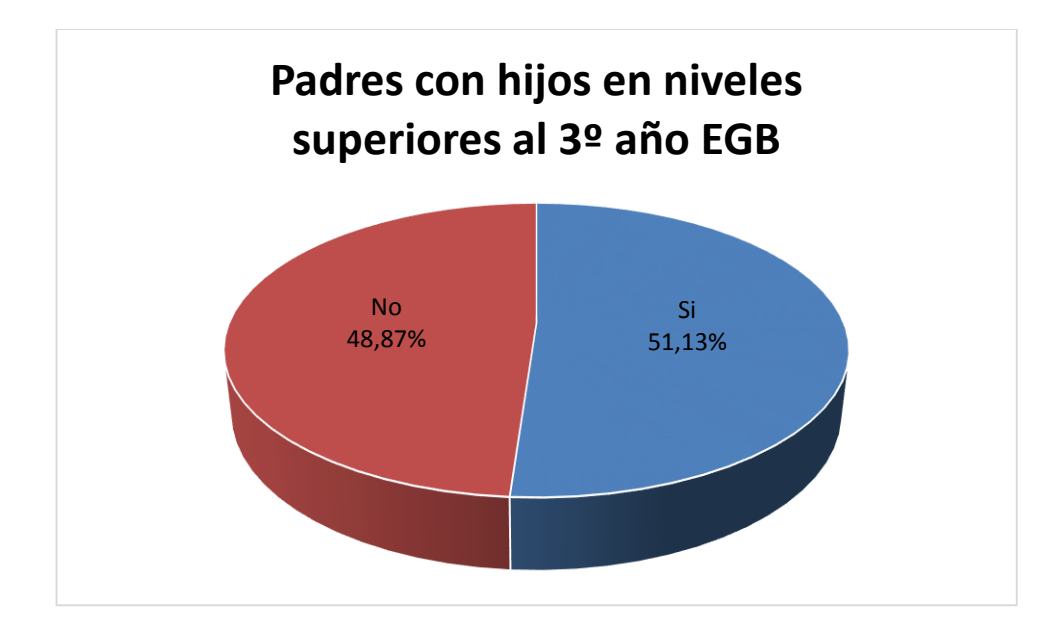

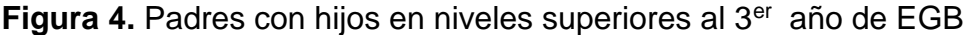

#### **Análisis**

En la figura 4 se muestra que el 51,13% de los padres de familia tienen actualmente una hija(o) cursando un nivel superior al 3eraño de educación general básica, mientras que el 48,87% no tiene una hija(o) en un curso mayor al 3er año de EGB.

# **¿A qué edad estima que su hija(o) del nivel superior al 3er año de educación básica aprendió a leer en su totalidad?**

| <b>Alternativa</b> | <b>Frecuencia</b> | Porcentaje |
|--------------------|-------------------|------------|
| 6                  | 29                | 16,46%     |
|                    | 53                | 30,38%     |
| 8                  | 50                | 28,48%     |
| Otra Edad          | 43                | 24,68%     |
| Total              | 175               | 100,00%    |

**Cuadro 9.** Agrupación por edades en la que exhibieron una lectura fluida

Fuente: Encuesta por M. Bueno y W. Escobar

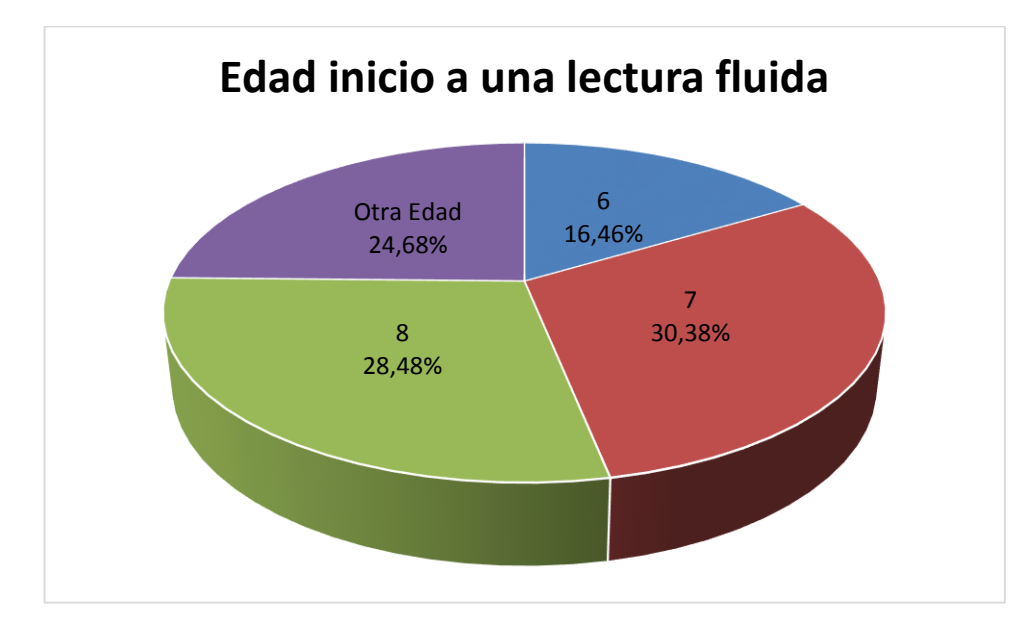

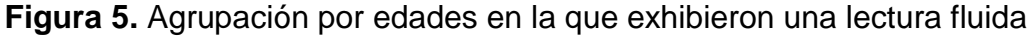

#### **Análisis**

Del 51,13% de los padres de familia que tienen una hija(o) cursando un nivel superior al 3<sup>er</sup> año de educación general básica, el 16,46% afirma que su representado aprendió a leer en su totalidad a los 6 años de edad, el 30,38% a los 7 años de edad, el 28,48% a los 8 años de edad y el 24,68% en una edad superior a los 8 años.
# **¿Considera usted que su representado necesita de constantes recordatorios para realizar las tareas escolares?**

**Cuadro 10.** Cantidad estudiantil que realiza las tareas con recordatorios

| <b>Alternativa</b> | <b>Frecuencia</b> | Porcentaje |
|--------------------|-------------------|------------|
| Si                 | 194               | 56,63%     |
| <b>No</b>          | 149               | 43,37%     |
| <b>Total</b>       | 343               | 100,00%    |

Fuente: Encuesta por M. Bueno y W. Escobar

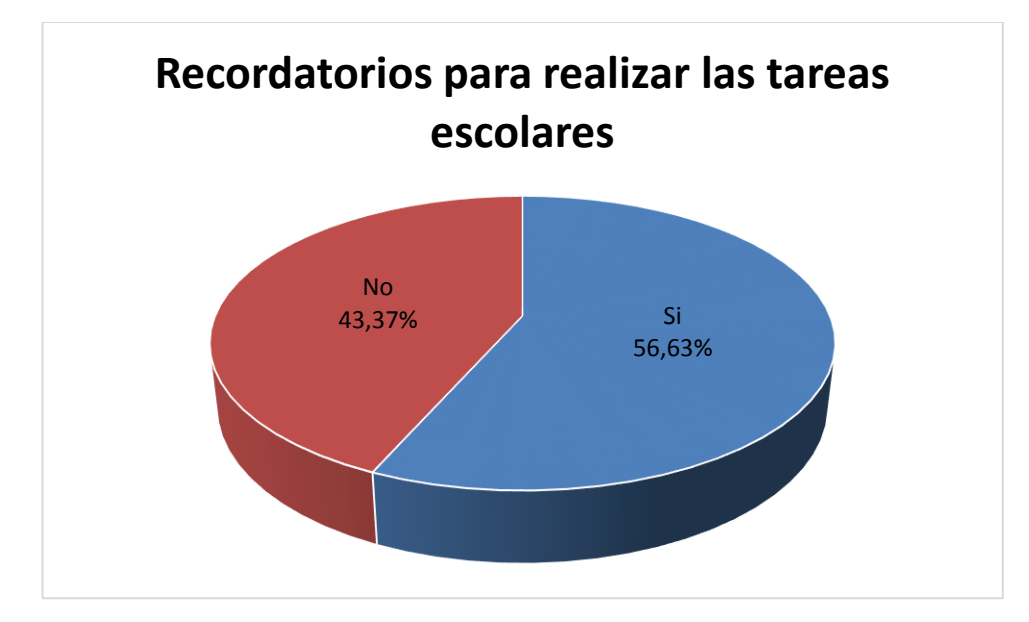

<span id="page-72-0"></span>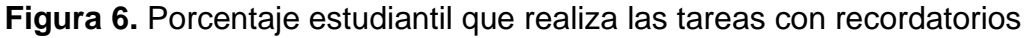

# **Análisis**

Con respecto a la figura 6 se puede observar del 100% de representantes encuestados, el 56,63% afirma que su representado necesita de constantes recordatorios al momento de realizar sus tareas escolares, mientras un 43,37% asegura que su hija(o) elabora sus tareas sin necesidad de exigencias.

**El uso de las herramientas tecnológica didácticas mantienen al infante en constante actividad intelectual.**

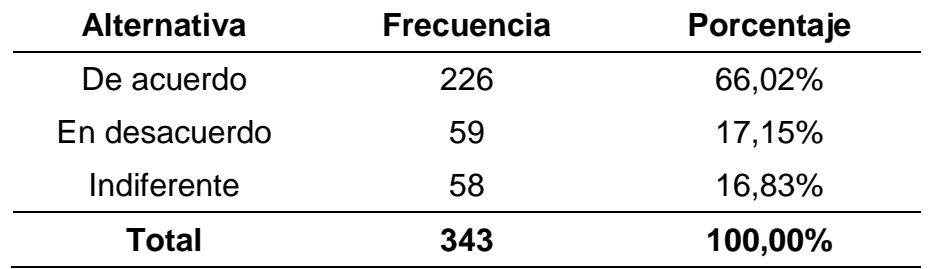

**Cuadro 11.** Aceptación del uso de herramientas tecnológicas didácticas

Fuente: Encuesta por M. Bueno y W. Escobar

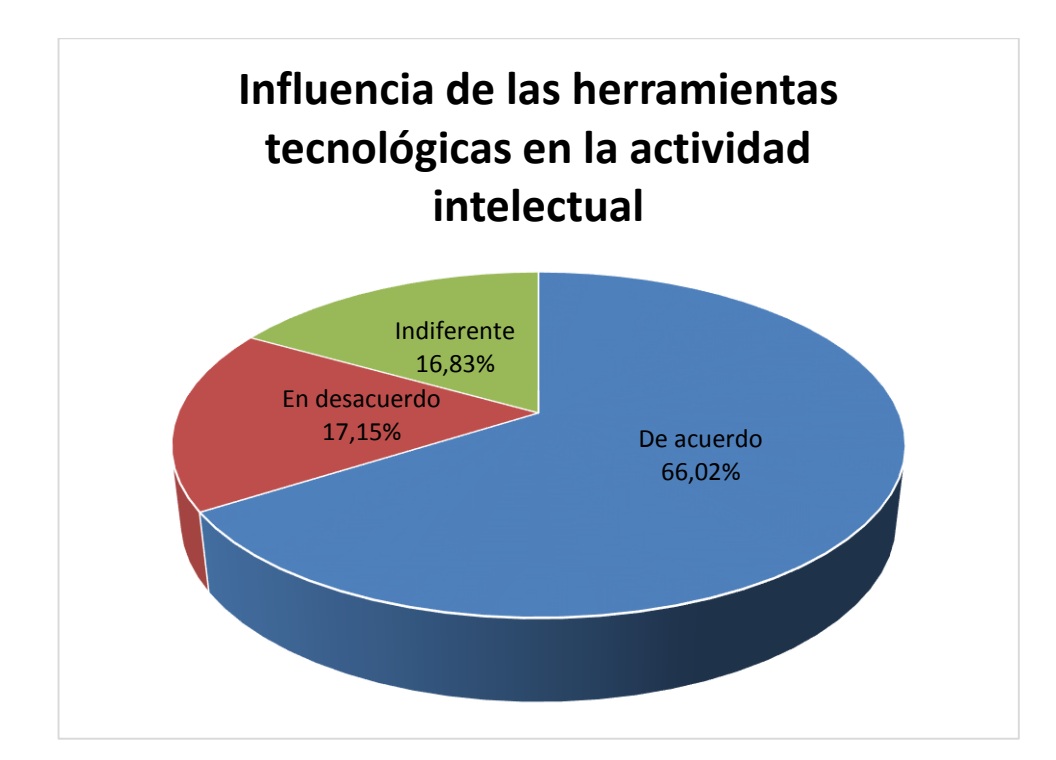

<span id="page-73-0"></span>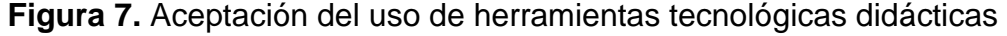

#### **Análisis**

Se visualiza que el 66,02% de encuestados están de acuerdo en que el uso de las herramientas tecnológicas didácticas mantienen al infante en constante actividad intelectual, el 17,15% están en desacuerdo a esta afirmación y el 16,83% manifiesta una indiferencia a esta aseveración.

**La computadora es una herramienta tecnológica importante para nuestra sociedad.**

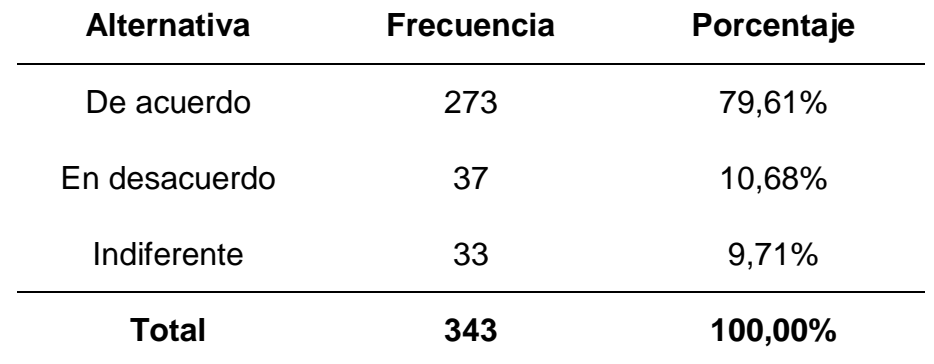

**Cuadro 12.** Aceptación de la importancia del computador en la sociedad

Fuente: Encuesta por M. Bueno y W. Escobar

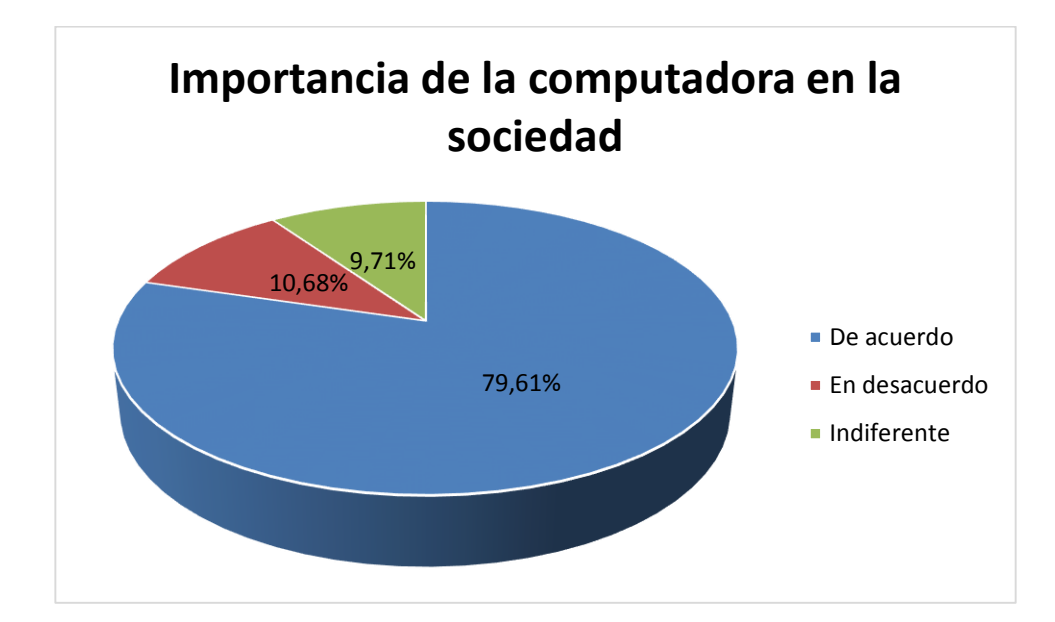

<span id="page-74-0"></span>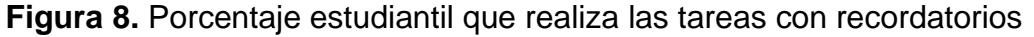

#### **Análisis**

En lo concerniente a la presencia de la computadora el 79,61% de los padres de familia estuvieron de acuerdo que es una herramienta tecnológica importante para la sociedad, mientras que el 10,68% se encuentra en desacuerdo a esta afirmación y un 9,71% muestra su indiferencia.

**La educación necesita de nuevos recursos didácticos acordes al desarrollo tecnológico actual.**

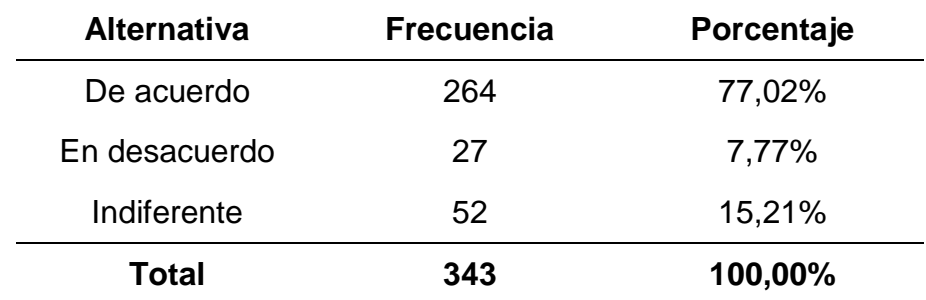

**Cuadro 13.** Aceptación sobre la necesidad de nuevos recursos didácticos

Fuente: Encuesta por M. Bueno y W. Escobar

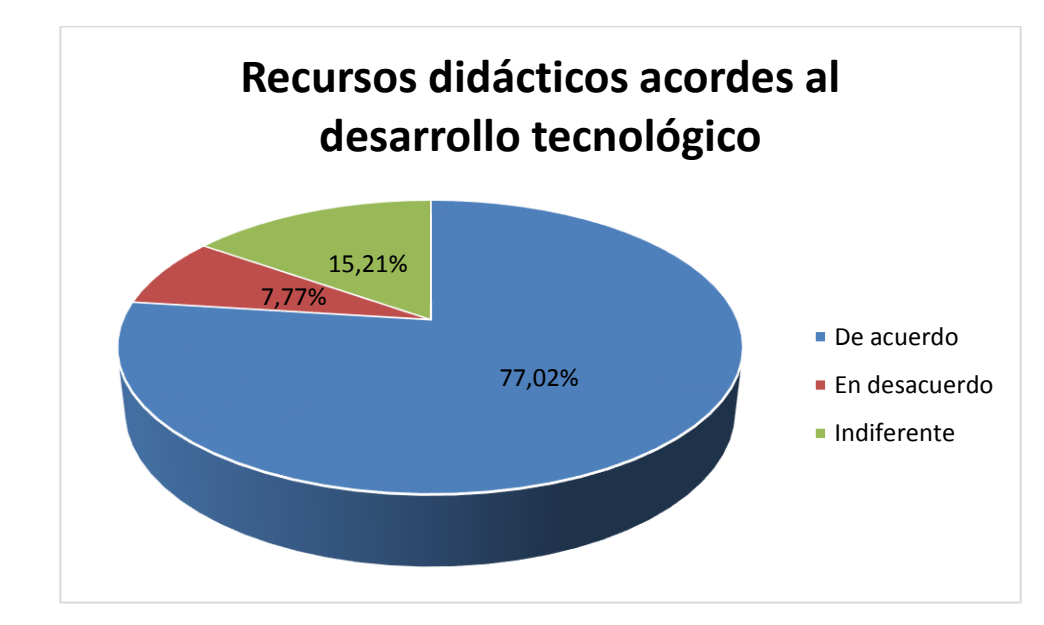

<span id="page-75-0"></span>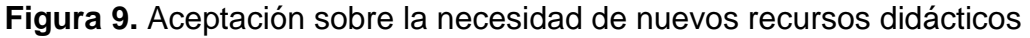

#### **Análisis**

Se puede observar que el 77,02% de los padres de familia están de acuerdo con la pregunta N° 9, donde se afirma que la educación necesita de nuevos recursos didácticos acordes al desarrollo tecnológico actual, mientras que el 7,77% está en desacuerdo con esta pregunta y el 15,21% expresa su indiferencia.

**Los profesores deben estar en constante capacitación tanto en materia tecnológica como pedagógica.**

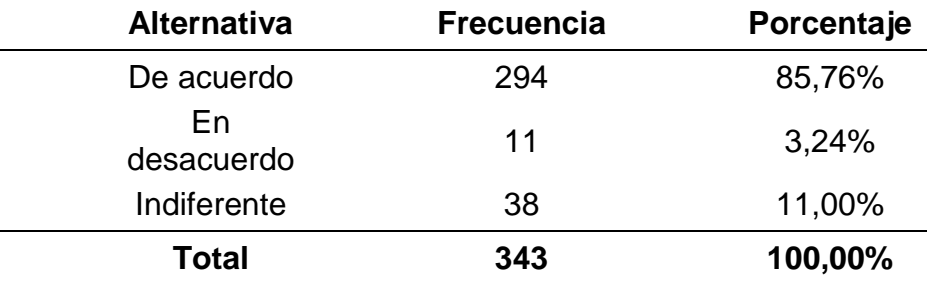

**Cuadro 14.** Aceptación de capacitación docente en tecnología y pedagogía

Fuente: Encuesta por M. Bueno y W. Escobar

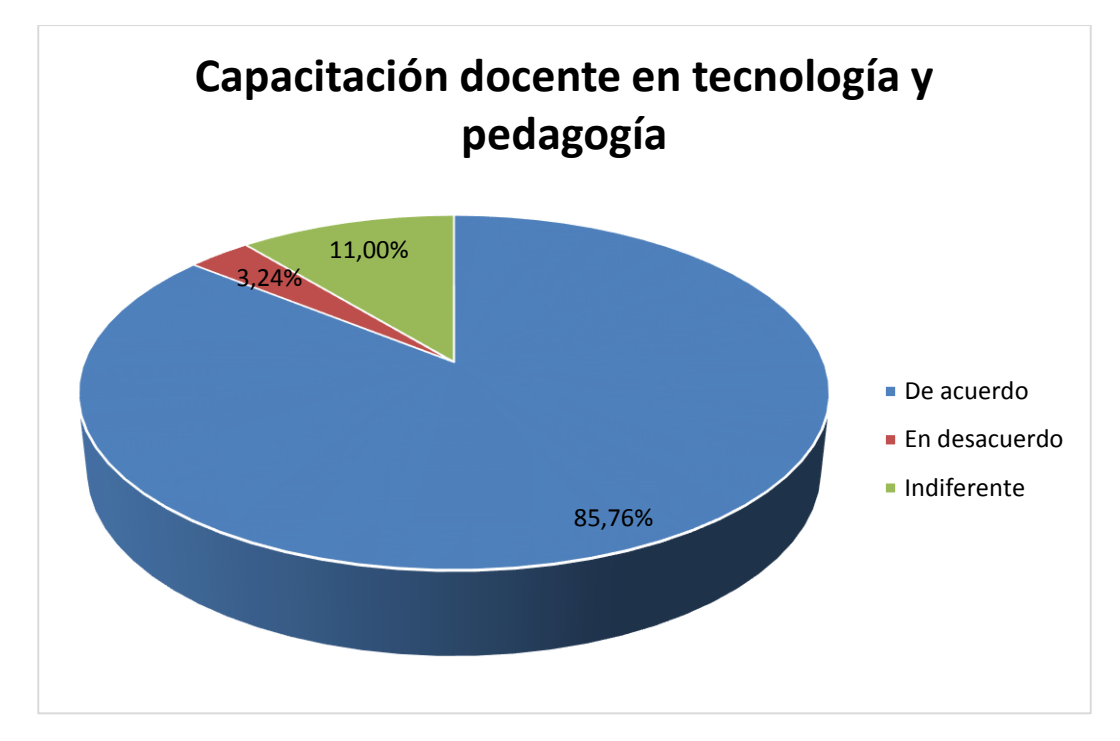

<span id="page-76-0"></span>**Figura 10.** Aceptación de capacitación docente en tecnología y pedagogía

#### **Análisis**

Con respecto al gráfico anterior se puede observar que el 85,76% está de acuerdo en que los profesores deben estar en constante capacitación tanto en materia tecnológica como pedagógica, el 3,24% está en desacuerdo y el 11,00% manifiesta su indiferencia a este enunciado.

**La correcta combinación de textos, imágenes y sonido ayudan en la asimilación de la información expuesta por el profesor.**

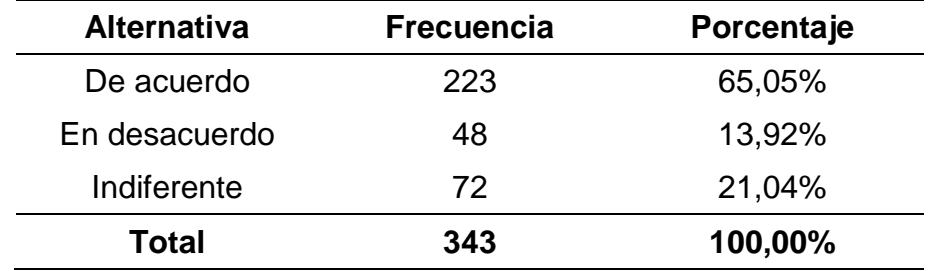

**Cuadro 15.** Aceptación sobre "importancia de la multimedia en la educación"

Fuente: Encuesta por M. Bueno y W. Escobar

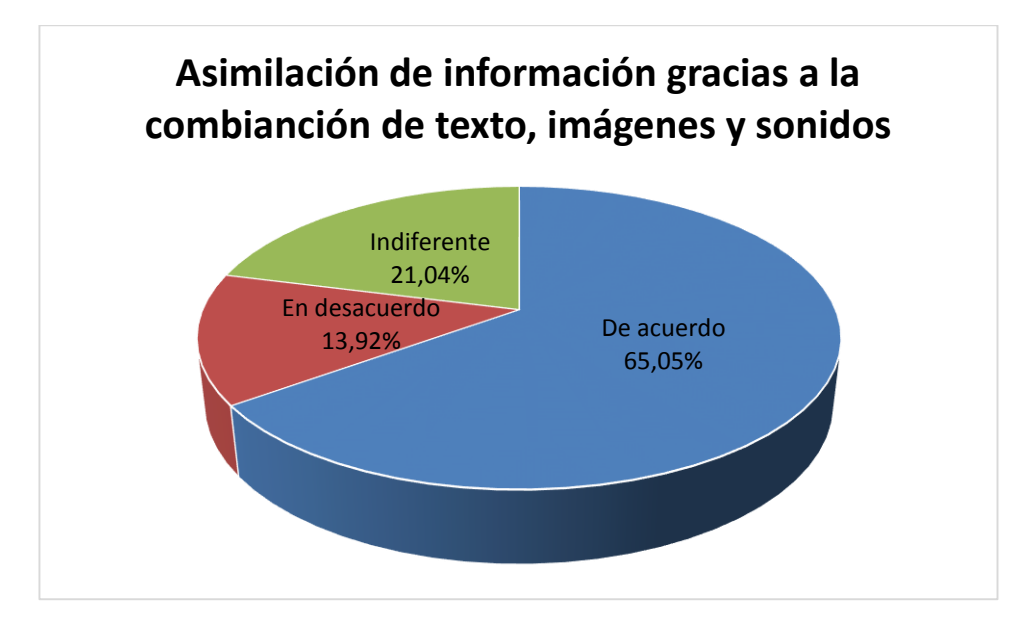

<span id="page-77-0"></span>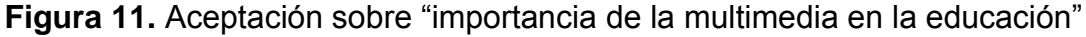

#### **Análisis**

Del 100% de padres de familia encuestados el 65,05% está de acuerdo con el enunciado donde se afirma que la correcta combinación de textos, imágenes y sonidos ayudan en la asimilación expuesta por el profesor, mientras que el 13,92% está en desacuerdo y el 21,04% muestra indiferencia en esta aseveración.

# **La computadora es capaz de despertar en los niños un interés por las actividades escolares.**

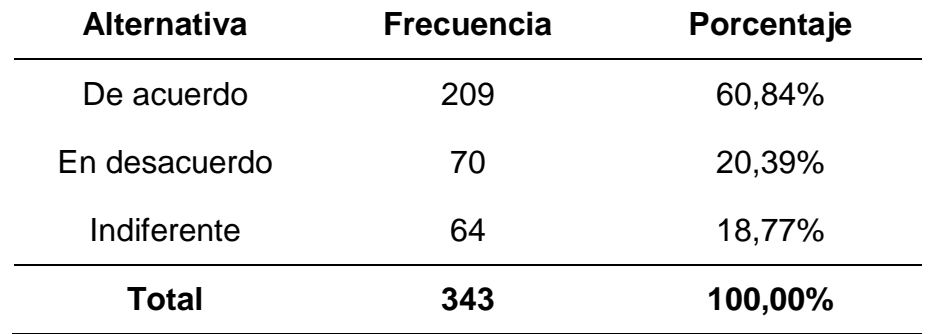

**Cuadro 16.** Opinión: influencia del computador en las actividades escolares

Fuente: Encuesta por M. Bueno y W. Escobar

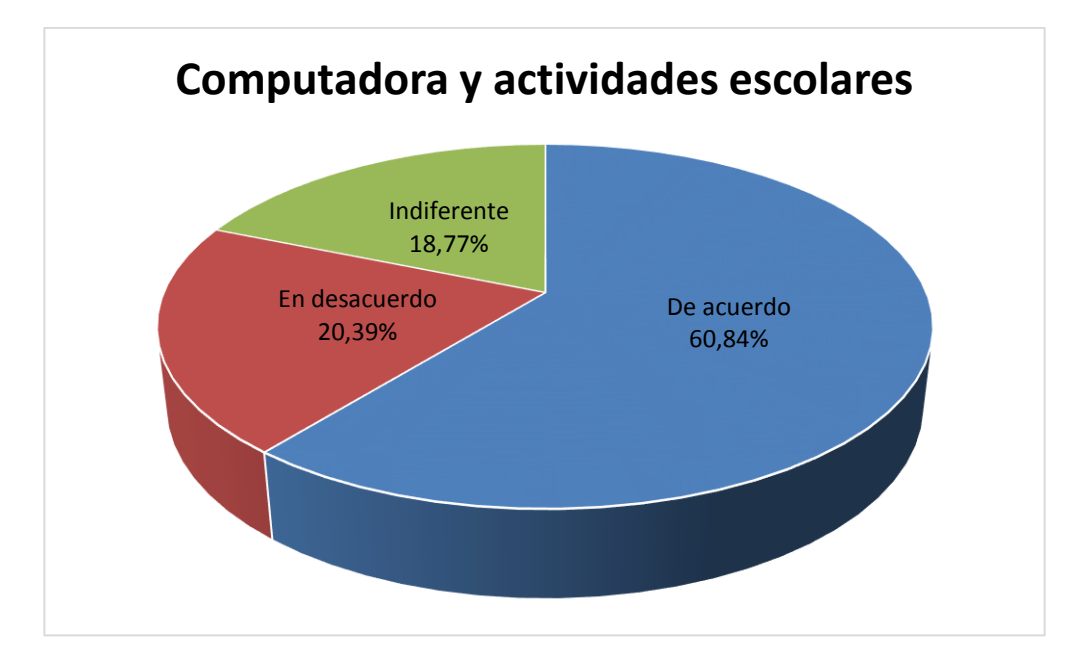

<span id="page-78-0"></span>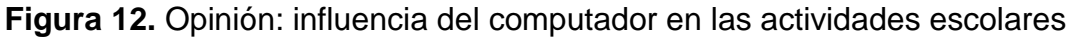

#### **Análisis**

La figura anterior muestra que el 60,84% de representantes está de acuerdo que la computadora es capaz de despertar en los niños un interés en sus actividades escolares, el 20,39% está en desacuerdo y el 18,77 muestra indiferencia a esta pregunta.

**Los niños aprenden mejor al percibir sus labores escolares como un juego y no como un deber u obligación.**

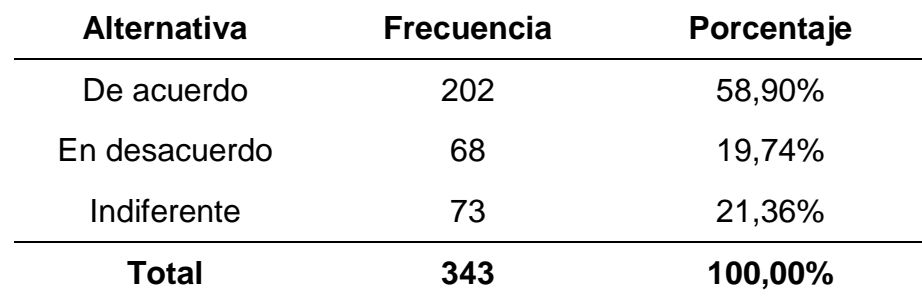

**Cuadro 17.** Aceptación sobre "labores escolares un juego no una obligación"

Fuente: Encuesta por M. Bueno y W. Escobar

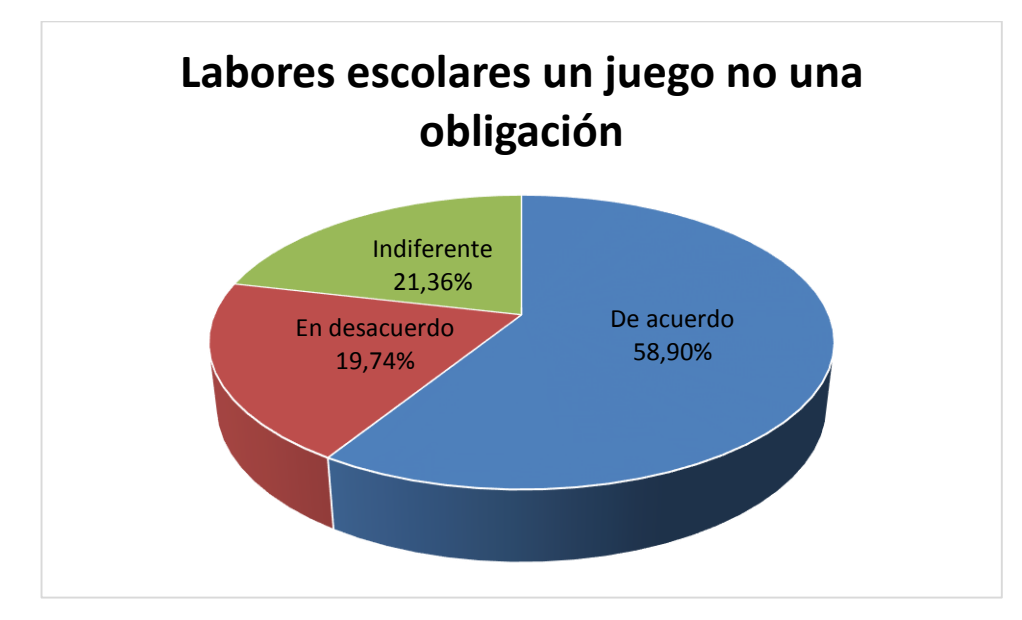

<span id="page-79-0"></span>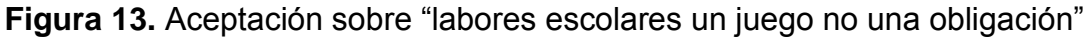

# **Análisis**

Se observa que el 58,90% de padres de familia está de acuerdo con el enunciado donde se afirma que los niños aprenden mejor al percibir sus labores escolares como un juego y no como un deber u obligación, mientras que el 19,74% está en desacuerdo y el 21,36% muestra su indiferencia en esta pregunta.

# **Los padres de familia deben fomentar en sus hijos nuevos hábitos de lectura.**

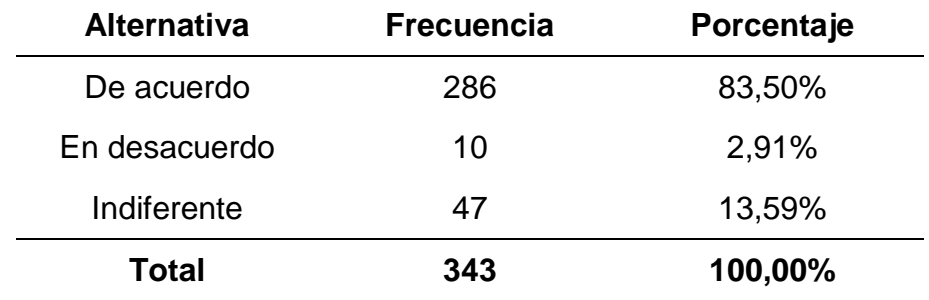

**Cuadro 18.** Aceptación del enunciado "los padres deben fomentar la lectura"

Fuente: Encuesta por M. Bueno y W. Escobar

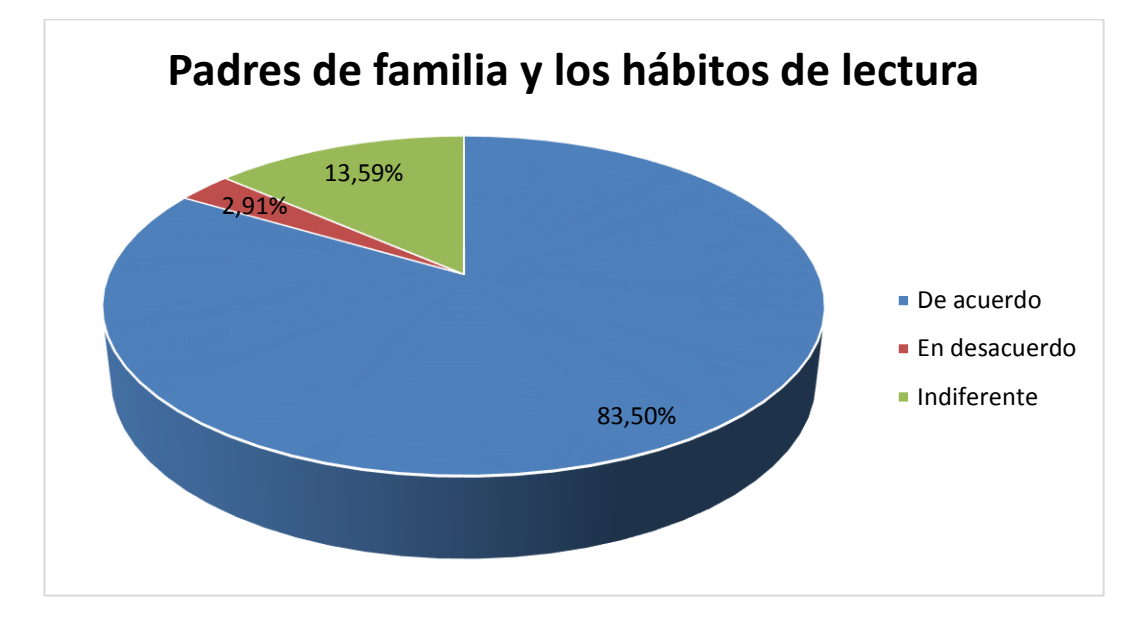

<span id="page-80-0"></span>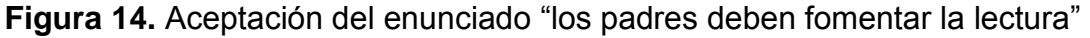

# **Análisis**

Con respecto a la pregunta N° 14 donde se expresa que los padres de familia deben fomentar en sus hijos nuevos hábitos de lectura, el 83,50% está de acuerdo con esta afirmación, mientras que el 2,91% está en desacuerdo y el 13,59% expresa su indiferencia.

# **La implementación de un software didáctico dentro de las instituciones educativas ayudaría a elevar su rendimiento académico.**

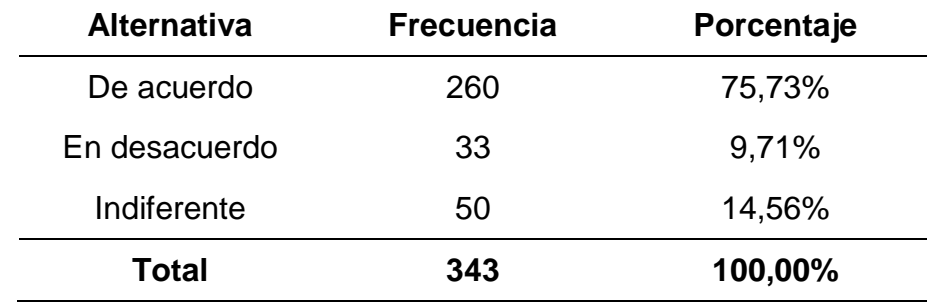

**Cuadro 19.** Aceptación: "Software educativo mejora rendimiento académico"

Fuente: Encuesta por M. Bueno y W. Escobar

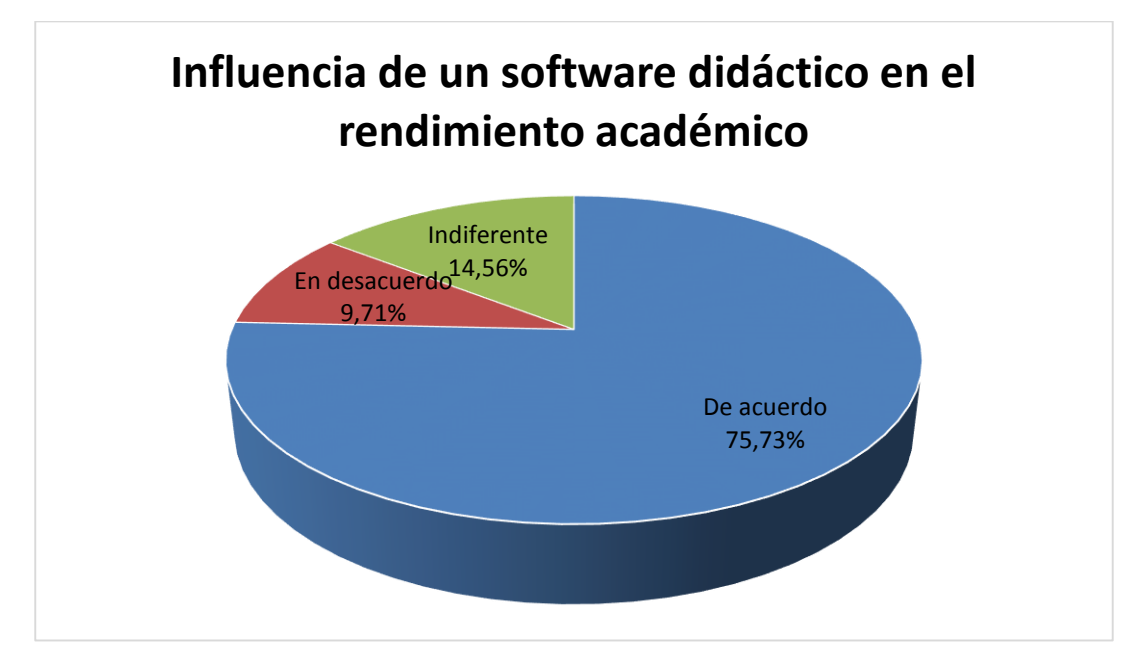

<span id="page-81-0"></span>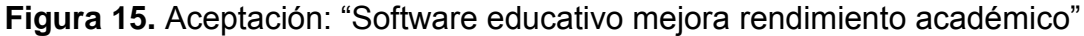

# **Análisis**

Se puede observar en la figura anterior una gran aceptación de los padres de familia, donde el 75,73% está de acuerdo que la implementación de un software didáctico dentro de las instituciones educativas ayudará a elevar el rendimiento académico de los estudiantes, el 9,71% está en desacuerdo a esta afirmación y un 14,56% se muestra indiferente.

#### **4.2. ANÁLISIS COMPARATIVO, EVOLUCIÓN, TENDENCIA Y PERSPECTIVAS**

#### **Análisis Comparativo**

Al realizar la presente investigación de campo con una correcta aplicación de la técnica de la observación y mediante entrevistas – encuestas, se comprueba que tanto profesores como estudiantes tienen acceso a una computadora pero no logran aprovechar este recurso en su totalidad, debido a que solo se la utiliza en la materia de computación sin tomar la iniciativa de emplearla en otras asignaturas (lectura, música, matemáticas), definiendo la necesidad que tienen las escuelas fiscales de poseer una herramienta tecnológica didáctica que logre complementar el proceso educativo.

Además se demuestra que existe una falta de motivación por parte de la mayoría de estudiantes a la hora de realizar sus tareas escolares y una baja predisposición que tienen hacia el aprendizaje de la lectura en el hogar, alargando el tiempo estimado en alcanzar una adecuada fluidez de la misma.

#### **Evolución**

Para exponer la importancia de este trabajo investigativo se indagó exhaustivamente sobre la incursión de la tecnología dentro del campo de la enseñanza y el aprendizaje y su impacto en la sociedad.

Como se lo detalla en los antecedentes históricos del presente proyecto, fue en el año de 1958 que se empezó a involucrar la tecnología en el campo del aprendizaje y su posterior evolución hasta la actualidad, sin tener hasta el momento muchos cambios radicales en comparación con las múltiples áreas (medicina, finanzas, comercio, etc.) donde se ha visto inmersa la computadora.

Esta herramienta tecnológica dio paso a la creación de un sin número de organizaciones orientadas a la elaboración de programas o software informáticos diseñados exclusivamente para satisfacer necesidades específicas de las empresas que ven en este nuevo recurso una solución eficaz y completa.

Dentro del conjunto de organizaciones dedicadas a esta actividad, se hace hincapié a Cybal Multimedia por sobresalir en el desarrollo de software educativo a través de su colección "Ven a jugar con Pipo" y en lo que corresponde a la similitud del resultado final del presente proyecto, su producto "Aprende a leer con Pipo 1" es el principal elemento referencial al destacarse como uno de los programas de aprendizaje líderes en ventas en habla hispana y quien hasta el momento es uno de los más conocidos y solicitados por sus excelentes resultados.

En conclusión los programas informáticos se han constituido en una ayuda extra de suma importancia para alcanzar las metas que toda institución se plantea, con el único fin de ser cada vez más competitivos y estar a la vanguardia de la excelencia.

#### **Tendencia y Perspectiva**

La tendencia de las herramientas tecnológicas dentro de las instituciones educativas va en aumento, como se lo referencia en la justificación del presente trabajo investigativo, y actualmente se han constituido como elemento primordial en la sociedad.

La perspectiva a obtener es el incremento del rendimiento académico en el estudiante aprovechando todas las ventajas que brinda la utilización de las herramientas tecnológicas en la educación y vincularlas adecuadamente en el proceso educativo.

#### **4.3. RESULTADOS**

Gracias a la investigación de campo y a la correcta tabulación de la información recopilada se obtuvo los siguientes resultados:

Se puede observar que el 51,13% de los estudiantes tienen acceso a una computadora ya sea dentro o fuera del hogar (Véase Figura 1 página [54\)](#page-67-0), y además el 65,05% utiliza o ha utilizado algún programa o juego interactivo didáctico de aprendizaje (Véase Figura 2 página [55\)](#page-68-0), esto quiere decir que la mayoría de niñas y niños podrían utilizar sin inconvenientes la solución propuesta en esta investigación.

También se puede constatar que el 48,54% de los educandos se dedican al aprendizaje de la lectura en un rango de tiempo que no supera las 4 horas a la semana (Véase Figura 3 página [56\)](#page-69-0), así mismo la mayoría de representantes el 56,63% afirmaron que su niña/niño necesita de constantes recordatorios o llamados de atención al momento de realizar sus tareas escolares (Véase Figura 6 página [59\)](#page-72-0), esto proporciona la iniciativa de buscar un método interactivo que motive al estudiante en su proceso escolar.

Otro aspecto importante es que del 100% de los representantes encuestados el 51,13% tiene una hija(o) cursando un nivel superior al 3er año de educación general básica (Véase Figura 4 página [57\)](#page-70-0), de los cuales el 24,68% afirmaron que sus hijas(os) aprendieron a leer de forma fluida en una edad mayor a los 8 años (Véase Figura 5 página [58\)](#page-71-0), esto indica que no se cumple a cabalidad con las expectativas de la malla curricular.

En lo referente a la presencia de la computadora el 79,61% de los padres de familia estuvieron de acuerdo que es una herramienta tecnológica importante para la sociedad (Véase Figura 8 página [61\)](#page-74-0), y el 83,50 aducen que son ellos los encargados de fomentar en sus hijos nuevos hábitos de lectura

71

(Véase Figura 14 página [67\)](#page-80-0), estos aspectos dan a notar la predisposición de la incursión tecnológica en la educación.

De igual manera el 77,02% comparte la idea de que la educación necesita de nuevos recursos didácticos acordes al desarrollo tecnológico (Véase Figura 9 página [62\)](#page-75-0) y el 85,76% indicó que el personal docente debe estar en constante capacitación tanto en materia tecnológica como pedagógica (Véase Figura 10 página [63\)](#page-76-0), confinando la deducción del párrafo anterior.

Se tiene además un 65,05% de aceptación al enunciado en donde se afirma que la correcta combinación de textos, imágenes y sonido ayudan en la asimilación de la información expuesta por el profesor (Véase Figura 11 página [64\)](#page-77-0), y que el 58,90% expresa que los niños aprenden mejor al percibir sus labores escolares como un juego y no como un deber u obligación (Véase Figura 13 página [66\)](#page-79-0), esto da la pauta para la elaboración de un método didáctico que aproveche las ventajas de la multimedia.

Por último se tiene que el 66,02% de la población está de acuerdo que con el uso de herramientas tecnológica didácticas se mantiene al infante en constante actividad intelectual (Véase Figura 7 página [60\)](#page-73-0), adicionalmente se constata una aprobación del 60,84% sobre el uso de la computadora por su capacidad de despertar en los niños el interés por las actividades escolares (Véase Figura 12 página [65\)](#page-78-0) y así mismo el 75,73% reconoce la importancia de implementar de un software didáctico dentro de las instituciones educativas porque ayudaría a elevar el rendimiento académico de su representado (Véase Figura 15 página [68\)](#page-81-0), esto comprueba el alto nivel de aceptación que tiene la sociedad hacia los ordenadores y los mecanismos informáticos.

# **4.4. VERIFICACIÓN DE HIPÓTESIS**

### **4.4.1. HIPÓTESIS GENERAL**

**El limitado acceso a las tecnologías educativas incide en un deficiente rendimiento académico de la lectura en los niños y niñas del primer y segundo año de EGB en las escuelas fiscales de la zona urbana del Cantón Milagro.**

Se verifica esta hipótesis general a través de la revisión de archivos históricos y de las técnicas de investigación (observación, encuestas y entrevistas) realizadas en cada una de las instituciones educativas, donde se obtuvo los siguientes resultados:

- La existencia de laboratorios de computación con ordenadores en funcionamiento que ya cumplieron su tiempo promedio de vida útil (3 años).
- El 51,13% de los estudiantes tienen acceso a una computadora fuera de la institución (Véase Figura 1 página [54\)](#page-67-0).
- El uso limitado de los laboratorios, que son exclusivamente para la enseñanza de los conceptos básicos en la materia de informática.
- Un 65,05% de la población estudiantil seleccionada utiliza o ha utilizado algún programa o juego interactivo didáctico de aprendizaje (Véase Figura 2 página [55\)](#page-68-0).
- El 32,43% de los estudiantes que cursaban el 2do año de EGB en el periodo anterior (2012-2013) obtuvieron una nota promedio menor a 16 en la materia de Lengua y Literatura.

Por medio de estos resultados se acepta como válida la hipótesis general porque a pesar de la existencia de laboratorios de computación dentro de las instituciones educativas y de la gran fascinación de los estudiantes hacia la tecnología, el uso de la computadora dentro de las escuelas se encuentra limitado específicamente a la materia de informática, sin aprovechar de manera armónica estos elementos (tecnología – atracción) en el incremento del rendimiento académico de los educandos.

### **4.4.2. HIPÓTESIS PARTICULARES**

**Las inadecuadas metodologías de enseñanza aplicadas en el componente de la Comprensión y Expresión Oral y Escrita, así como en la asignatura de Lengua y Literatura provocan en los niños y niñas una falta de interés durante su proceso de aprendizaje.**

En la comprobación de esta hipótesis se utilizó la técnica de la entrevista y la encuesta, lo que permite presentar las siguientes deducciones:

- La mayoría del personal de docencia del primer y segundo año de EGB de las instituciones que conforman la población del presente proyecto desconoce las metodologías de enseñanza que aplican a diario en las aulas de clase.
- El 48,54% de los estudiantes se dedican al aprendizaje de la lectura en un rango de tiempo mínimo de 1-3 horas a la semana (Véase Figura 3 página [56\)](#page-69-0).
- El 56,63% de estudiantes necesita de constantes recordatorios o llamados de atención al momento de realizar sus tareas escolares (Véase Figura 6 página [59\)](#page-72-0).

Se acepta esta hipótesis específica porque involuntariamente se omiten ciertos procedimientos en las metodologías de enseñanza provocando aburrimiento en las aulas de clase, lo que conlleva a una falta de motivación en los estudiantes al momento de realizar las actividades escolares en el hogar.

# **El inapropiado uso de herramientas tecnológicas origina que el proceso de aprendizaje sea más lento.**

Para demostrar la valides de esta hipótesis se obtuvo información por medio de las entrevistas y encuestas realizadas a los docentes y padres de familia, donde se detalla lo siguiente:

- $\div$  De los padres de familia que tienen una hija(o) cursando un nivel superior al 3er año de EGB, el 24,68% afirmaron que su representado aprendió a leer de forma fluida en una edad mayor a los 8 años (Véase Figura 5 página [58\)](#page-71-0).
- Casi el 100% de los docentes entrevistados afirmaron que sus instituciones educativas no les proveen de instrumentos didácticos sino que ellos los adquieren con sus propios recursos económicos.

A través de estos enunciados se confirma la presente hipótesis al demostrar que las instituciones educativas no cuentan con las herramientas necesarias que aporten al eficiente desarrollo de las actividades escolares dentro de sus aulas, las mismas que permiten eliminar las falencias de los estudiantes en las diferentes asignaturas, como en el presente caso de estudio donde se muestra un porcentaje considerable de educandos que después de concluido el periodo establecido para la enseñanza de la lectura continúan presentado dificultades en la asimilación de los signos escritos.

**El incorrecto desarrollo de las actividades por parte de los niños y niñas trae como consecuencia retraso en cada una de las fases del cronograma establecido.**

Esta hipótesis se verifica gracias a la recopilación de información obtenida en las entrevistas realizadas a los docentes, donde se expresó lo siguiente:

- Se destinan 9 horas a la semana para el área de Lengua y Literatura, de las cuales 4 son dedicadas al dictado y las 5 restantes a la lectura.
- En los periodos lectivos no se logra concluir con todas las actividades incluidas en los textos distribuidos por el Ministerio de Educación, debido a que ciertos estudiantes necesitan horas adicionales para comprender una clase.

Los enunciados anteriormente detallados revelan la validez de esta hipótesis porque se puede evidenciar que los docentes emplean una cantidad mayor de horas establecidas en la realización de una actividad, por ello no se logra finalizar todos los bloques incluidos en los textos escolares.

# **CAPÍTULO V PROPUESTA**

#### **5.1. TEMA**

Diseño y elaboración de un software educativo gratuito que permita el fácil aprendizaje de la lectura en las niñas/niños del primer y segundo año de Educación General Básica en las escuelas fiscales del Cantón Milagro.

#### **5.2. FUNDAMENTACIÓN**

Para el diseño y elaboración del presente proyecto que ayudará en el proceso de aprendizaje a los estudiantes de los centros educativos del Cantón Milagro se detallan a continuación los conceptos de las principales herramientas y términos para una correcta comprensión de esta propuesta, localizados de manera extensa en el marco conceptual:

**Software:** Se lo define como algo intangible, programable que permite al usuario interactuar con sus dispositivos electrónicos (computadora, Smartphone, Tablet, etc.) de manera fácil, dinámica y sencilla logrando así optimizar los recursos de los mismos.

**Software Libre:** Es aquel que permite a sus usuarios distribuir, copiar como también ver y modificar su código fuente para adaptarlo según las necesidades que posean.

**Python:** Es un lenguaje de programación de código abierto que puede ser ejecutado en varios sistemas operativos y permite la creación de software informáticos de manera fácil y sencilla al combinar varios estilos de programación.

**Base de Datos:** Se entiende este concepto como la agrupación de los datos en tablas relacionadas entre sí, que permiten una fácil y rápida manipulación de los mismos, lo cual genera información importante en una organización. Además se conoce que el éxito o el fracaso de una empresa siempre estará ligado a este sistema de almacenamiento, por tal motivo es importante tomar en cuenta todos los aspectos y alcances al realizar el diseño estructural del mismo.

**SQLite:** Se define a SQLite como una aplicación de código abierto que permite crear y administrar una base de datos en varias plataformas, rápida a la hora de acceder a sus ficheros, además por su pequeño tamaño se convierte en un programa fácil de instalar y manejar.

#### **5.3. JUSTIFICACIÓN**

En nuestros días los aparatos electrónicos inteligentes (computadoras, celulares) junto con los programas o software informáticos, se han convertido en un ente importante para el desarrollo cotidiano intelectual de nuestra sociedad por su rapidez y eficacia en la ejecución de tareas, estableciendo consigo una alta competitividad en los diversos campos (administrativos, comerciales, educacionales) donde el ser humano se ve involucrado.

Uno de los campos donde la mayoría de personas se ven inmersas es el educacional, por este motivo se realizó una indagación previa en las escuelas fiscales de la zona urbana del Cantón Milagro con el objetivo de

verificar los problemas existentes, así como el grado de aceptación que tienen las herramientas tecnológicas didácticas en la comunidad educativa.

Es por ello que se justifica la presente propuesta debido a la necesidad que tienen las instituciones de educación primaria de aumentar el nivel de eficiencia a la hora de enseñar dentro de sus aulas de clase y contribuir al desarrollo intelectual de los educandos, para lograr la meta deseada de estos organismos que son pilares fundamentales en nuestra sociedad, la cual es la excelencia de sus productos y servicios para favorecer al desarrollo de nuestro país.

Mediante estos estudios preliminares que corroboran las hipótesis de la problemática actual y el elevado nivel de aprobación hacia las herramientas tecnológicas como ayuda dentro del proceso pedagógico, se tiene la certeza que la elaboración de un software didáctico que permita el fácil aprendizaje de la lectura en las y los educandos del primer y segundo año de EGB, logrará aumentar su rendimiento académico favoreciendo no solo a las instituciones educativas, sino a la comunidad en general porque gracias a ella se fomentará la lectura, aumentando el nivel intelectual en los futuros profesionales que serán la fuente del progreso de nuestro país.

#### **5.4. OBJETIVOS**

#### **5.4.1. Objetivo General de la propuesta**

Diseñar y elaborar un software educativo gratuito que permita el fácil aprendizaje de la lectura en las niñas/niños del primer y segundo año de Educación General Básica en las escuelas fiscales del Cantón Milagro.

# **5.4.2. Objetivos Específicos de la propuesta**

- Optimizar el proceso de aprendizaje de la lectura mediante el uso de herramientas tecnológicas, a través de recomendaciones brindadas a los maestros para que vinculen más al ordenador dentro de las jornadas escolares.
- Mejorar el desarrollo de las actividades que se ejecutan dentro del aula, gracias a la adhesión educativa del pensamiento "se aprende jugando" y de esta forma lograr el cumplimiento efectivo del cronograma establecido.
- Aplicar las técnicas y conceptos adquiridos durante el ciclo universitario para incursionar en el uso de herramientas Open Source durante la elaboración del software educativo.

# **5.5. UBICACIÓN**

**País:** Ecuador **Provincia:** Guayas **Cantón:** Milagro **Sector:** Zona urbana **Delimitación:** Parque Central, 1880 metros a la redonda.

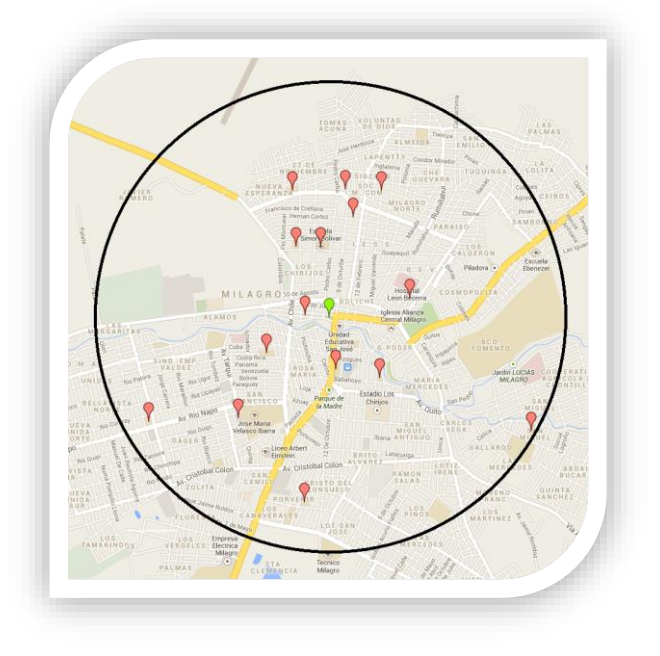

**Figura 16.**Mapa de la ubicación del proyecto

# **5.6. FACTIBILIDAD**

# **Factibilidad Técnica**

La población estudiantil inmersa en este proyecto posee los recursos tecnológicos necesarios para instalar y ejecutar el software didáctico para el aprendizaje de la lectura.

# **Factibilidad Administrativa**

Todos los procesos administrativos inmersos en el desarrollo del software, serán dirigidos por los autores de este proyecto.

#### **Factibilidad Presupuestaria**

La presente propuesta cuenta con el presupuesto necesario para la elaboración del software educativo.

#### **Factibilidad Legal**

Se sustenta esta factibilidad mediante los siguientes documentos legales vigentes en la República del Ecuador:

- Constitución de la República del Ecuador: Artículos 26, 343, 347 (literal 1, 3, 8 y 11), y 385 (literal a).
- Ley Orgánica de Educación Intercultural (LOEI): Artículos 6 (literal j) y 36 (literal h).
- Ley de la Propiedad Intelectual: Artículos 9 y 10.
- Decreto Ejecutivo 1014

Además de aprovechar las ventajas que brinda la utilización de software con licencias públicas.

# **5.7. DESCRIPCIÓN DE LA PROPUESTA**

Para el diseño y elaboración del software didáctico que permita el fácil aprendizaje de la lectura se toma en consideración aspectos fundamentales que ayuden en la correcta planificación y organización de este proyecto, los cuales se detallan a continuación:

# **5.7.1. Actividades**

Se definen 5 etapas para la correcta ejecución de la propuesta, las mismas que contienen lo siguiente:

# **Análisis**

- Recopilación de información.
- Diseño de la matriz de investigación.
- Planteamiento del problema.
- Elaboración del marco referencial.
- Construcción del marco metodológico.
- Estructuración de encuestas y entrevistas.
- Aplicación de encuestas y entrevistas.
- Análisis e interpretación de resultados.
- Descripción de los requerimientos del software.

# **Diseño**

- Esquema del modelo de datos.
- Croquis estructural del software.
- ❖ Bosquejo de pantallas.
- Diseño de animaciones y personajes.

# **Desarrollo**

- Instalación del software de programación.
- Generación de la base de datos.
- ❖ Almacenamiento de datos en las tablas.
- Construcción del software.
- Elaboración del manual de diseño.
- Desarrollo del manual de usuario.

# **Evaluación**

- Pruebas de funcionamiento.
- Determinación de errores.
- Corrección de errores encontrados.

# **Implementación**

Entrega de software y manuales.

# **5.7.2. Recursos, Análisis Financiero**

#### **Recursos humanos**

Se cuenta con el siguiente personal técnico y administrativo que aportará con conocimientos científicos en el diseño y elaboración del software educativo:

| <b>Número</b>  | <b>Función</b> | <b>Actividad</b>                               | Responsable            |
|----------------|----------------|------------------------------------------------|------------------------|
| $\overline{2}$ | Investigador   | Recopilar información                          | M. Bueno<br>W. Escobar |
| $\overline{2}$ | Digitador      | Ingresar información                           | M. Bueno<br>W. Escobar |
| $\overline{2}$ | Diseñador      | Diseñar el entorno<br>gráfico de la aplicación | M. Bueno<br>W. Escobar |
| $\overline{2}$ | Programador    | Construir los procesos<br>lógicos del software | M. Bueno<br>W. Escobar |
| 1              | Tutor          | Orientar y evaluar el<br>proyecto              | Lic. Narcisa Bravo     |

**Cuadro 20.** Recursos humanos del proyecto.

Fuente: Etapa de planificación del proyecto

# **Recursos Técnicos**

Están constituidos por materiales de oficina, hardware y software que a continuación serán detallados en cuadros individuales para una mejor calificación:

**Cuadro 21.** Suministros de oficina.

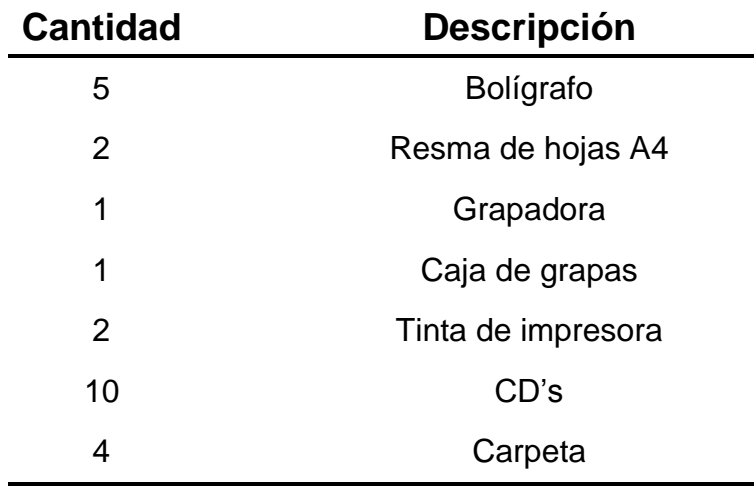

Fuente: Etapa de planificación del proyecto

| <b>Número</b> | <b>Descripción</b> | <b>Características</b>                                                         |
|---------------|--------------------|--------------------------------------------------------------------------------|
| $\mathbf 1$   | Computadora        | Intel Core 2 Duo $(2,2 \text{ GHz}) - 2,50 \text{ Gb Ram} -$<br>500 Gb HDD     |
| 1             | Laptop             | Intel Core I5 $(2,6 \text{ GHz}) - 6 \text{ Gb}$ Ram $- 750 \text{ Gb}$<br>HDD |
| $\mathbf 1$   | Impresora          | Multifuncional Canon Pixma mx320                                               |
| 1             | Cámara digital     | Sony Cyber-Shot 8.1 Megapixeles                                                |
| 2             | Pendrive           | Hp 4 Gb                                                                        |
| 1             | SmartPhone         | Motorola XT 862                                                                |
| 1             | Celular            | Samsung                                                                        |
| 1             | <b>UPS</b>         | Bu Series 400va~1200va                                                         |

**Cuadro 22.** Recursos de hardware.

Fuente: Etapa de planificación del proyecto

**Cuadro 23.** Recursos de software.

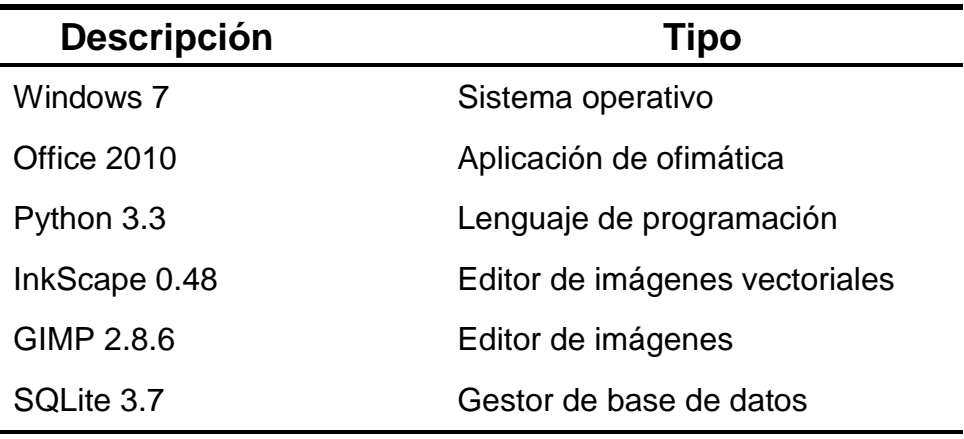

Fuente: Etapa de planificación del proyecto

# **Recursos Financieros**

El capital económico utilizado en la elaboración del software educativo para el aprendizaje de la lectura será proporcionado por los autores del presente proyecto:

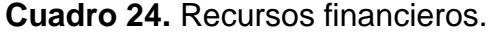

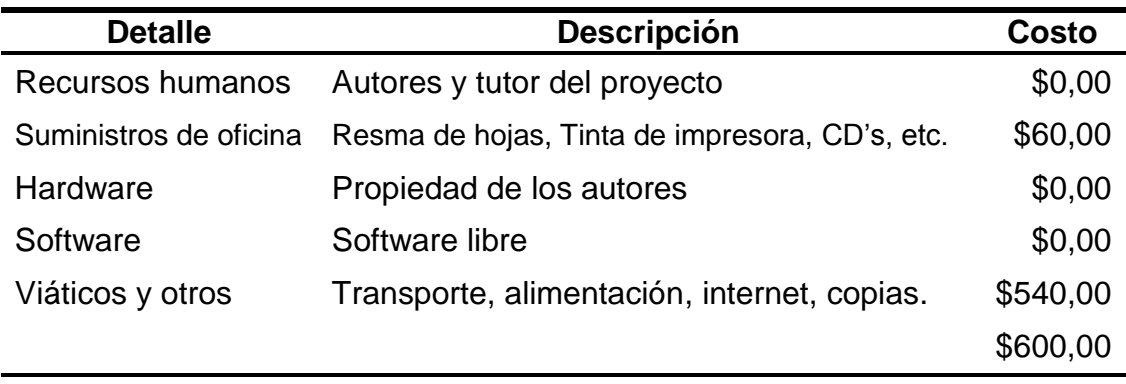

Fuente: Etapa de planificación del proyecto

#### **5.7.3. Impacto**

Con la elaboración de un software didáctico para el aprendizaje de la lectura se espera alcanzar resultados positivos en la sociedad estudiantil, entre los principales beneficios se detallan los siguientes:

- Promover el uso de la tecnología como elemento didáctico en la comunidad.
- Crear un ambiente armónico y recreativo en las actividades de aprendizaje.
- Fortalecer la retención (memoria) gracias a las ventajas que ofrece la multimedia.
- Brindar una enseñanza modular y flexible.
- Orientar y estimular la construcción del conocimiento y el metaconocimiento en función de las respuestas y avances del estudiante.

Todos estos aspectos permitirán que las niñas y niños del primer y segundo año de EGB incrementen su rendimiento académico en la materia de Lengua y Literatura, fomentando progresivamente sus hábitos de lectura, necesarios en la formación de su carrera educativa. Tomando en cuenta que la lectura es de vital importancia para el desarrollo de los futuros profesionales fuente primordial del éxito de toda nación.

#### **5.7.4. Cronograma**

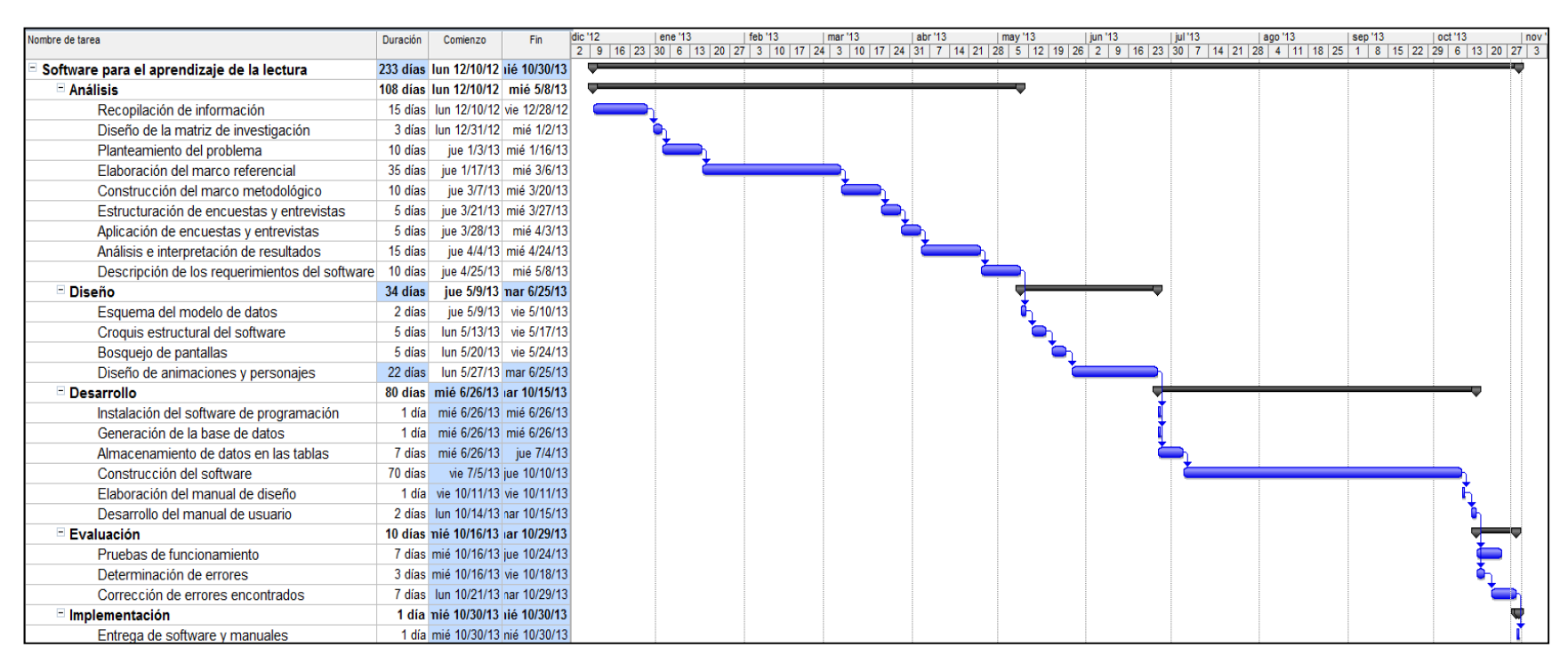

**Figura 17.** Cronograma de trabajo

#### **5.7.5. Lineamiento para evaluar la propuesta**

Puesta en ejecución la herramienta tecnológica didáctica se procederá a la valoración del cumplimiento de sus objetivos, a través de los siguientes lineamientos:

# **Recopilar información necesaria para que sea almacenada en la base de datos del software**

Se procederá al ingreso de los datos necesarios para que el software educativo funcione de manera óptima.

#### **Evaluación de los primeros días de ejecución del software informático**

Se otorgarán copias del software a un grupo de niñas y niños para realizar un seguimiento en el funcionamiento de la herramienta educativa durante las primeras semanas y de esta manera revisar y analizar cualquier imprevisto.

#### **Aplicación de indicadores y técnicas de medición**

Transcurridos los días de evaluación se emplearán encuestas dirigidas a los infantes y padres de familia del grupo seleccionado para medir el grado de satisfacción y aceptación del software.

# **CONCLUSIONES**

Al finalizar el presente estudio del análisis del uso de herramientas tecnológicas en el aprendizaje de la lectura y su impacto en el rendimiento académico, se concluye lo siguiente:

- El uso de la computadora dentro de las escuelas se encuentra limitado específicamente a la materia de informática, sin aprovechar de manera armónica la tecnología y la fascinación que sienten los estudiantes hacia los medios electrónicos.
- En las aulas de clase se omiten involuntariamente ciertos procedimientos en la aplicación de las metodologías de enseñanza originando aburrimiento y falta de motivación en los estudiantes al momento de realizar sus actividades escolares en el hogar.
- Las instituciones educativas no cuentan con las herramientas necesarias que aporten al desarrollo eficiente de las actividades escolares dentro de sus aulas.
- Un número considerable de estudiantes presentan dificultades en la asimilación de los signos escritos luego de concluir el periodo establecido en la enseñanza de la lectura.
- En los periodos lectivos no se logra concluir con todas las actividades incluidas en los textos distribuidos por el Ministerio de Educación, debido a que ciertos estudiantes necesitan horas adicionales para comprender una clase.
- Los ordenadores y los mecanismos informáticos tienen un alto nivel de aceptación en la sociedad.

# **RECOMENDACIONES**

Una vez diseñado y elaborado el software educativo gratuito que permita el fácil aprendizaje de la lectura, se recomienda lo siguiente:

#### **A padres de familia y docentes**

- Incursionar en el uso de dispositivos electrónicos (computadoras, Smartphone, Tablet).
- Motivar a las niñas y niños para que utilicen el software educativo.
- Leer el manual de usuario para orientar de forma correcta a las niñas y niños en el uso de esta herramienta didáctica.
- Crear un ambiente armónico y entretenido en la habitación mientras el estudiante esté ejecutando el programa.

### **A desarrolladores informáticos**

- Mejorar la interacción de los usuarios con los botones, al agregar animaciones en los eventos clic y mouse move.
- Agregar variantes o nuevos juegos en cada una de las secciones, tomando en cuenta que el software puede administrar un máximo de 23 actividades.
- Modificar el tamaño y la ubicación de los contenedores (label, command button, etc.) solo desde la tabla elemento teniendo como resolución base 1600x900 px.
- Verificar la existencia de un nuevo plugin que permita la creación de una clase destinada a la reproducción de archivos de sonido.

# **BIBLIOGRAFÍA**

- [1] CIBAL MULTIMEDIA: *Conoce la empresa que desarrolla los juegos Pipo*, http://www.pipoclub.com/cibalmultimedia/index.html , extraído el 03 de marzo del 2013.
- [2] AJOY, Daniel: *La Historia de Logo*, http://neoparaiso.com/logo/historialogo.html , extraído el 03 de marzo del 2013.
- [3] AYALA, Alex: *Xerox Alto y el inicio de la interfaz gráfica*, http://www.elrincondelgeek.com/2010/09/xerox-alto-y-el-inicio-de-lainterfaz-grafica/ , extraído el 03 de marzo del 2013.
- [4] EQUISDE, Ivan: *La Primera Generación de Ordenadores Digitales (1936- 1958)*, http://ivanblogs.lacoctelera.net/post/2012/04/18/la-primerageneracion-ordenadores-digitales-1939-1958 , extraído el03 de marzo del 2013.
- [5] SAIZ, Irma y ACUÑA, Nelci: *Historia de las TIC: principales movimientos y producciones*, http://aportes.educ.ar/matematica/nucleo-teorico/influencia-de-lastic/investigaciones-sobre-su-aplicacion-en-el-campoeducativo/historia\_de\_las\_tic\_principale.php , extraídoel 03 de marzo del 2013.
- [6] VAQUÉ, Jose: *El camino a los ordenadores personales: El Xerox Alto*, http://old8bits.blogspot.com/2012/11/el-camino-los-ordenadorespersonales-el\_22.html , extraído el 03 de marzo del 2013.
- [7] YÁNEZ, Susana: *La comprensión lectora y su incidencia en el rendimiento académico de las estudiantes de octavo, noveno y décimo grado de la unidad educativa de la "Inmaculada" de la ciudad de quito. Durante el año académico 2008 – 2009*, Tesis de grado para obtar al titulo de Magíster en Educación y Desarrollo Social, Escuela de Educación y Desarrollo Social, Universidad Tecnológica Equinoccial, Quito, 2009.
- [8] ARROBA, Karen y PALADINES, Gustavo: *Herramientas de software libre en el aprendizaje colaborativo*, Tesis de grado para obtar al titulo de Licenciado en Informática y Programación, Unidad Académica de Educación Semipresencial y a Distancia, Universidad Estatal de Milagro, Milagro, 2012.
- [9] CORONEL, Mayda y CORONEL, Norma: *Software multimedia para el desarrollo de los aprendizajes en el área de lenguaje y comunicación para el segundo año de educación básica de la escuela "Diego de Almagro" de la Parroquia San Luis de Pambil, Provincia de Bolívar durante el periodo lectivo 2*, Tesis de grado para obtar al titulo de Licenciada en Ciencias de la Educación mención Informática Educativa, Escuela de Ciencias de la Educación, Universidad Estatal de Bolívar, Guaranda, 2010.
- [10] CEVALLOS, Ligia: *El software educativo EDUFUTURO y el mejoramiento de la lectura comprensiva en los niños y niñas del tercer año de educación básica paralelo "c" de la Escuela "República de Argentina" de la Parroquia de Amaguaña*, Tesis de grado para obtar al titulo de Licenciada, en Ciencias de la Educación, mención en Educación Básica, Facultad de Ciencias Humanas y de la Educación, Universidad Técnica de Ambato, Ambato, 2010.
- [11] ZAMBRANO, Diana: *El uso de software educativo como herramienta didáctica para la enseñanza-aprendizaje de lecto-escritura en el segundo año básico de la Escuela José Peralta del Cantón Manta*, Tesis de grado para obtar al titulo de Magíster en Ecducación y Desarrollo Social, Maestría en Ecducación y Desarrollo Social, Universidad Tecnológica Equinoccial, Manta, 2009.
- [12] DOMAN, Glenn y DOMAN, Janet: *How To Teach Your Baby To Read: The Gentle Revolution* , Square One Publishers, New York, 2005.
- [13] APARICI, Roberto: "Medios de Comunicación y Educación", en *Revista de Educación*, N. 338, Madrid, 2005, pp. 85-99.
- [14] OSUNA, Sara: *Educación Multimedia: La clave para el paso de milenio*, http://www.uned.es/ntedu/espanol/master/primero/modulos/multimedia/mi lenio.htm , extraído el 13 de Marzo del 2013.
- [15] BARTOLOMÉ, Antonio: *Multimedia para el Aprendizaje Individual*, http://www.principiosdeconomia.org/textos/multimedia.pdf , extraído el 13 de Marzo del 2013.
- [16] ASAMBLEA NACIONAL CONSTITUYENTE DEL ECUADOR: *Constitución de la RePública del Ecuador*, Ciudad Alfaro, Autor, 2008.
- [17] ASAMBLEA NACIONAL DEL ECUADOR: *Ley Orgánica de Educación Intercultural*, Quito, Autor, 2011.
- [18] PRESIDENCIA DE LA REPÚBLICA DEL ECUADOR: *Decreto Ejecutivo 1014*, http://www.informatica.gob.ec/files/sidsl1014.pdf , extraído el 21 de Marzo del 2013.
- [19] VENTURINI, Guillermo: *La historia del mouse*, http://www.informaticahoy.com.ar/historia-de-la-computadora/Historia-mouse.php , extraído el 15 de Marzo del 2013.
- [20] PARRA, Ana: *Pc 1963-1971*, http://pcweb.info/pc-1963-1971/#more-5682 , extraído el 15 de Marzo del 2013.
- [21] GIRALDEZ, Leandro: *Definición de GUI*, http://www.alegsa.com.ar/Dic/gui.php , extraído el 29 de Octubre del 2012.
- [22] YANOVER, Julian: *Definición de Software*, http://definicion.de/software/ , extraído el 29 de Octubre del 2012.
- [23] PÉREZ, Damián: *¿Qué son las bases de datos?*, http://www.maestrosdelweb.com/principiantes/%C2%BFque-son-lasbases-de-datos/ , extraído el 29 de Octubre del 2012.
- [24] ECURED: *Canal de Comunicación*, http://www.ecured.cu/index.php/Canal\_de\_Comunicaci%C3%B3n#cite\_n ote-0 , extraído el 29 de Octubre del 2012.
- [25] YANOVER, Julian: *Definición de Metodología*, http://definicion.de/metodologia/ , extraído el 29 de Octubre del 2012.
- [26] DOMAN, Glenn: *Cómo Enseñar A Leer A Su Bebé* , Edaf, Madrid, 2007.
- [27] LA HORA: *Las clases iniciarán con hacinamiento*, http://www.lahora.com.ec/index.php/noticias/show/1101386415#.UUDg6x xg-NA , extraído el 15 de Febrero del 2013.
- [28] COLEGIO GLENN DOMAN: *La importancia del computador en la educación*, http://www.colegioglenndoman.edu.co/escuela%20padres%2014.htm , extraído el 25 de Marzo del 2013.
- [29] ORGANIZACIÓN DE LAS NACIONES UNIDAS PARA LA EDUCACIÓN, LA CIENCIA Y LA CULTURA: *Informe Regional de Monitoreo del Progreso hacia una Educación de Calidad para todos en América Latina y el Caribe EPT 2012*, Santiago, Autor, 2012.
- [30] FUNDACIÓN DOWN 21: *Métodos De Enseñanza De Lectura*, http://www.down21.org/educ\_psc/educacion/lectura\_esc\_calc/2\_metodo. htm , extraído el 26 de Febrero del 2013.
- [31] GUEVARA, Oneyda: *Enseñanza de la lectoescritura*, http://www.emagister.com/curso-ensenanza-lectoescritura/metodoeclectico-1 , extraído el 26 de Febrero del 2013.
- [32] VELASCO, Andrea: *Métodos De Enseñanza*, http://pedagoguia.blogspot.com/2011/03/metodos-de-ensenanza.html , extraído el 26 de Febrero del 2013.
- [33] ECURED: *Seymour Papert*, http://www.ecured.cu/index.php/Seymour\_Papert , extraído el 7 de Marzo del 2013.
- [34] NUÑEZ, Arquimedes: *Historia del Mouse o Ratón*, http://www.actualidad-24.com/2008/11/historia-del-mouse-o-ratn.html , extraído el 7 de Marzo del 2013.
- [35] DOUG ENGELBART INSTITUTE: *Curriculum Vitae Dr. Douglas C. Engelbart*, http://www.dougengelbart.org/about/cv.html , extraído el 7 de Marzo del 2013.
- [36] INSTITUTO ESPAÑOL DE COMERCIO EXTERIOR: *Primeros pasos. Cibal Multimedia*, http://www.el-exportador.com/042000/empresas/pasos.asp , extraído el 25 de Marzo del 2013.
- [37] CIBAL MULTIMEDIA: *Ven a jugar con pipo - Más de quince juegos para aprender - Nueva edición – v. 10*, http://www.pipoclub.com/espanol/guias/leer1\_nuevaedicion.pdf , extraído el 03 de Abril del 1997.
- [38] BATTRO, Antonio: *La Educación Digital* , EMECE, Buenos Aires, 1997.
- [39] CHADWICK, Clifton: ""Computadoras en la Educación: Problemas y Precauciones"", en *Revista Brasileira de Aprendizagem Aberta e a Distância*, vol. I, São Paulo, 2002, p. p. 3.
- [40] SINEMED SYSTEMS: *¿Qué es MySQL?*, http://www.sinemed.com/recursos/docs/MySQL.pdf , extraído el 8 de Abril del 2013.
- [41] SILVA, Maximiliano: *Gráficos Estadísticos*, http://maxsilva.bligoo.com/content/view/190347/Graficos-Estadisticos.html#.T-D9opGrH5M , extraído el 8 de Abril del 2013.
- [42] RODRIGUEZ, Antonio: *Definición de metacognición*, http://www.psicopedagogia.com/definicion/metacognicion , extraído el 8 de Abril del 2013.
- [43] PAPERT, Seymour: *The Children's Machine: Rethinking School In The Age Of The Computer* , BasicBooks, New York, 1994.
- [44] SALCEDO, Pedro: "Ingeniería de software educativo, teorías y metodologías que la sustenta", en *Ingeniería Informática*, N. 6, Concepción, 2000, pp. 1-9.
- [45] SÁNCHEZ, Jaime: "Integración Curricular de TICs: Concepto y Modelos", en *Enfoques Educacionales*, vol. V, N. 1, Santiago, Abril 2013, pp. 51-65. [Online]. [http://www.facso.uchile.cl/publicaciones/enfoques/07/Sanchez\\_Integracio](http://www.facso.uchile.cl/publicaciones/enfoques/07/Sanchez_IntegracionCurricularTICs.pdf) [nCurricularTICs.pdf](http://www.facso.uchile.cl/publicaciones/enfoques/07/Sanchez_IntegracionCurricularTICs.pdf)
- [46] MARTÍNEZ, María: *Propuesta Metodológica para el diseño de Multimedia Educativas del Programa Nacional de Formación de Medicina Integral Comunitaria en la República Bolivariana de Venezuela*, Tesis de grado para obtar al titulo de Master en Educación Médica, Maestría en Educación Médica, Escuela Nacional de Salud Pública, La Habana, 2007.
- [47] RICABAL, Juan: *Creación Multimedia: Puntos de Contactos con la Docencia en Ciencias Médicas*, http://www.ffa.sld.cu/uvs0903mmacienciasmedicas.pdf , extraído el 12 de Abril del 2013.
- [48] ALVAREZ, José: *El software privativo*, http://jalvarezm.wordpress.com/2006/09/30/el-software-privativo/, extraído el 19 de Abril del 2013.
- [49] FREE SOFTWARE FOUNDATION: *¿Qué es software libre?*, http://www.gnu.org/philosophy/free-sw.es.html , extraído el 19 de Abril del 2013.
- [50] ISOCRON SYSTEMS: *¿Que es Open Source?*, http://www.isocron.net/node/35 , extraído el 19 de Abril del 2013.
- [51] YANOVER, Julian: *Definición de Multimedia*, http://definicion.de/multimedia/ , extraído el 19 de Abril del 2013.
- [52] CAVSI: *¿Qué es un lenguaje de programación?*, http://www.cavsi.com/preguntasrespuestas/que-es-un-lenguaje-deprogramacion/ , extraído el 19 de Abril del 2013.
- [53] CONGRESO NACIONAL DEL ECUADOR: *Ley de Propiedad Intelectual*, Quito, Autor, 1998.
- [54] SANTANA ROLDAN, Carlos: *¿Qué es Python?*, http://www.codejobs.biz/es/blog/2013/03/02/que-es-python , extraído el 4 de June del 2013.
- [55] PEÑA CUELLAR, Gilber: *¿Qué es SQLite?*, http://www.somoslibres.org/modules.php?name=News&file=article&sid=1 83 , extraído el 04 de June del 2013.
- [56] MINISTERIO DE EDUCACIÓN: *Consulta de instituciones educativas*, http://www.pae.gob.ec/ , extraído el 10 de May del 2013.

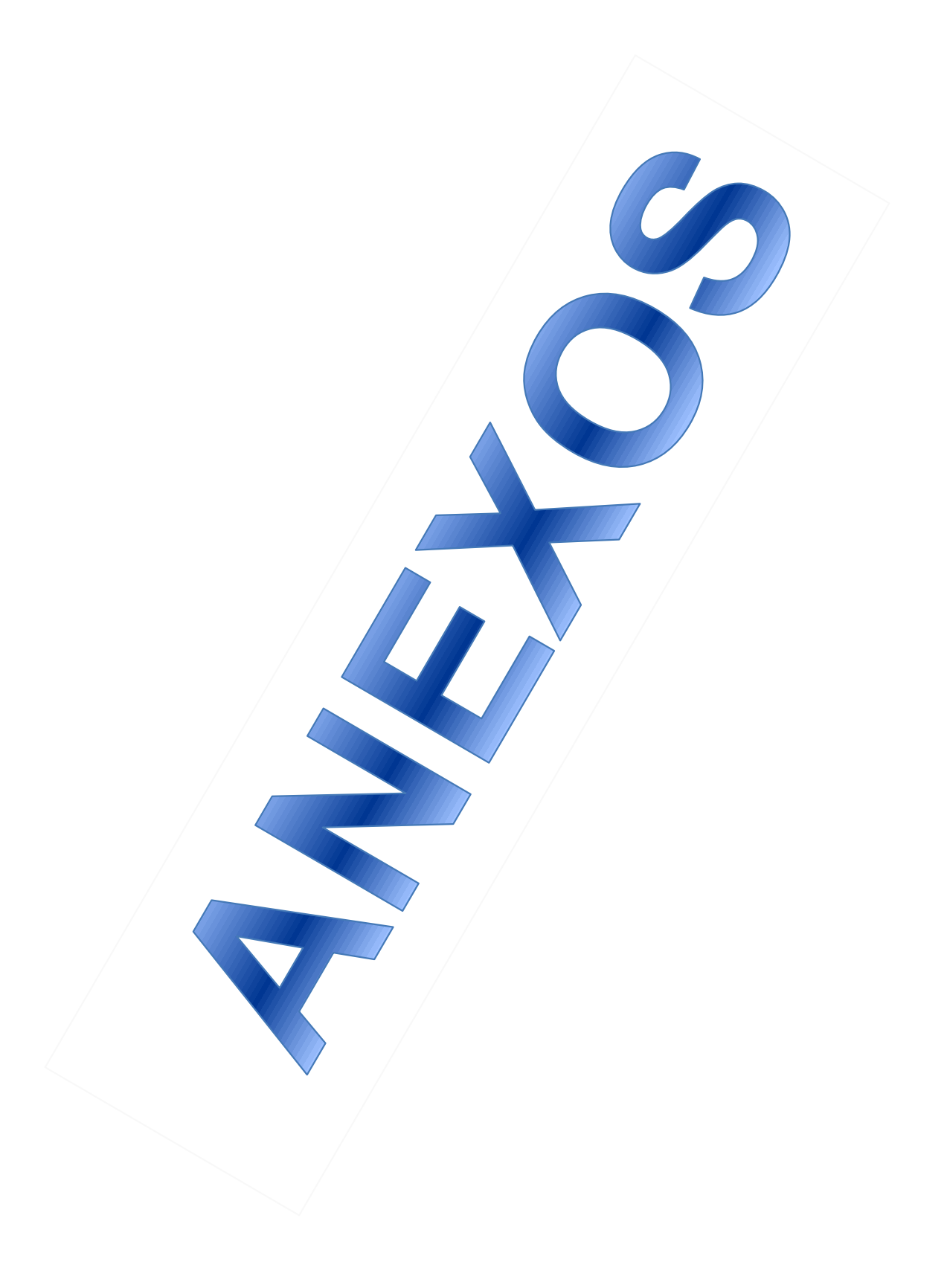

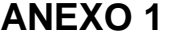

# **MATRIZ DEL PROYECTO**

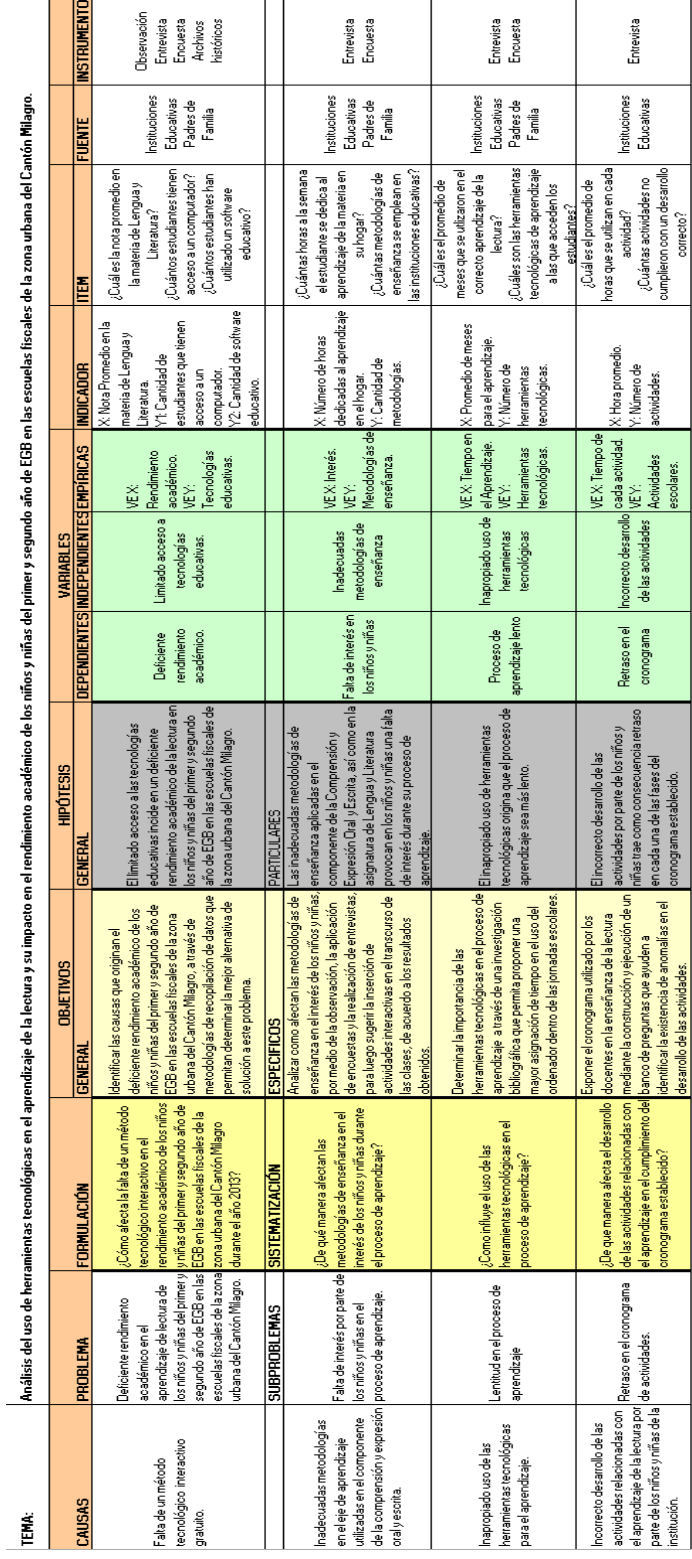

**Figura 18.** Matriz del proyecto

### **ANEXO 2: FORMATO DE ENCUESTA**

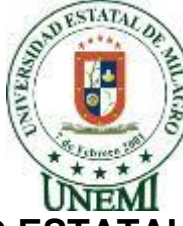

### **UNIVERSIDAD ESTATAL DE MILAGRO Unidad Académica Ciencias de la Ingeniería Ingeniería en Sistemas Computacionales Encuesta**

#### **Estimados padres de familia**

La presente encuesta sirve para recopilar información necesaria que ayude a comprobar la viabilidad de un método interactivo didáctico gratuito que sirva de complemento en la enseñanza y aprendizaje de la lectura con el fin de optimizar el rendimiento académico en los estudiantes. Sus respuestas serán confidenciales y de mucha importancia para nosotros.

#### **Agradecemos su colaboración**

#### **Instrucciones**

En la primera sección que corresponde a cuestiones generales del estudiante favor marque con una x en el casillero que refleje mejor su criterio.

A partir de la sección B. Cuestiones sobre Tecnología y Educación, favor marque con una x en el casillero que corresponda a la columna del número que refleje mejor su grado de aceptación a cada uno de los criterios expuestos, tomando en cuenta los siguientes parámetros:

1= De acuerdo 2= En desacuerdo 3= Indiferente

Revise su cuestionario antes de entregarlo y recuerde que su encuesta es anónima.

#### **A. Cuestiones generales del estudiante**

- **1. ¿Su representado tiene acceso a un computador ya sea dentro o fuera del hogar?**
	- Si No

- **2. ¿Su representado utiliza o ha utilizado algún programa o juego interactivo didáctico de aprendizaje?**
	- Si No

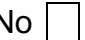

- **3. ¿Cuántas horas a la semana su representado se dedica al aprendizaje de la lectura?**
	- $1-3$   $1-3$   $4-6$   $7-9$   $10-12$   $1$

- 
- **4. ¿Actualmente tiene usted hija(o) que se encuentre cursando un nivel superior al 3er año de educación básica?**

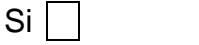

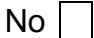

Si su respuesta es No, omita la pregunta **Nº 5**

- **5. ¿A qué edad estima que su hija(o) del nivel superior al 3er año de educación básica aprendió a leer en su totalidad?**
	- 6 | | 7 | | 8 | Otra edad
- **6. ¿Considera usted que su representado necesita de constantes recordatorios para realizar las tareas escolares?**

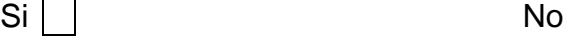

### **B. Cuestiones sobre tecnología y educación**

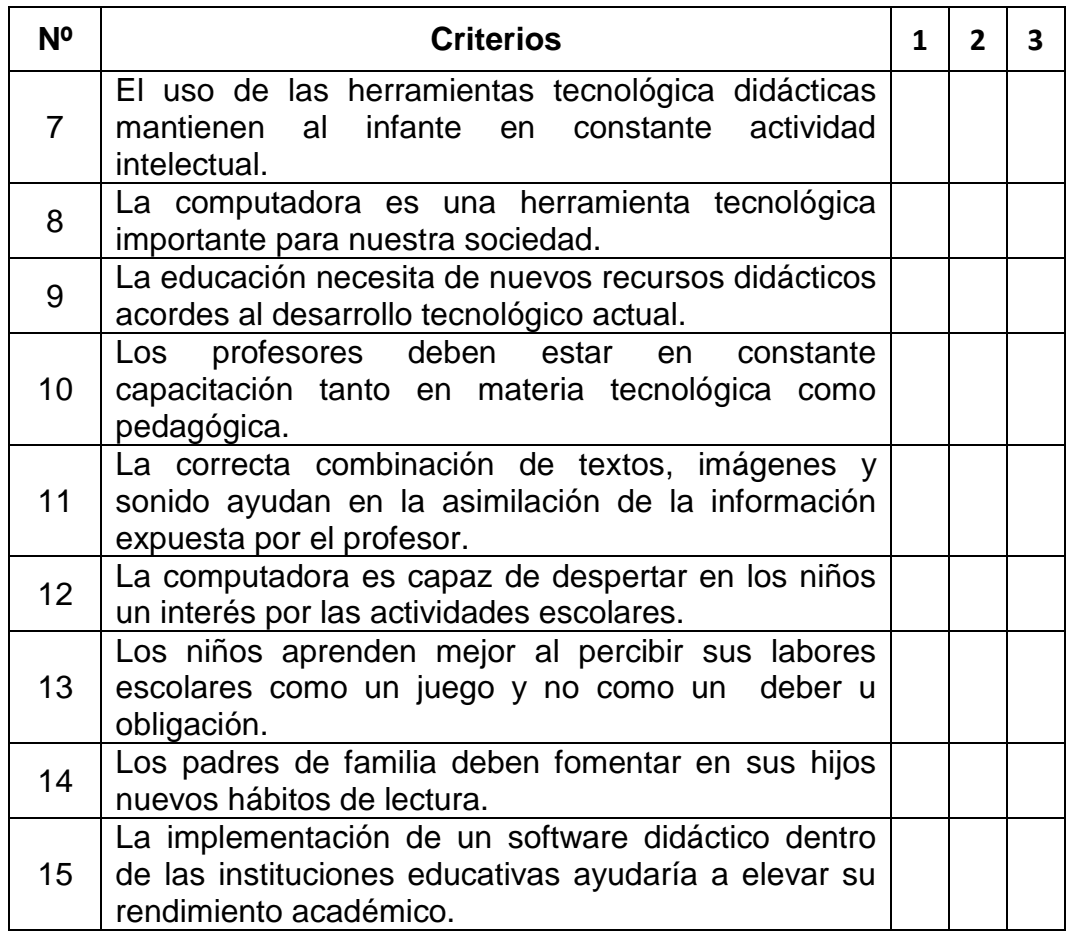

### **ANEXO 3: FORMATO DE ENTREVISTA**

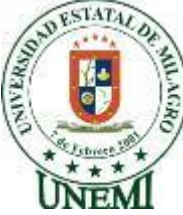

### **UNIVERSIDAD ESTATAL DE MILAGRO Unidad Académica Ciencias de la Ingeniería Ingeniería en Sistemas Computacionales Entrevista**

### **Estimada Licenciada (o)**

La presente entrevista sirve para recopilar información necesaria que ayude a comprobar la viabilidad de un método interactivo didáctico gratuito que sirva de complemento en la enseñanza y aprendizaje de la lectura con el fin de optimizar el rendimiento académico en los estudiantes. Sus respuestas serán confidenciales y de mucha importancia para nosotros.

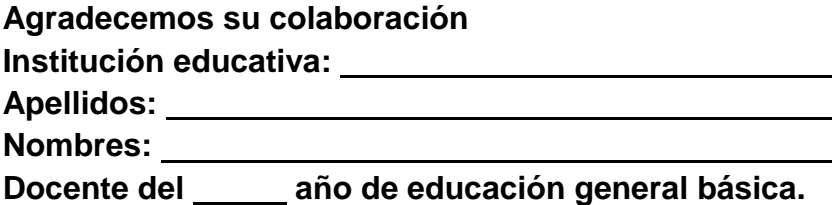

- 1. ¿Cuántas horas a la semana le dedica a la enseñanza de la lectura y escritura? Y ¿En cuánto tiempo cree usted que las niñas y niños completan en su totalidad el aprendizaje de la lectura?
- 2. ¿Qué metodologías de enseñanza emplea y qué herramientas didácticas brinda su unidad educativa para poder impartir la clase en lo que respecta a la lectura y escritura?
- 3. Actualmente todas las instituciones educativas se rigen por un cronograma dividido en actividades. Según lo expuesto ¿Cuántas actividades correspondientes a la enseñanza de la lectura cree que no cumplieron su correcto desarrollo al tener que reforzar o repetir una clase en el año lectivo anterior? Y ¿Cuánto es el promedio en horas de las actividades que se cumplieron?
- 4. ¿Utiliza usted el laboratorio de computación para realizar una actividad didáctica que no sea la enseñanza de los conceptos básicos de la computadora? Si su respuesta es afirmativa ¿Qué actividades realiza o realizó? Si su respuesta es no Indique la razón.

¿Cree usted qué sería de mucha utilidad la computadora en la enseñanza y aprendizaje de la lectura? Emita un criterio que sustente su respuesta.

### **ANEXO 4**

### **FOTOS DE LAS INSTITUCIONES EDUCATIVAS**

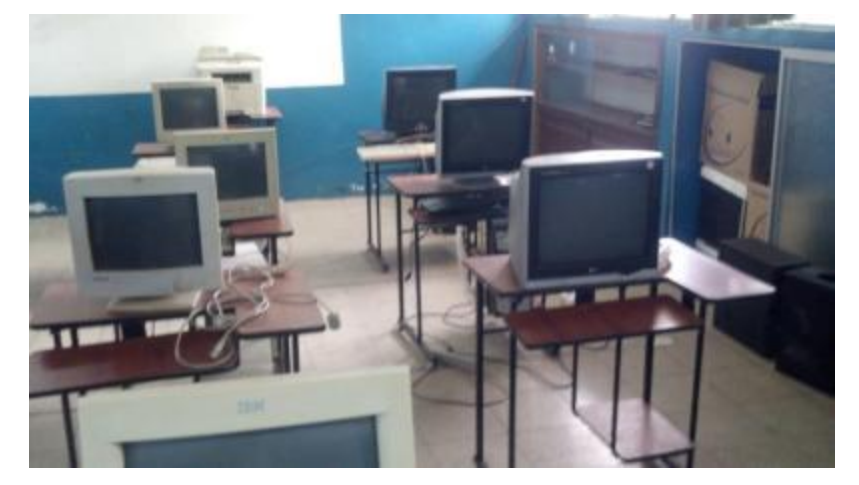

**Figura 19.** Laboratorio de Computación Escuela Simón Bolívar

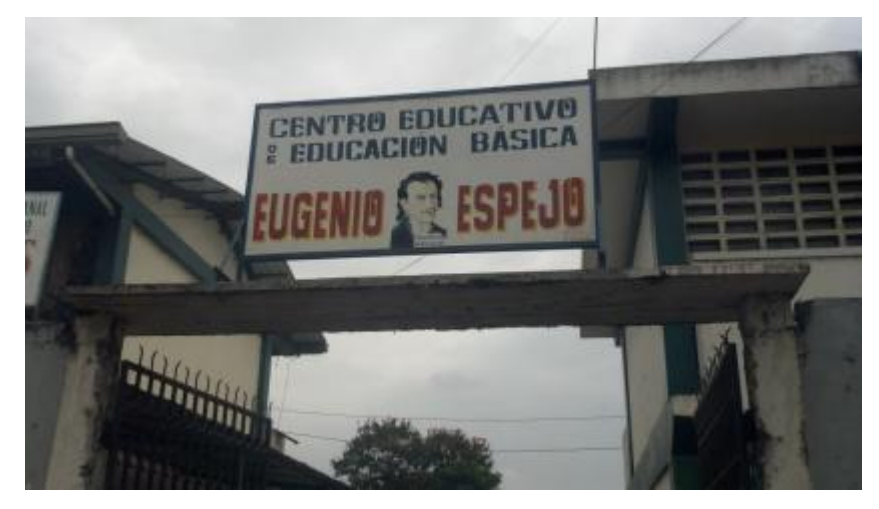

**Figura 20.** Entrada de la Escuela Eugenio Espejo

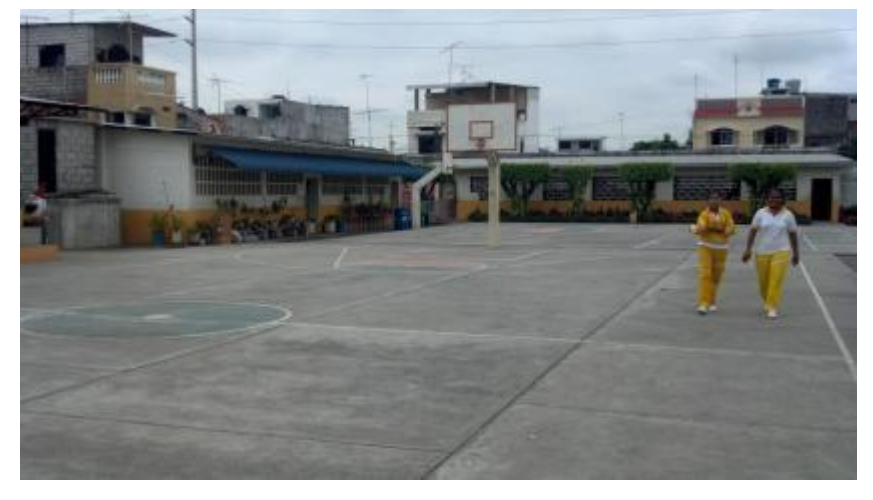

**Figura 21.** Patio de la Escuela 17 de Septiembre

# **ANEXO 5 MANUAL DE USUARIO**

# ÍNDICE GENERAL

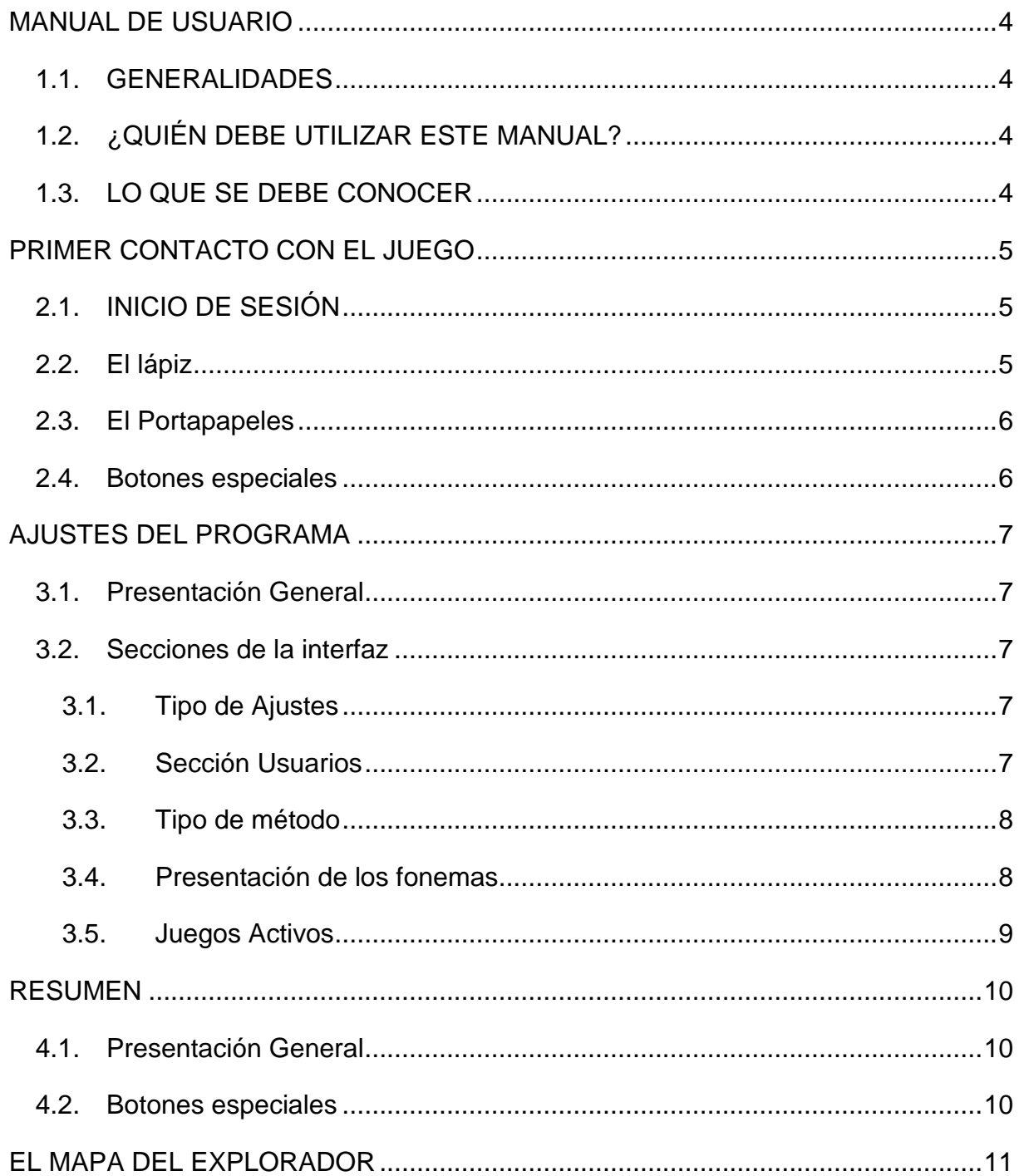

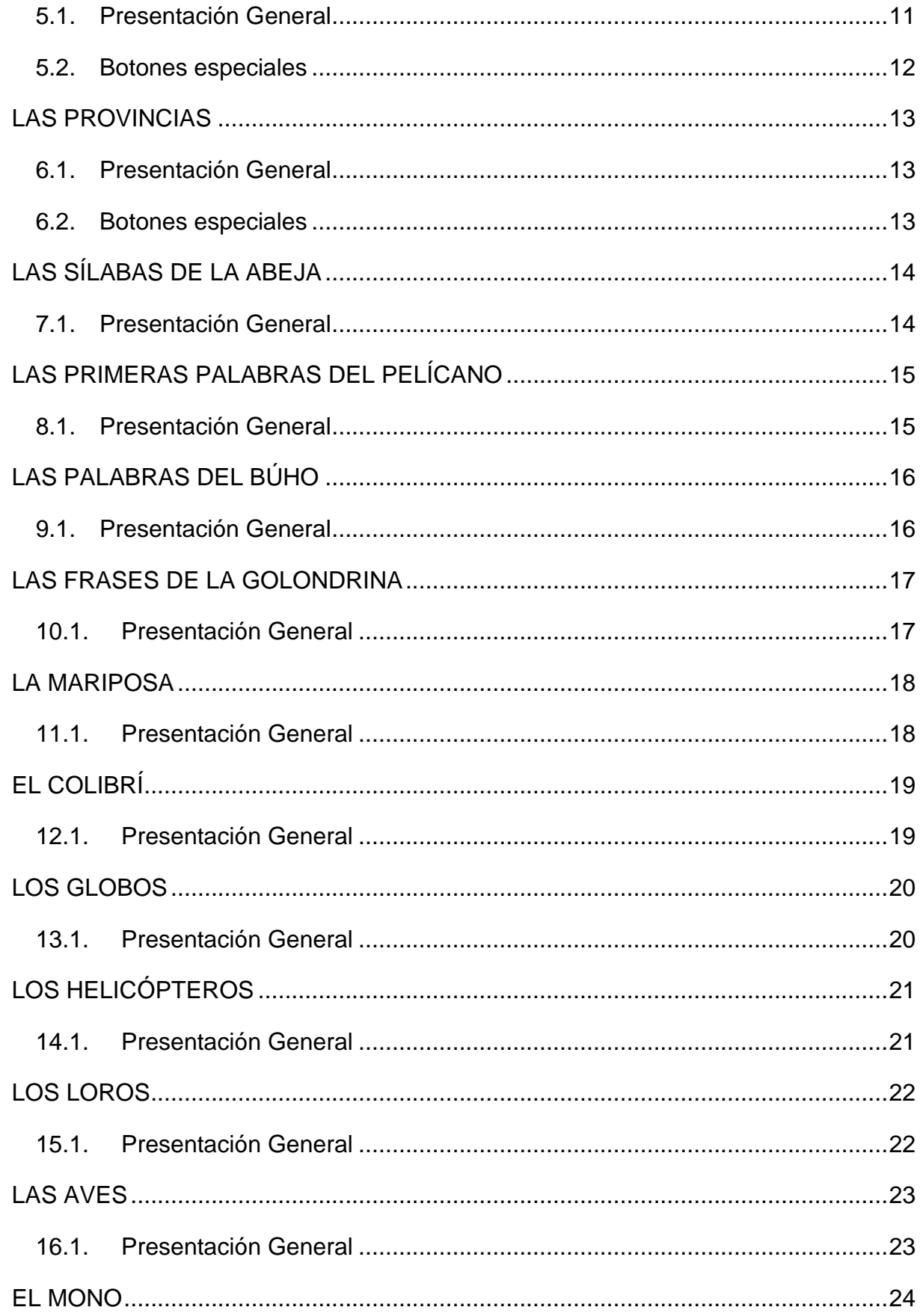

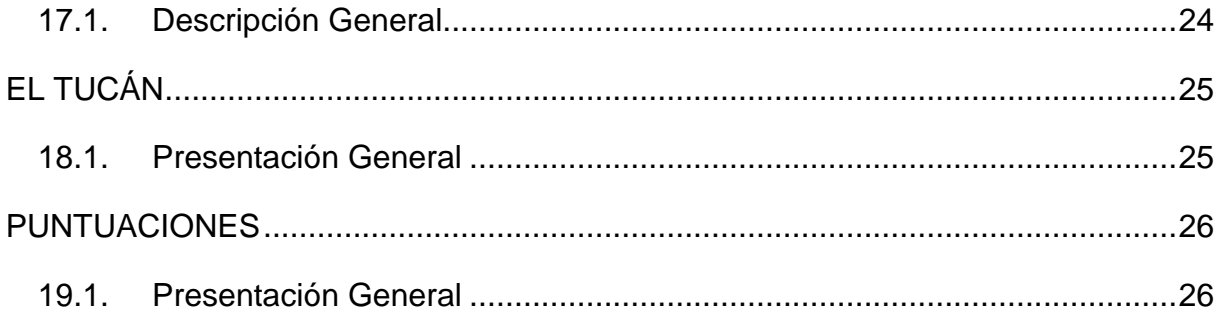

### **MANUAL DE USUARIO**

#### <span id="page-122-1"></span><span id="page-122-0"></span>**1.4. GENERALIDADES**

ABCDEcuador aprende a leer jugando, se muestra como una técnica adaptativa al ritmo de aprendizaje del usuario (niña/o, docente o padre). El programa contiene una configuración predeterminada que promueve el desarrollo intelectual de una manera progresiva gracias a la introducción de nuevos fonemas acordes al avance del infante durante la exploración del juego. Y es por eso que las letras están dispuestas de la siguiente manera, y ordenadas por su parentesco fonético y afinidad:

A, L, S, N, P, T, M, RR, R, B, D, C, Q, H, CH, G, GU, F, J, Ñ, Y, Z, V, LL, X, K.

Además, se debe tomar en cuenta que este producto fue desarrollado como complemento a las actividades en clase, por tal motivo, se recomienda no imponer su utilización al infante, sino mostrarle la diversión resultante de mezclar el entretenimiento con el aprendizaje. De igual forma cabe mencionar que las sesiones no deben sobre pasar los 60 minutos y de ser posible con una frecuencia diaria o por lo menos varias veces a la semana, para así, lograr la consecución del objetivo (Estimular el aprendizaje de la lectura) de esta herramienta educativa.

#### <span id="page-122-2"></span>**1.5. ¿QUIÉN DEBE UTILIZAR ESTE MANUAL?**

El manual va dirigido a los docentes y padres de familia, está elaborado como un material de consulta que permita conocer cada una de las interfaces (pantallas) con sus respectivas funciones y objetivos.

#### <span id="page-122-3"></span>**1.6. LO QUE SE DEBE CONOCER**

El producto (software educativo "ABCDEcuador") fue diseñado para complementar y estimular el aprendizaje de la lectura entre las niñas y niños que se encuentren cursando el primer o segundo año de educación básica. Por tal motivo el usuario solo debe poseer las nociones de cómo utilizar el mouse y el teclado.

### **PRIMER CONTACTO CON EL JUEGO**

### <span id="page-123-1"></span><span id="page-123-0"></span>**2.1. INICIO DE SESIÓN**

Esta aplicación brinda la ventaja de manipular varios usuarios, así como guardar el progreso y puntaje de cada uno de las niñas(os), debido a esto la primera pantalla en desplegarse al ser ejecutada es la siguiente:

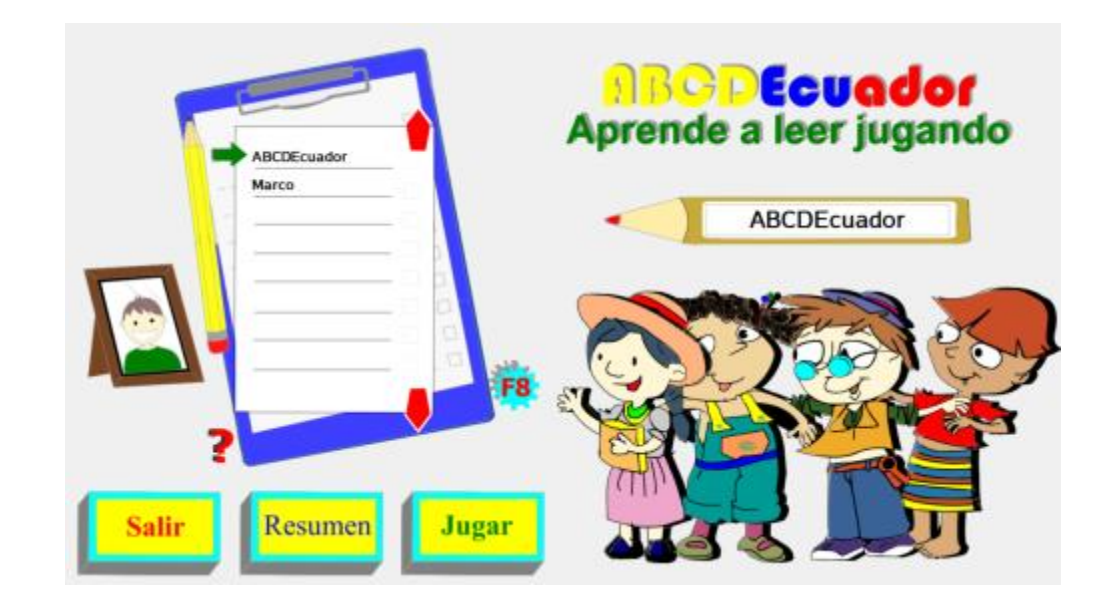

Si es la primera vez en ingresar al juego, el primer paso que se realizará es registrar el nombre del infante sobre el lápiz situado a la derecha y presionar la tecla "Enter" del teclado o pulsar con el mouse sobre el botón "OK" que aparece al momento de empezar la escritura, para no evitar que el nombre sea ingresado erróneamente, el programa está configurado para escribir dos veces el nombre antes de crear el nuevo usuario.

### <span id="page-123-2"></span>**2.2. El lápiz**

Este elemento cumple dos funciones:

- 1. Registrar los nuevos usuarios, proceso que se explicó en el ítem anterior.
- 2. Buscar y seleccionar un usuario existente al escribir el nombre y presionar "Enter" o pulsar "OK".

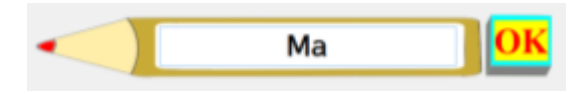

### <span id="page-124-0"></span>**2.3. El Portapapeles**

Tiene la función de listar todos los usuarios activos. Para seleccionar un usuario basta con dar clic sobre la lista o pulsar en las flechas rojas ubicas en el margen derecho de la hoja.

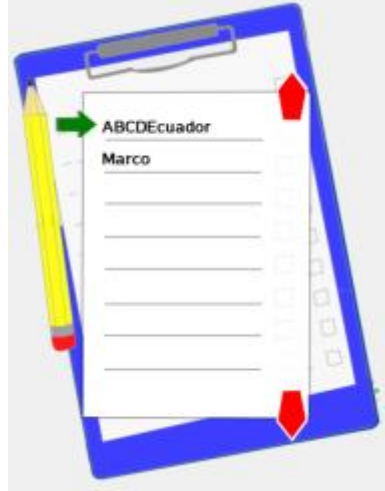

### <span id="page-124-1"></span>**2.4. Botones especiales**

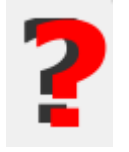

**Ayuda:** Al pulsar sobre este ícono se accede al texto informativo de la pantalla donde fue invocado. Este ícono aparece en todas las pantallas de producto.

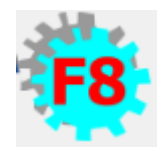

**Ajustes:** Permite ingresar a la interfaz de configuración del producto. Este botón lo podemos encontrar además en las pantallas de "Mapa del Explorador" y en el de "Las Provincias".

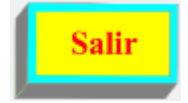

**Salir:** Como su nombre lo indica al ser pulsada finaliza la ejecución de la herramienta educativa.

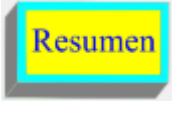

**Resumen:** Al pulsar sobre este elemento se accede a la pantalla Resumen del software. Presente además en la

interfaz "Mapa del Explorador"

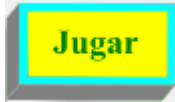

**Jugar:** Una vez seleccionado el usuario presionamos sobre este botón para empezar a explorar las letras del alfabeto.

### **AJUSTES DEL PROGRAMA**

### <span id="page-125-1"></span><span id="page-125-0"></span>**3.1. Presentación General**

El objetivo de esta interfaz como su nombre lo indica es ajustar el juego acorde a las necesidades del infante.

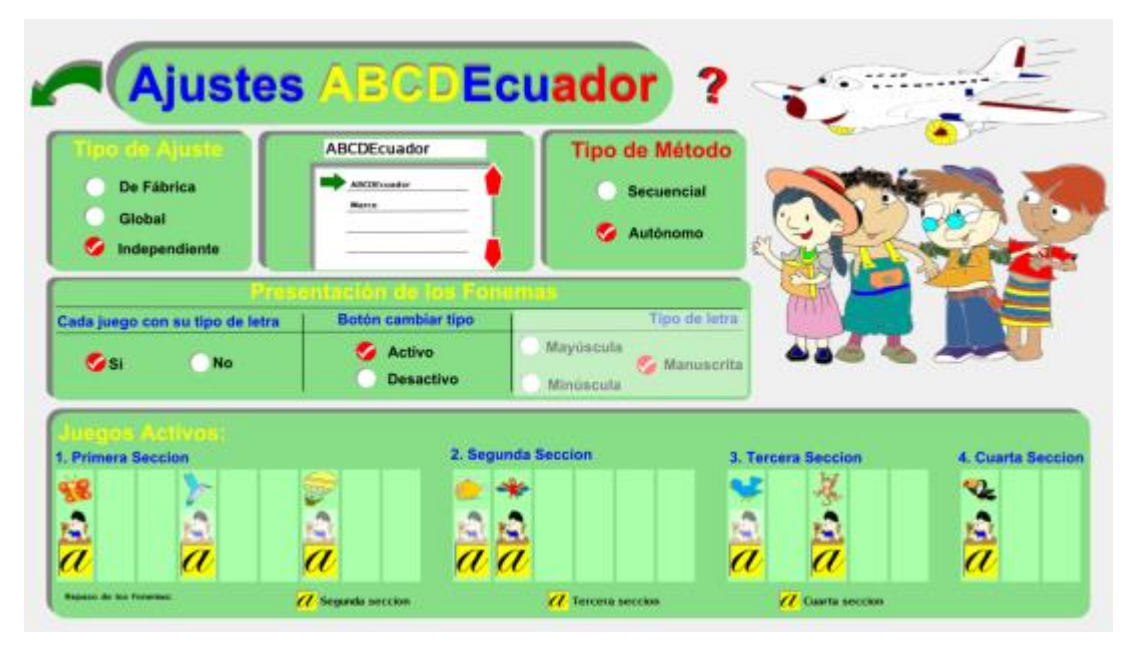

#### <span id="page-125-3"></span><span id="page-125-2"></span>**3.2. Secciones de la interfaz**

#### **3.1. Tipo de Ajustes**

Permite escoger entre tres alternativas:

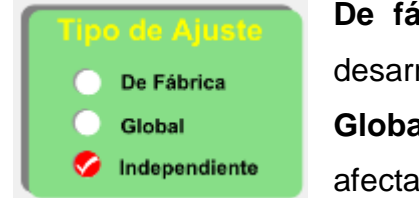

**De fábrica,** es la configuración establecida por el desarrollador del software.

**Global,** los cambios realizados en esta opción afectarán a todos los usuarios.

**Independiente,** permite crear un ajuste personalizado para cada usuario.

#### **3.2. Sección Usuarios**

<span id="page-125-4"></span>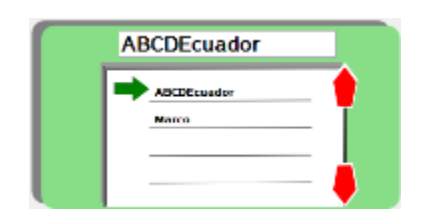

Esta sección solo es visible cuando se selecciona "Independiente" como tipo de ajuste. Permite seleccionar el usuario al que se le va aplicar una configuración personalizada.

#### <span id="page-126-0"></span>**3.3. Tipo de método**

Sección establecida para seleccionar la manera de interactuar con los fonemas existe 2 opciones:

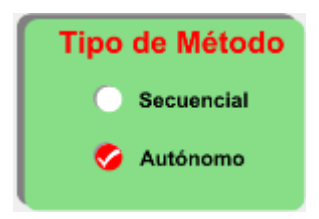

**Secuencial,** mantiene bloqueados los fonemas. A través de este método las letras se desbloquean una por una siempre y cuando se completen los juegos tipo examen de la letra previa.

**Autónomo,** brinda la libertad al usuario de jugar con cualquiera de las letras al mantener desbloqueados los fonemas.

### <span id="page-126-1"></span>**3.4. Presentación de los fonemas**

Como su nombre lo indica a través de este apartado se controla la manipulación de los tipos de letra que conforman cada una de las interfaces del juego, la misma se encuentra dividida en 3 sub-secciones.

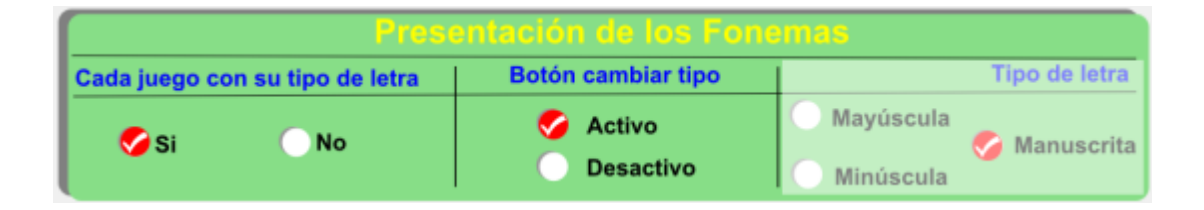

**Cada juego con su tipo de letra,** permite o bloquea la opción de asignar un tipo de letra para cada juego.

**Botón cambiar tipo,** establece si se muestra o se oculta el botón cambiar tipo de letra.

**Tipo de letra,** brinda la posibilidad de escoger entre mayúsculas, minúscula y manuscrita, esta opción afecta a todos los juegos.

### <span id="page-127-0"></span>**3.5. Juegos Activos**

Antes de nada se debe tener claro que la palabra sección es utilizada, tanto en la pantalla ajustes, así como, para denominar a las pantallas establecidas para práctica o repaso, previas al ingreso de uno de los juegos agrupados en las mismas.

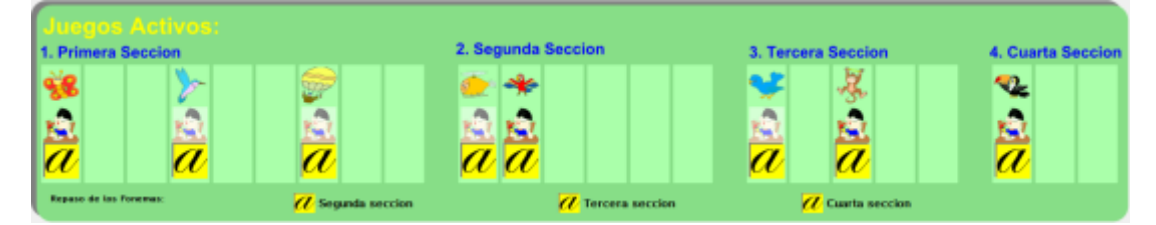

Hecha la aclaración, en este parte de la interfaz de ajustes, se visualizan todos los juegos agrupados por secciones su principal función es activar o desactivar los juegos, establecerlos como tipo estándar o examen y también la posibilidad de escoger un estilo de letra.

Aquí se pueden localizar los siguientes botones:

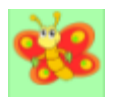

**Ícono del juego,** al ser pulsado activa o desactiva el juego. Al estar desactivado el ícono se presenta de manera opaca.

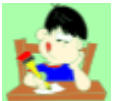

**Ícono de examen,** permite establecer el juego como examen, cada sección debe contener por lo menos un juego de este tipo. De

manera similar al ícono anterior si está establecido como estándar, el mismo aparece opaco.

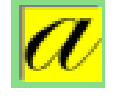

**Botón letra,** creado para intercambiar los estilos de letra (mayúscula, minúscula, manuscrita).

### **RESUMEN**

### <span id="page-128-1"></span><span id="page-128-0"></span>**4.1. Presentación General**

Está diseñada para que el usuario explore la estructura de la herramienta educativa, a través de imágenes y de breves descripciones de las mismas.

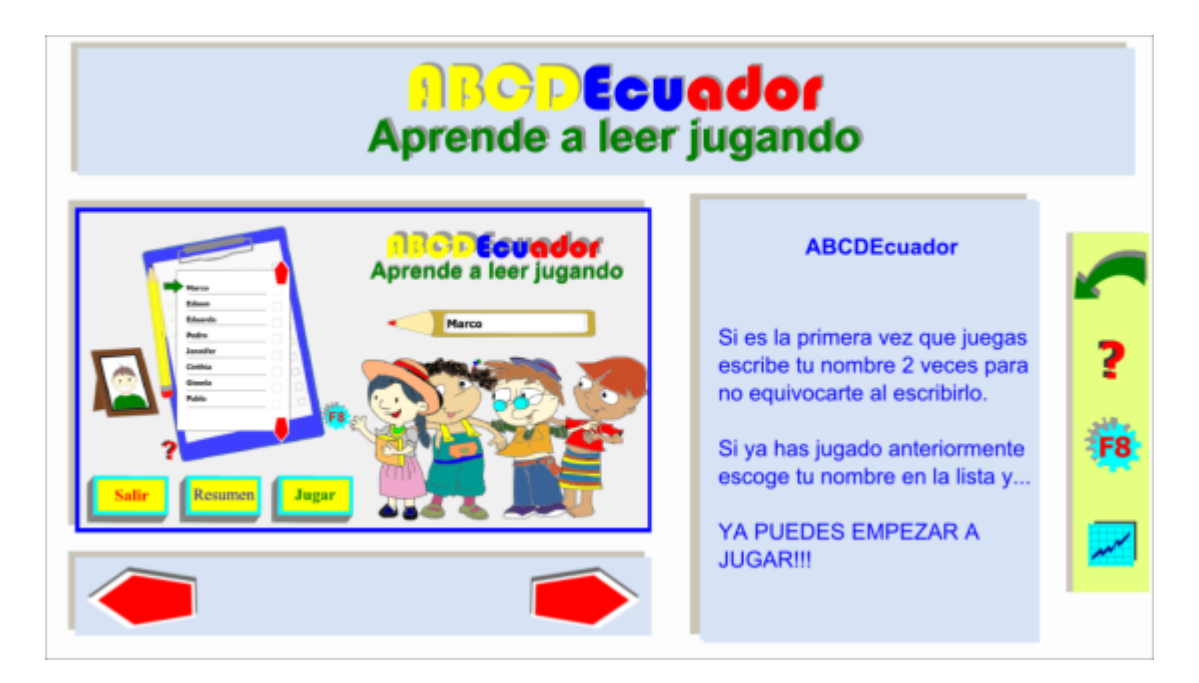

### <span id="page-128-2"></span>**4.2. Botones especiales**

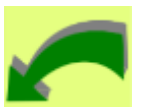

**Retroceder,** cierra la ventana y regresa a la interfaz anterior. Este botón se encuentre presente en la mayoría de pantallas del programa, menos en la pantalla inicio de sesión.

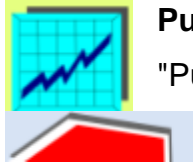

**Puntuaciones,** a través de este botón se accede a la ventana "Puntuaciones".

> **Flechas,** tienen la función de intercambiar las imágenes y sus respectivas descripciones.

### **EL MAPA DEL EXPLORADOR**

### <span id="page-129-1"></span><span id="page-129-0"></span>**5.1. Presentación General**

Es donde se visualiza a la República del Ecuador como travesía que debe recorrer el infante, conjuntamente con las letras del alfabeto a ensayar.

Asimismo se encuentra compuesto de cinco fragmentos integrados por provincias ecuatorianas como son:

- **Fragmento 1:** Iniciado en la Provincia de Galápagos y finalizado en la Provincia del Guayas.
- **Fragmento 2:** Adherido a la Provincia del Guayas y concluido en la Provincia de Esmeraldas.
- **Fragmento 3:** Compuesto por las Provincias de Esmeraldas y Pastaza.
- **Fragmento 4:** Integrada por las Provincias de Pastaza y Loja.
- **Fragmento 5:** Constituido por las Provincias de Loja y Pichincha.

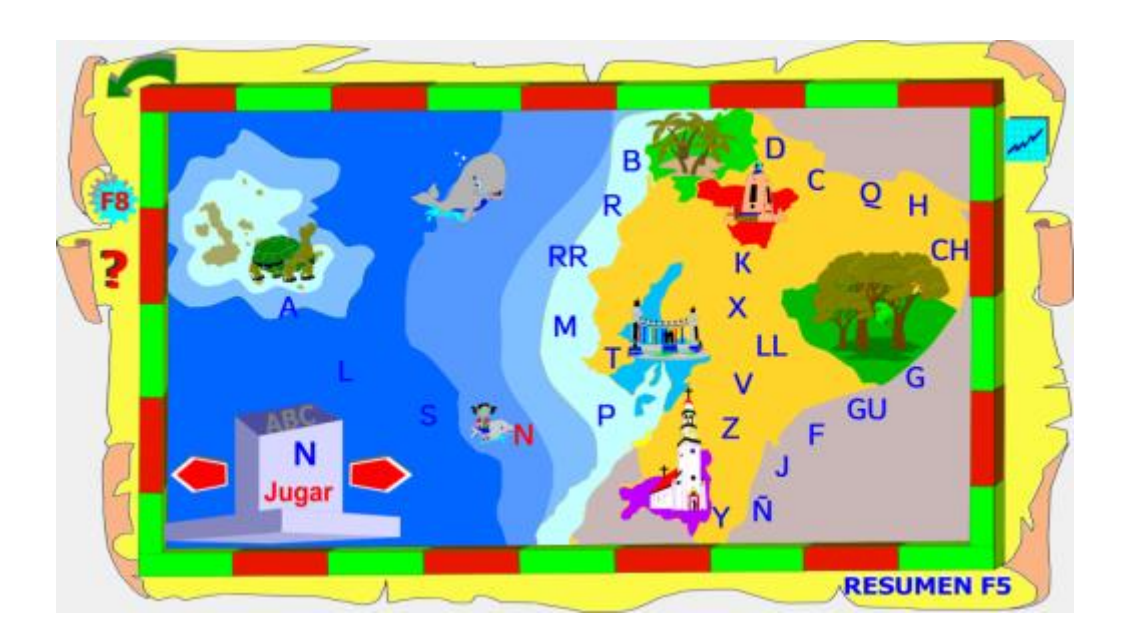

### <span id="page-130-0"></span>**5.2. Botones especiales**

**RESUMEN F5** Resumen, al pulsar sobre este elemento se accede a la pantalla Resumen del software. Presente además en la interfaz "Inicio de Sesión".

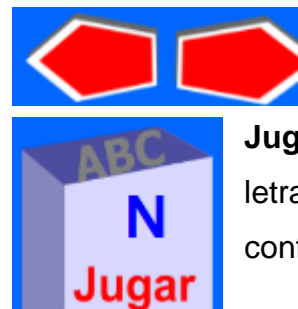

**Flechas,** sirven para mover y a la vez seleccionar la letra que se desea jugar.

**Jugar**, posee la función de ingresar en el fragmento de la letra seleccionada, visualizando las provincias que lo conforman.

## **LAS PROVINCIAS**

### <span id="page-131-1"></span><span id="page-131-0"></span>**6.1. Presentación General**

Podrás acceder a esta interfaz habiendo presionado el botón jugar ubicado en el mapa del explorador. Aquí se presenta una ruta entre provincias que está compuesta por un grupo de letras.

En estas rutas se elige la letra que se desea jugar y avanzar a la siguiente provincia según el tipo de método (autónomo y secuencial) que hayas seleccionado en los ajustes del programa.

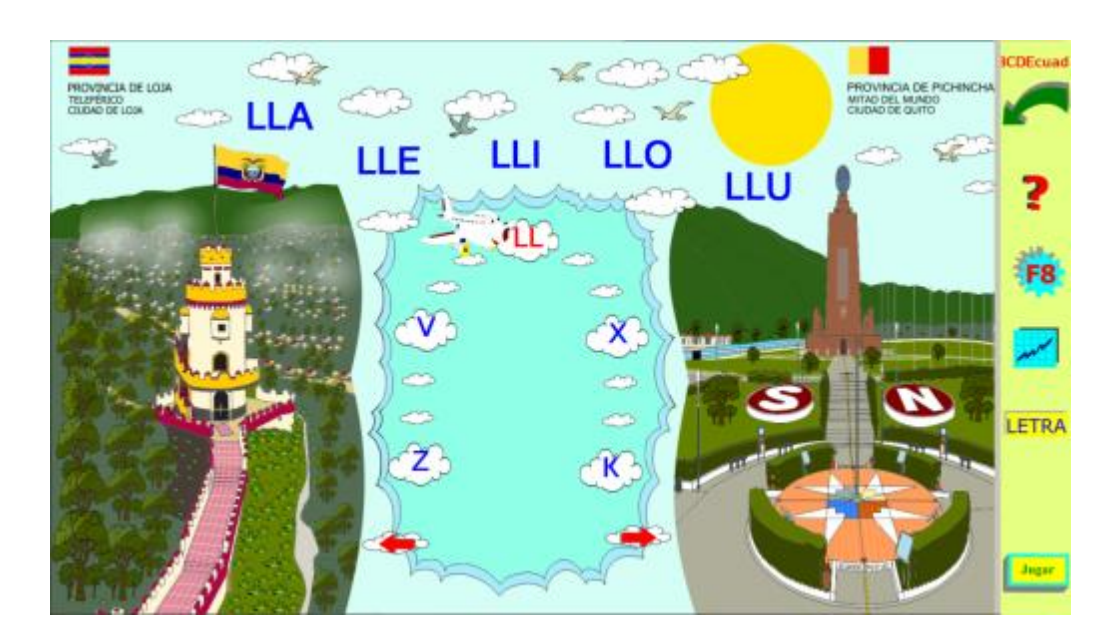

### <span id="page-131-2"></span>**6.2. Botones especiales**

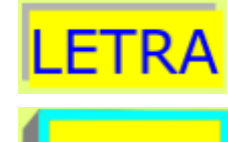

 $\overline{11921}$ 

**Letra,** permite intercambiar los estilos de letra (mayúscula, minúscula, manuscrita).

**Jugar,** tiene la función de mostrar el grupo de pantallas interactivas de la letra seleccionada.

# **LAS SÍLABAS DE LA ABEJA**

### <span id="page-132-1"></span><span id="page-132-0"></span>**7.1. Presentación General**

Es la primera interfaz que se visualiza por defecto del grupo de pantallas interactivas situadas en la parte superior derecha y donde el infante puede elegir a su gusto la sección que desee empezar a trabajar.

Aquí inicialmente se expone la letra de tipo manuscrita y de cómo se escribe sobre el papel con su respectivo fonema. Si deseas volver a visualizar la letra pulsa sobre la abeja ubicada en el lado inferior izquierdo.

En esta sección se muestra la letra seleccionada en todos sus estilos (mayúscula, minúscula, manuscrita), se visualiza como está compuesto su fonema y además se forman sílabas con ella, con el fin de que el infante las reconozca y aprenda el fonema correspondiente al dar clic sobre ellas.

En las silabas de la abeja podrás encontrar tres juegos interactivos como son:

- La mariposa
- El colibrí
- Los globos

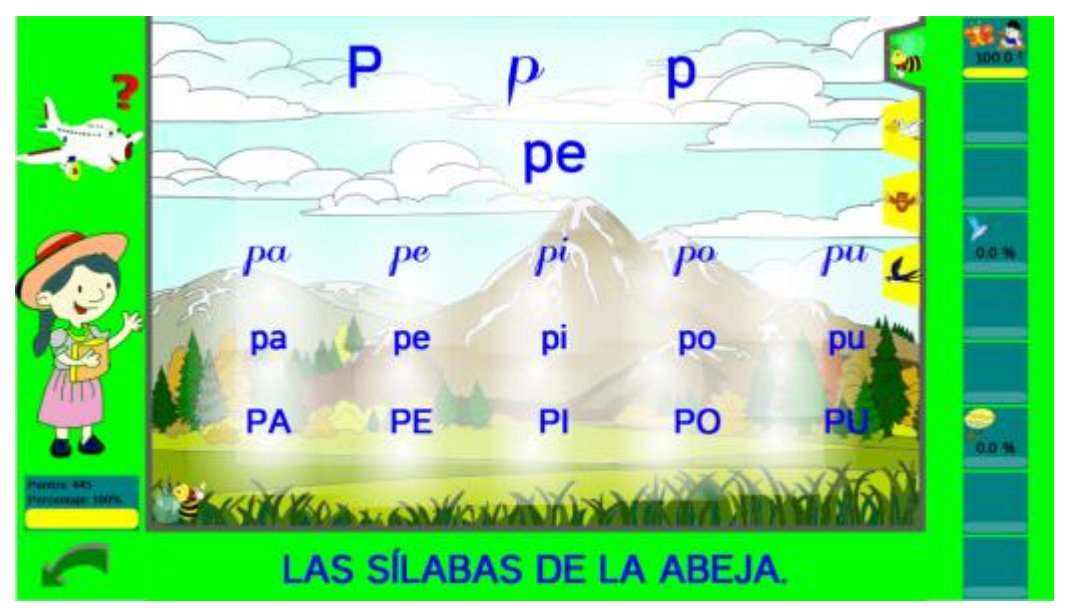

# **LAS PRIMERAS PALABRAS DEL PELÍCANO**

### <span id="page-133-1"></span><span id="page-133-0"></span>**8.1. Presentación General**

Es la segunda sección del grupo de pantallas interactivas situadas al lado superior derecho. Aquí se representan cinco palabras con imágenes de la letra en la cual corresponda la sección.

Por medio de este ejercicio el niño(a) logrará una mayor comprensión y memorización de las palabras de forma visual y auditiva.

En las primeras palabras del pelícano podrás encontrar dos juegos interactivos como son:

- Los helicópteros
- Los loros

Cabe recalcar que el niño(a) podrá concluir cualquier sección únicamente si el juego seleccionado como tipo examen es superado. El juego examen usted lo podrá elegir en ajustes del programa, juegos de secciones, al hacer clic en el ícono de examen.

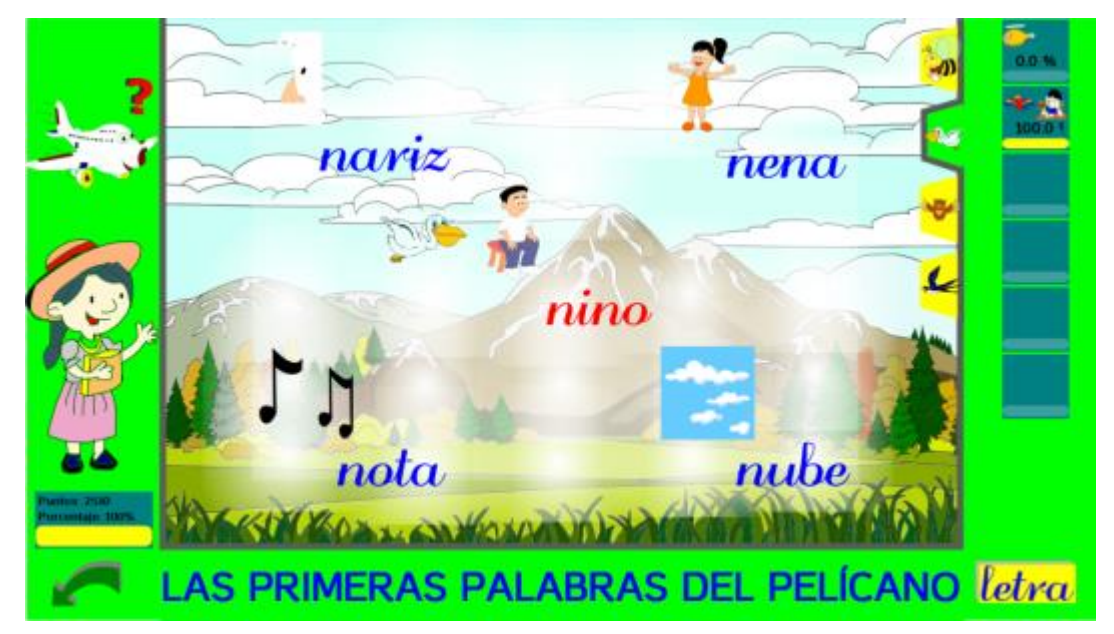

# **LAS PALABRAS DEL BÚHO**

### <span id="page-134-1"></span><span id="page-134-0"></span>**9.1. Presentación General**

Corresponde a la tercera sección del conjunto de interfaces interactivas, la cual se diferencia de la segunda por un número mayor de palabras que aquí se visualizan.

En esta interfaz se muestran palabras con su respectivos fonemas, asimismo se incluyen letras y sílabas que se han estudiado anteriormente.

Cada palabra que el infante presione con un clic se emitirá el sonido correspondiente y posterior a ello se la pintará de otro color con el propósito de ayudarles a recordar cuales han sido practicadas.

En las palabras del búho podrás encontrar dos juegos interactivos como son:

- Las aves
- El mono

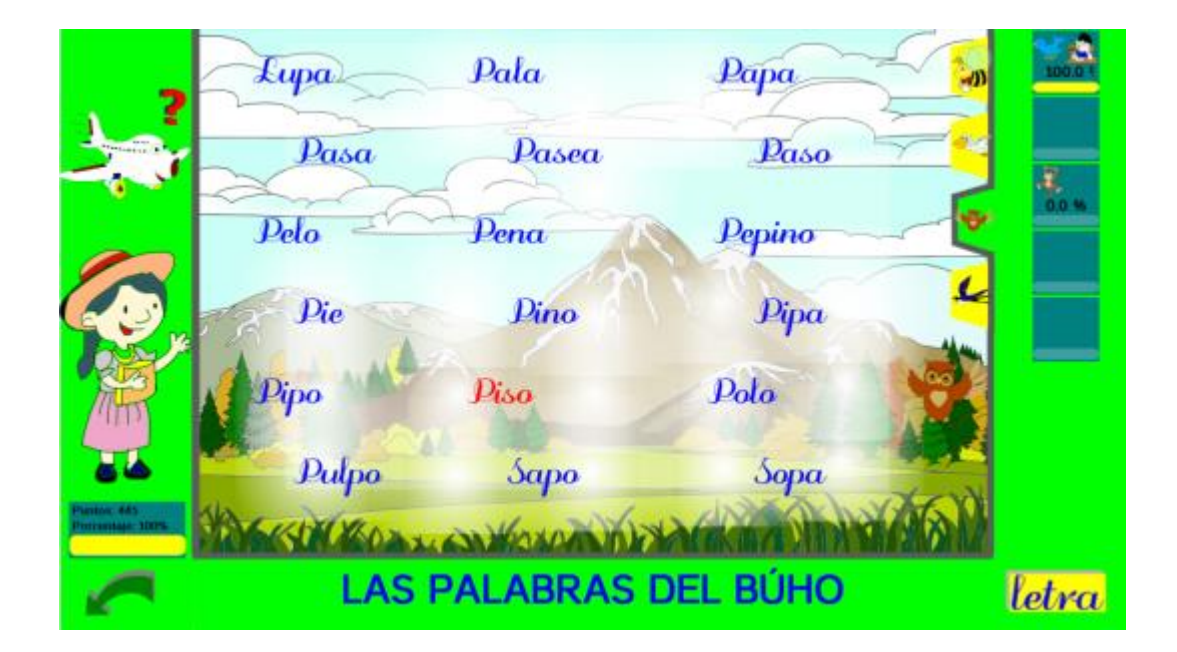

### **LAS FRASES DE LA GOLONDRINA**

### <span id="page-135-1"></span><span id="page-135-0"></span>**10.1. Presentación General**

Cuarta y última sección de las pantallas interactivas. En esta interfaz se visualizan cuatro frases con sus respectivos fonemas, siendo estas oraciones una composición de las secciones anteriormente descritas y las letras que se han estudiado hasta el momento.

De igual forma como en los repasos de las secciones anteriores, la frase que el niño(a) presione con un clic se la pintará de otro color con el propósito de ayudarles a recordar cuales han sido trabajadas.

Las habilidades que el infante desarrollará en esta práctica será el aumento en la comprensión y memorización de las palabras de forma visual y auditiva incrementando el aprendizaje de la lectoescritura.

En las frases de la golondrina únicamente encontrarás el juego del tucán, por ende será de tipo examen y solo concluyendo este ejercicio podrás finalizar esta sección.

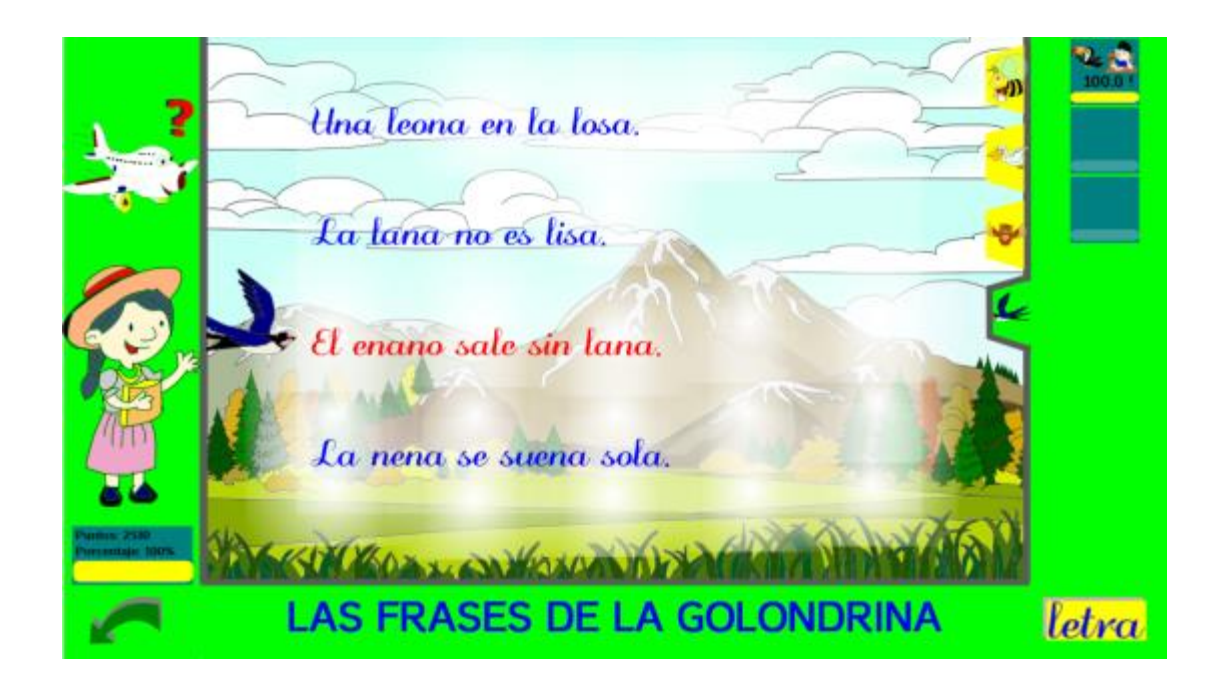

### **LA MARIPOSA**

### <span id="page-136-1"></span><span id="page-136-0"></span>**11.1. Presentación General**

Primer juego de la primera sección, el cual consiste en pulsar con un clic la letra que el programa solicite, búscalas y encuéntralas todas hay cinco en total.

Ten en cuenta que los aciertos y errores se suman y se muestran en la parte superior derecha. Cada letra acertada te suma 10 puntos y cada error te disminuye 5, completa el 100% de este juego y habrás finalizado con éxito.

Si deseas volver a escuchar la letra solicitada presiona el ícono de altavoz situado en la parte inferior derecha y el programa automáticamente lo emitirá.

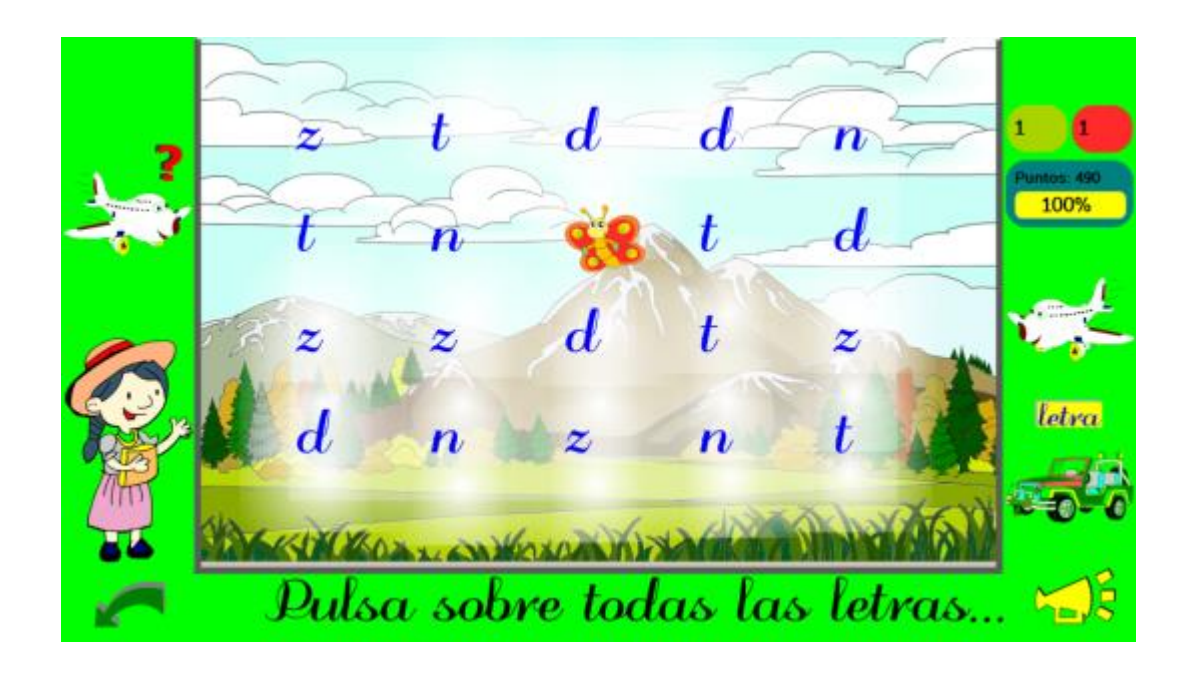

# **EL COLIBRÍ**

### <span id="page-137-1"></span><span id="page-137-0"></span>**12.1. Presentación General**

Este juego se encuentra situado en la primera sección, el cual consiste en unir sílabas similares ubicadas en cada una de las flores. Se emitirá el sonido de la sílaba y deberás mover el colibrí hacia su similar, si has acertado se trazará la línea caso contrario el juego no te lo permitirá.

El objetivo de este juego es que el infante reconozca las silabas en sus diferentes estilos (mayúscula, minúscula y manuscrita).

Ten en cuenta que los aciertos y errores se suman y se muestran en la parte superior derecha. Cada sílaba acertada te suma 10 puntos y cada error te disminuye 5, completa el 100% de este juego y habrás finalizado con éxito.

Si deseas volver a escuchar la sílaba solicitada presiona el ícono de altavoz situado en la parte inferior derecha y el programa automáticamente lo emitirá.

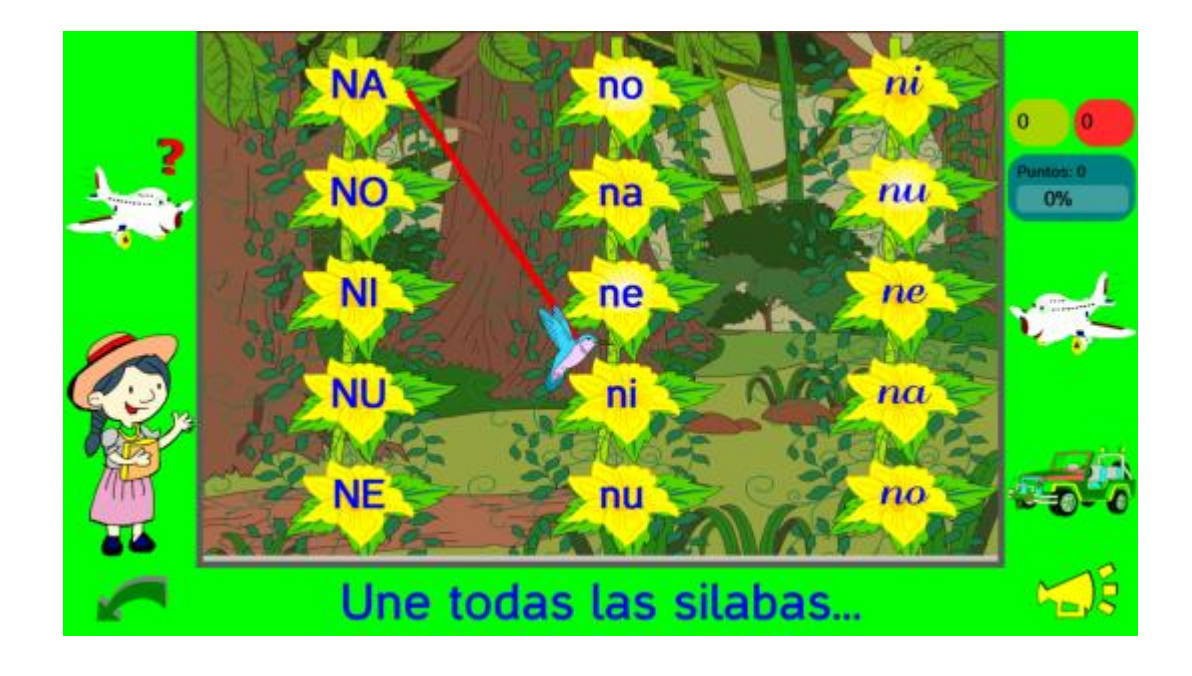

### **LOS GLOBOS**

### <span id="page-138-1"></span><span id="page-138-0"></span>**13.1. Presentación General**

Tercer y último juego de la primera sección, el cual consiste en buscar las sílabas solicitadas que se encuentran ubicadas en cada uno de los globos. Se emitirá el fonema de la sílaba y deberás pulsar con un clic sobre el globo que la posee.

Ten en cuenta que los aciertos y errores se suman y se muestran en la parte superior derecha. Cada sílaba acertada te suma 10 puntos y cada error te disminuye 5, completa el 100% de este juego y habrás finalizado con éxito.

Si deseas volver a escuchar la sílaba solicitada presiona el ícono de altavoz situado en la parte inferior derecha y el programa automáticamente lo emitirá.

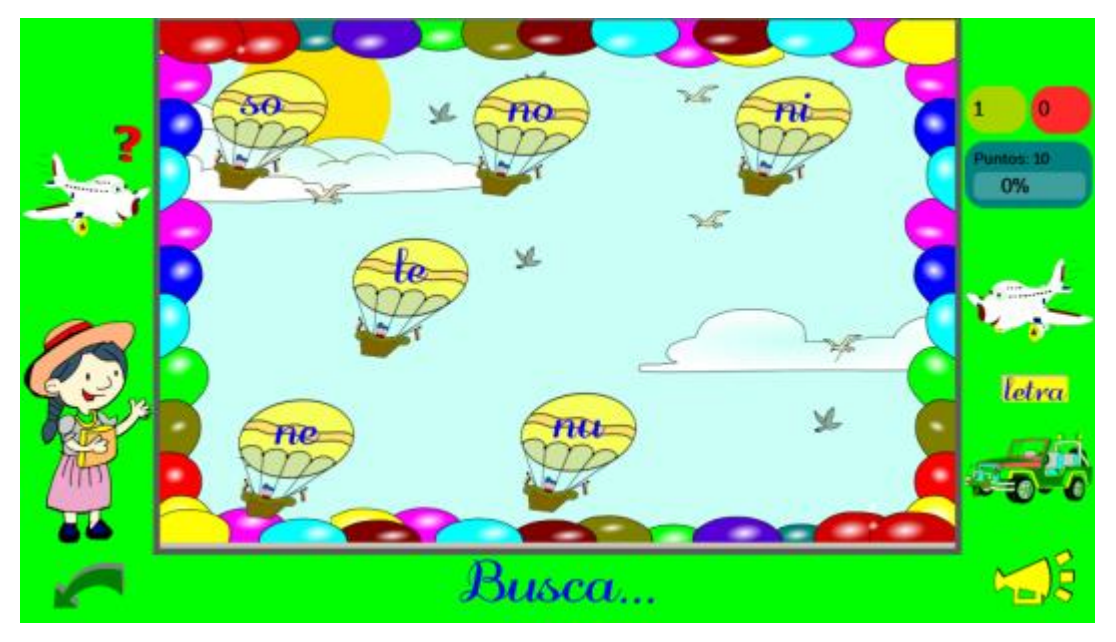

# **LOS HELICÓPTEROS**

### <span id="page-139-1"></span><span id="page-139-0"></span>**14.1. Presentación General**

Es el primer juego de la segunda sección, el cual consiste en leer y relacionar las palabras expuestas con las imágenes que se encuentran ubicadas en cada uno de los helicópteros.

El objetivo de este juego se basa en reforzar la lectura de las primeras palabras del pelícano.

Ten en cuenta que los aciertos y errores se suman y se muestran en la parte superior derecha. Cada palabra relacionada correctamente con su dibujo te suma 10 puntos y cada vinculación incorrecta te disminuye 5, completa el 100% de este juego y habrás finalizado con éxito.

Si deseas volver a escuchar las instrucciones que ABCDEcuador solicita en este juego, presiona el ícono de altavoz situado en la parte inferior derecha y el programa automáticamente lo emitirá.

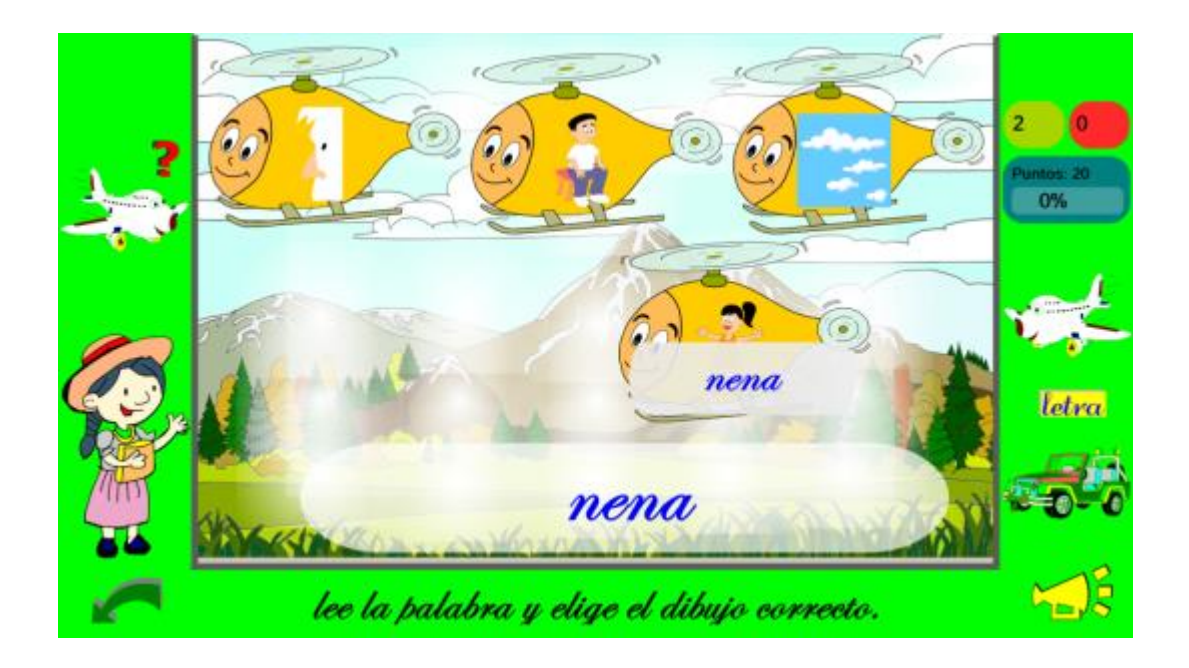

### **LOS LOROS**

### <span id="page-140-1"></span><span id="page-140-0"></span>**15.1. Presentación General**

Este juego se encuentra situado en la segunda sección, el cual consiste en construir la palabra solicitada por medio de las sílabas que los loros transportan. Se enuncia y visualiza la palabra a componer en la parte inferior de la pantalla, con lo cual deberás escoger las silabas que la integran ubicándolas sobre la mesa que se encuentra situada en la parte inferior izquierda. Además al colocar en el bote de basura las sílabas que no guardan relación con la palabra expuesta podrás sumar puntos.

Ten en cuenta que los aciertos y errores se suman y se muestran en la parte superior derecha. Cada sílaba acertada te suma 10 puntos y cada error te disminuye 5, completa el 100% de este juego y habrás finalizado con éxito.

Si deseas volver a escuchar la palabra solicitada presiona el ícono de altavoz situado en la parte inferior derecha y el programa automáticamente lo emitirá.

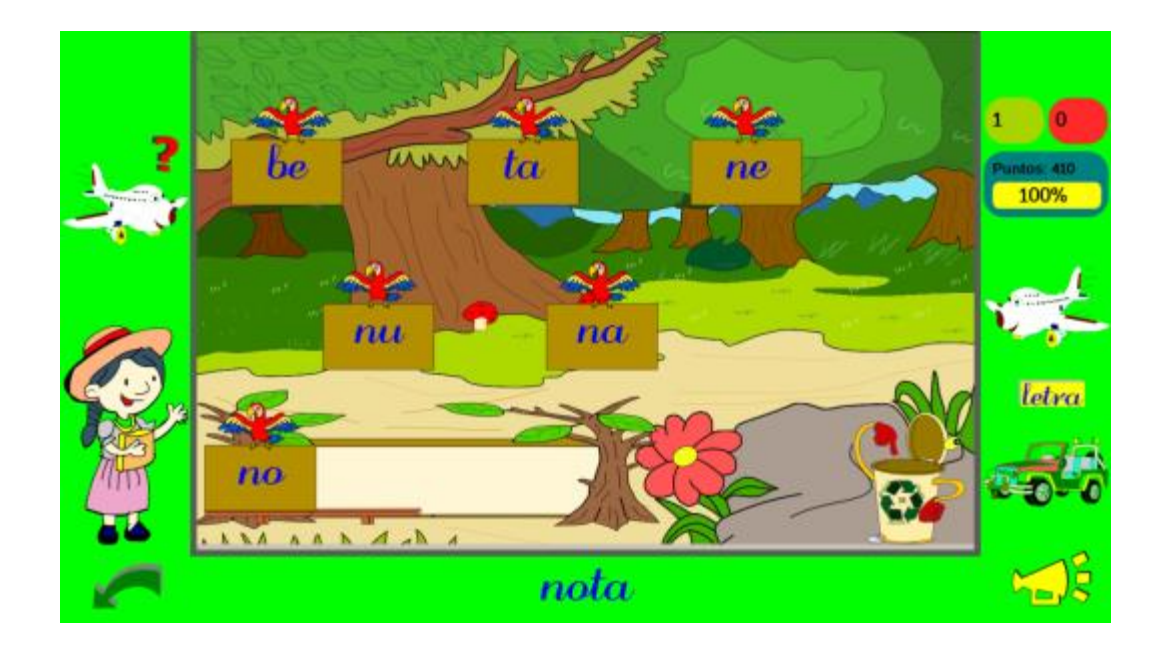

### **LAS AVES**

### <span id="page-141-1"></span><span id="page-141-0"></span>**16.1. Presentación General**

Es el primer juego de la tercera sección, el cual consiste en ubicar las palabras encerradas en los globos de aire con las contenidas en cada una de las aves.

El objetivo de este juego es que el infante relacione y reconozca la palabra de forma integral.

Ten en cuenta que los aciertos y errores se suman y se muestran en la parte superior derecha. Cada palabra relacionada correctamente te suma 10 puntos y cada vinculación incorrecta te disminuye 5, completa el 100% de este juego y habrás finalizado con éxito.

Si deseas volver a escuchar la palabra que debes vincular presiona el ícono de altavoz situado en la parte inferior derecha y el programa automáticamente lo emitirá.

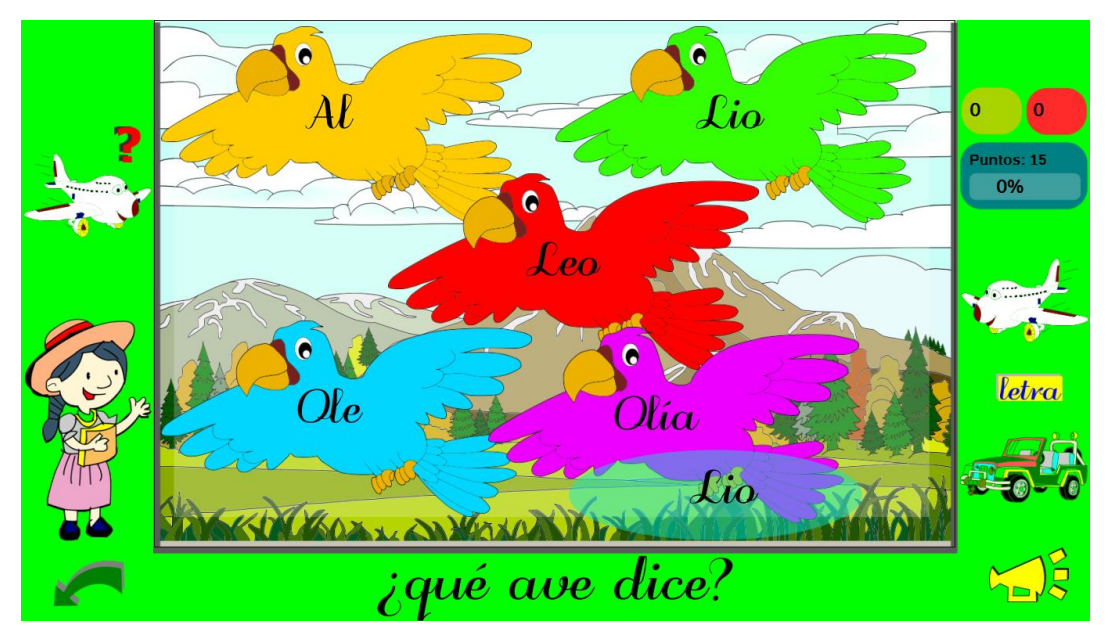

### **EL MONO**

### <span id="page-142-1"></span><span id="page-142-0"></span>**17.1. Descripción General**

Segundo y último juego de la tercera sección, el cual consiste en teclear en orden cada una de las letras que conforman la palabra que se encuentra expuesta en las bananas. Así al presionar la letra correspondiente en el teclado, la banana que la contiene descenderá formando nuevamente la palabra.

El infante por medio de este juego aprenderá a deletrear, construir palabras e interactuar con el teclado.

Ten en cuenta que los aciertos y errores se suman y se muestran en la parte superior derecha. Cada letra tecleada correctamente te suma 10 puntos y cada equivocación te disminuye 5, completa el 100% de este juego y habrás finalizado con éxito.

Si deseas volver a escuchar las instrucciones de juego presiona el ícono de altavoz situado en la parte inferior derecha y el programa automáticamente lo emitirá.

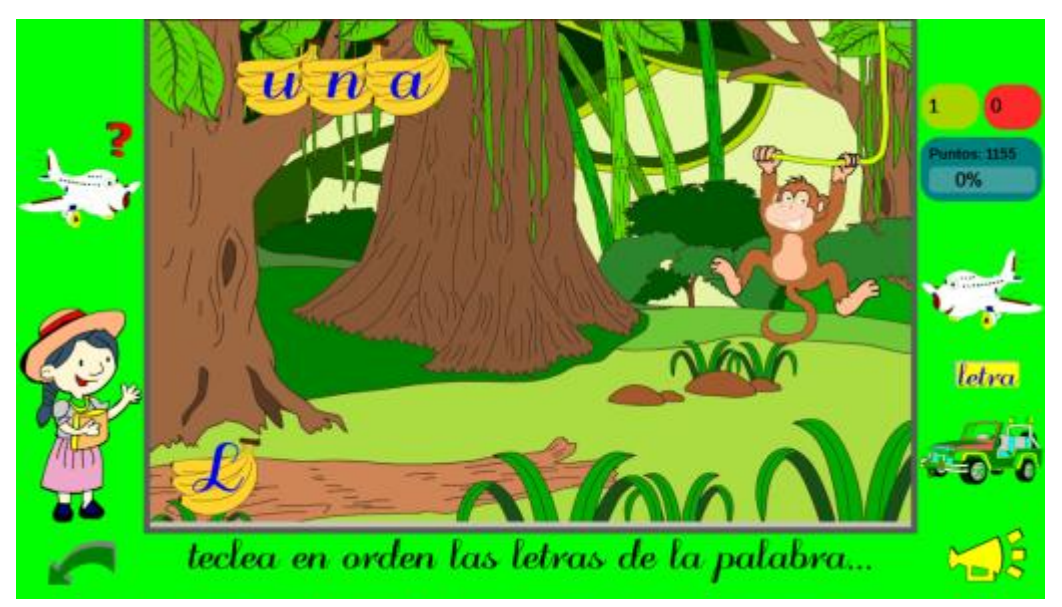

# **EL TUCÁN**

### <span id="page-143-1"></span><span id="page-143-0"></span>**18.1. Presentación General**

Es el único juego de la tercera sección por ello es de tipo examen. Consiste en construir la frase enunciada por ABCDEcuador. Para ello selecciona las palabras situadas en el árbol y enlázalas con las palabras que se encuentran ubicadas en el tronco.

Ten en cuenta que los aciertos y errores se suman y se muestran en la parte superior derecha. Cada palabra acertada te suma 10 puntos y cada error te disminuye 5, completa el 100% de este juego y habrás finalizado con éxito.

Si deseas volver a escuchar la frase que debes construir presiona el ícono de altavoz situado en la parte inferior derecha y el programa automáticamente lo emitirá.

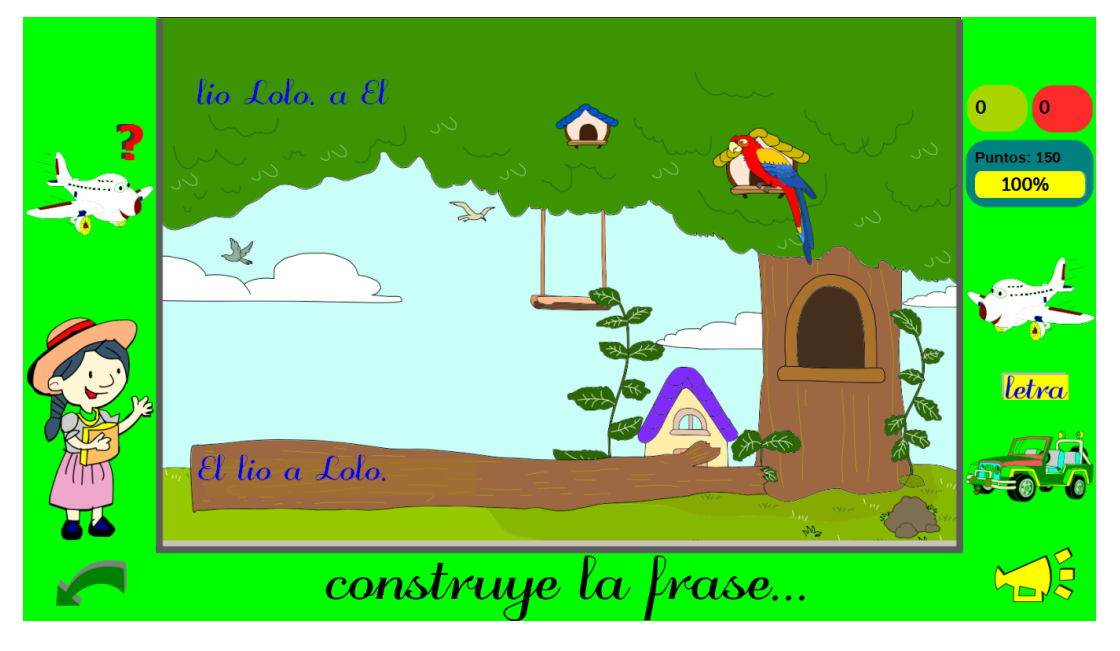
# **PUNTUACIONES**

#### **19.1. Presentación General**

Podrás acceder a la presente pantalla por medio del botón especial de puntuaciones ubicado en el mapa del explorador y en cada una de las rutas de las provincias.

Esta interfaz visualiza el progreso que el infante posee en todas las letras del abecedario, las cuales están agrupadas en un cuadro general ubicado en el lado derecho de esta pantalla. Asimismo al seleccionar una de las letras en este cuadro, se mostrará la puntuación global y el porcentaje de avance en cada uno de los juegos agrupados en sus respectivas secciones.

Los juegos de las secciones están representados con sus propios íconos y podrás enterarte con una breve descripción de: nombre del mismo, si está configurado como tipo examen y las instrucciones que debes realizar en él para superarlo. Solo basta con ubicar el mouse sobre el ícono del juego y obtendrás esta información visualizada en el cuadro de descripciones.

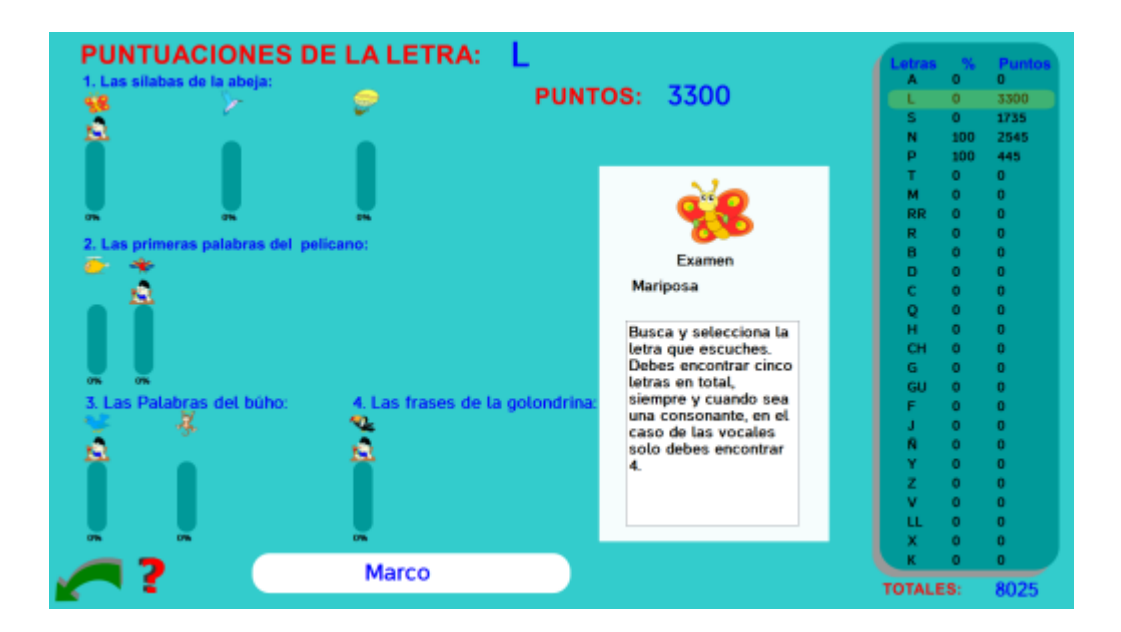

# **ANEXO 6 MANUAL DE DISEÑO**

# ÍNDICE GENERAL

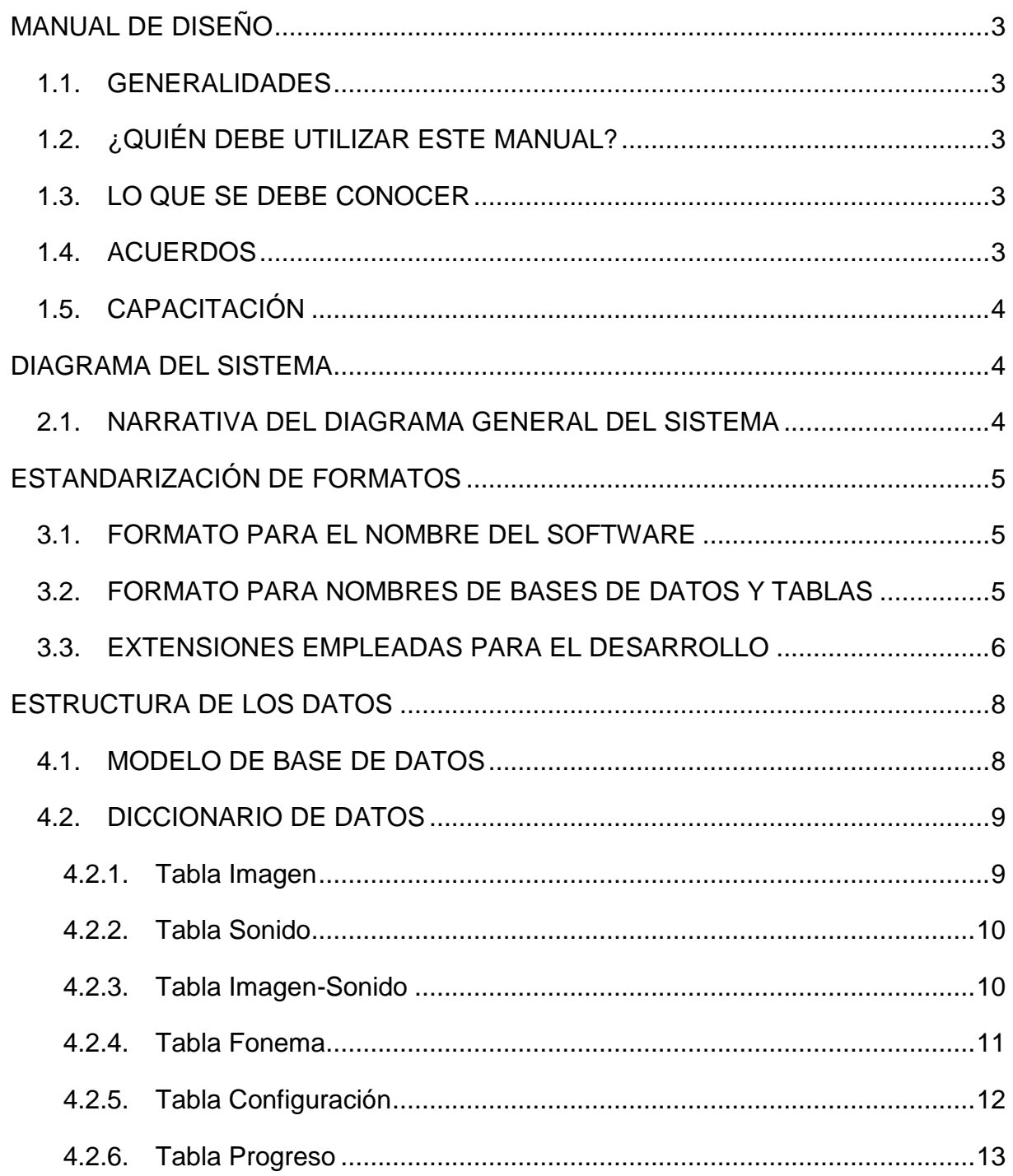

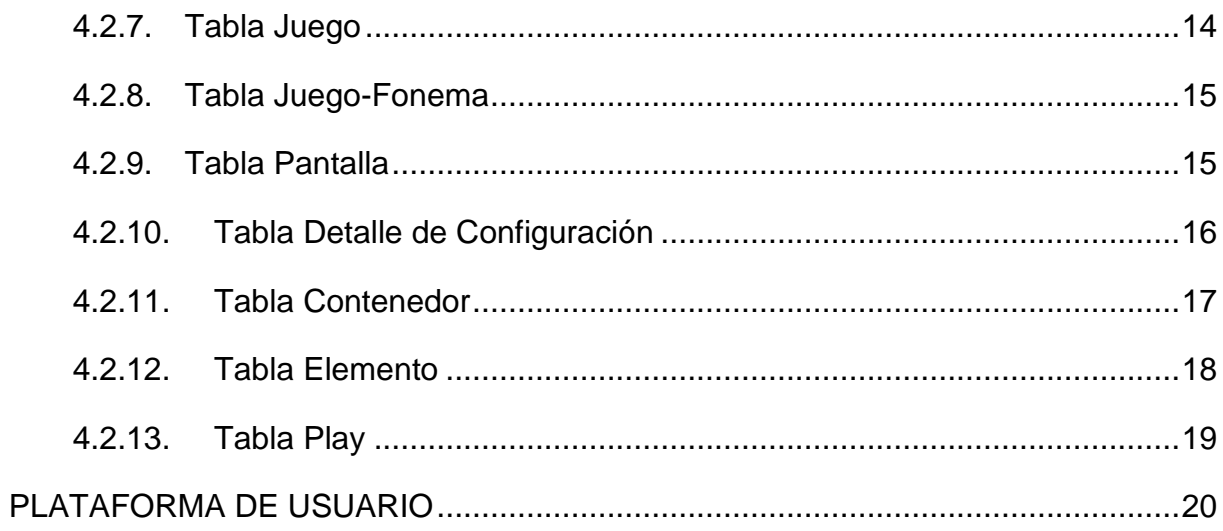

# ÍNDICE DE TABLAS

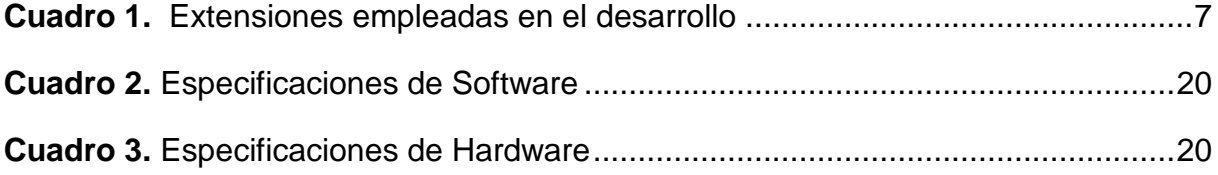

# ÍNDICE DE FIGURAS

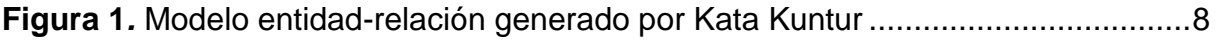

# **MANUAL DE DISEÑO**

#### <span id="page-147-1"></span><span id="page-147-0"></span>**1.7. GENERALIDADES**

El presente documento servirá de guía a todas las personas interesas en realizar modificaciones o mejoras estructurales del software "ABCDEcuador", a través de la presentación detallada de los siguientes aspectos:

- Las normas y estándares de desarrollo y,
- La estructura de datos.

#### <span id="page-147-2"></span>**1.8. ¿QUIÉN DEBE UTILIZAR ESTE MANUAL?**

El manual va dirigido a aquellas personas que tengan acceso al código fuente del software, y está elaborado para describir su flujo de información interna.

Dentro de este grupo se menciona a:

- Los analistas e ingenieros de sistemas y,
- Autodidactas con conocimientos de análisis y/o desarrollo de software.

#### <span id="page-147-3"></span>**1.9. LO QUE SE DEBE CONOCER**

La población objetivo de este documento debe contar con nociones claras de computación, así como, comprender los conceptos de desarrollo y manipulación de bases de datos.

#### <span id="page-147-4"></span>**1.10. ACUERDOS**

El producto (software educativo "ABCDEcuador") fue diseñado para complementar y estimular el aprendizaje de la lectura entre las niñas y niños. Por tal motivo no se necesitan conocimientos avanzados en informática, para su utilización, solo basta que el usuario conozca la forma de manipular el mouse y el teclado.

#### <span id="page-148-0"></span>**1.11. CAPACITACIÓN**

La interfaz del programa está desarrollada para ser utilizada de manera intuitiva, por tal motivo, no se necesita realizar jornadas de capacitación, solo basta que el educador o padre de familia ingrese al juego y empiece a explorar las opciones ofrecidas en el producto.

# **DIAGRAMA DEL SISTEMA**

#### <span id="page-148-2"></span><span id="page-148-1"></span>**2.5. NARRATIVA DEL DIAGRAMA GENERAL DEL SISTEMA**

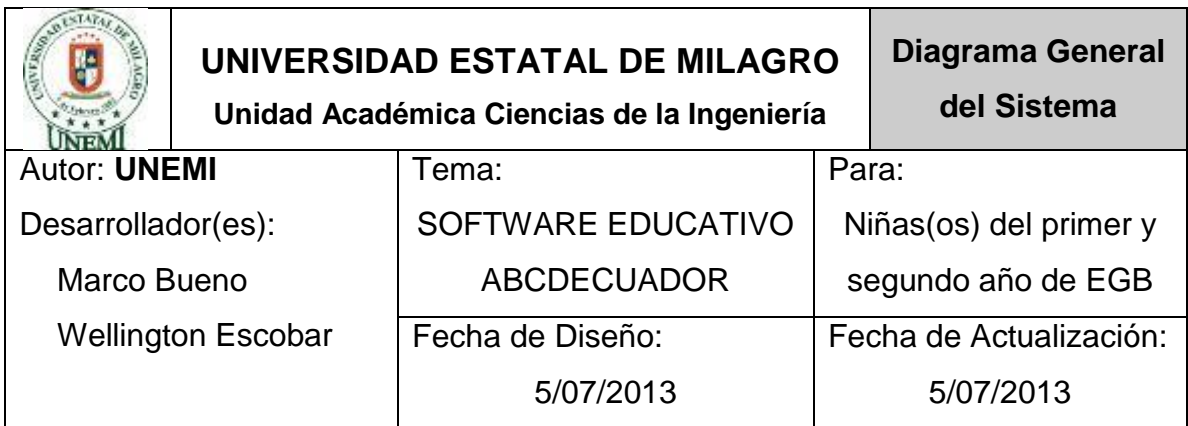

Este proyecto va dirigido específicamente a las niñas(os) del primer y segundo año EGB de las escuelas ubicadas en la zona urbana del cantón Milagro; para estimular y complementar el aprendizaje de la lectura, mediante la utilización de elementos multimedia.

El producto final se presenta como una potente herramienta tecnológica, que permite al docente o padre de familia configurarlo de manera adaptativa a las necesidades de la niña(o), al mismo tiempo, admite la creación de varios usuarios, monitoreó del progreso de cada uno de ellos, concediendo la facilidad de acceder a la interfaz de ayuda cuando surja alguna duda.

#### Observaciones:

# **ESTANDARIZACIÓN DE FORMATOS**

#### <span id="page-149-1"></span><span id="page-149-0"></span>**3.3. FORMATO PARA EL NOMBRE DEL SOFTWARE**

Como se mencionó el producto final de este proyecto consiste en una herramienta tecnológica que permita complementar y estimular el aprendizaje de la lectura, por tal motivo se le otorgo la denominación de "ABCDEcuador", este nombre se constituyó de la siguiente manera:

**ABC:** Estas tres letras pretenden dar una impresión inmediata al usuario de que el producto se relaciona con el alfabeto o abecedario.

**D:** Utilizada como preposición de lugar, por lo tanto, dentro de la nomenclatura del nombre, sirve para preceder el territorio origen del programa.

**Ecuador:** País donde esta aplicación inicia su distribución, se le utiliza como parte del nombre para denotar que fue desarrollado por manos ecuatorianas.

#### <span id="page-149-2"></span>**3.4. FORMATO PARA NOMBRES DE BASES DE DATOS Y TABLAS**

Para nombrar las bases de datos y tablas se estableció como estándar la utilización de un prefijo seguido de uno o varios sustantivos de acuerdo a las necesidades que se presenten.

De esta manera el prefijo "bd\_" es usado para señalar que determinado elemento es una base de datos, en cambio, "tbl\_" da la pauta para identificarla como una tabla, salvo en el caso de una de ellas considerada por los desarrolladores como la tabla principal.

Por lo tanto la base de datos queda definida de la siguiente manera:

• bd ABCDEcuador

Mientras que las tablas necesarias para un correcto desenvolvimiento de la información se las denomina de la siguiente manera:

- tbl\_configuracion
- tbl\_detalle\_configuracion
- tbl\_imagen
- tbl\_sonido
- tbl\_imagen\_sonido
- tbl fonema
- tbl\_pantalla
- tbl\_contenedor
- tbl\_juego
- tbl juego fonema
- tbl\_progreso
- tbl elemento
- $\bullet$  play

#### <span id="page-150-0"></span>**3.5. EXTENSIONES EMPLEADAS PARA EL DESARROLLO**

Una extensión de archivo es un conjunto de caracteres que permiten identificar las aplicaciones que pueden abrir o manipular el contenido del mismo, todo elemento dentro de una computadora o dispositivo electrónico contiene una extensión que lo categoriza, por ejemplo un archivo con extensión "jpg" entra en la categoría imágenes, mientras que "mp4" es utilizado para videos.

Durante el desarrollo de la herramienta educativa se utilizaron varias aplicaciones o programas, debido a esto se generaron las siguientes extensiones:

<span id="page-151-0"></span>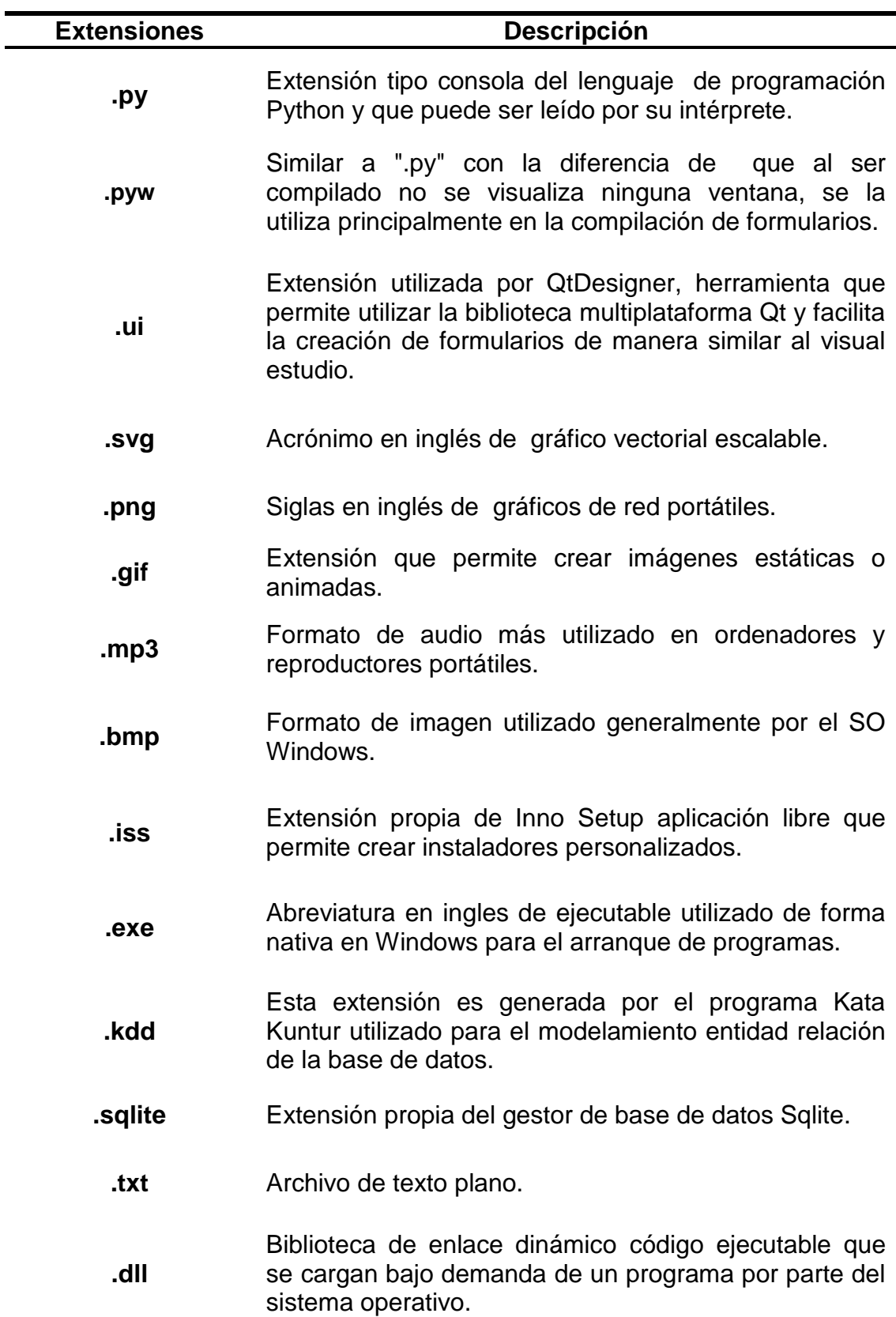

**Cuadro 25.** Extensiones empleadas en el desarrollo

## **ESTRUCTURA DE LOS DATOS**

#### <span id="page-152-1"></span><span id="page-152-0"></span>**4.3. MODELO DE BASE DE DATOS**

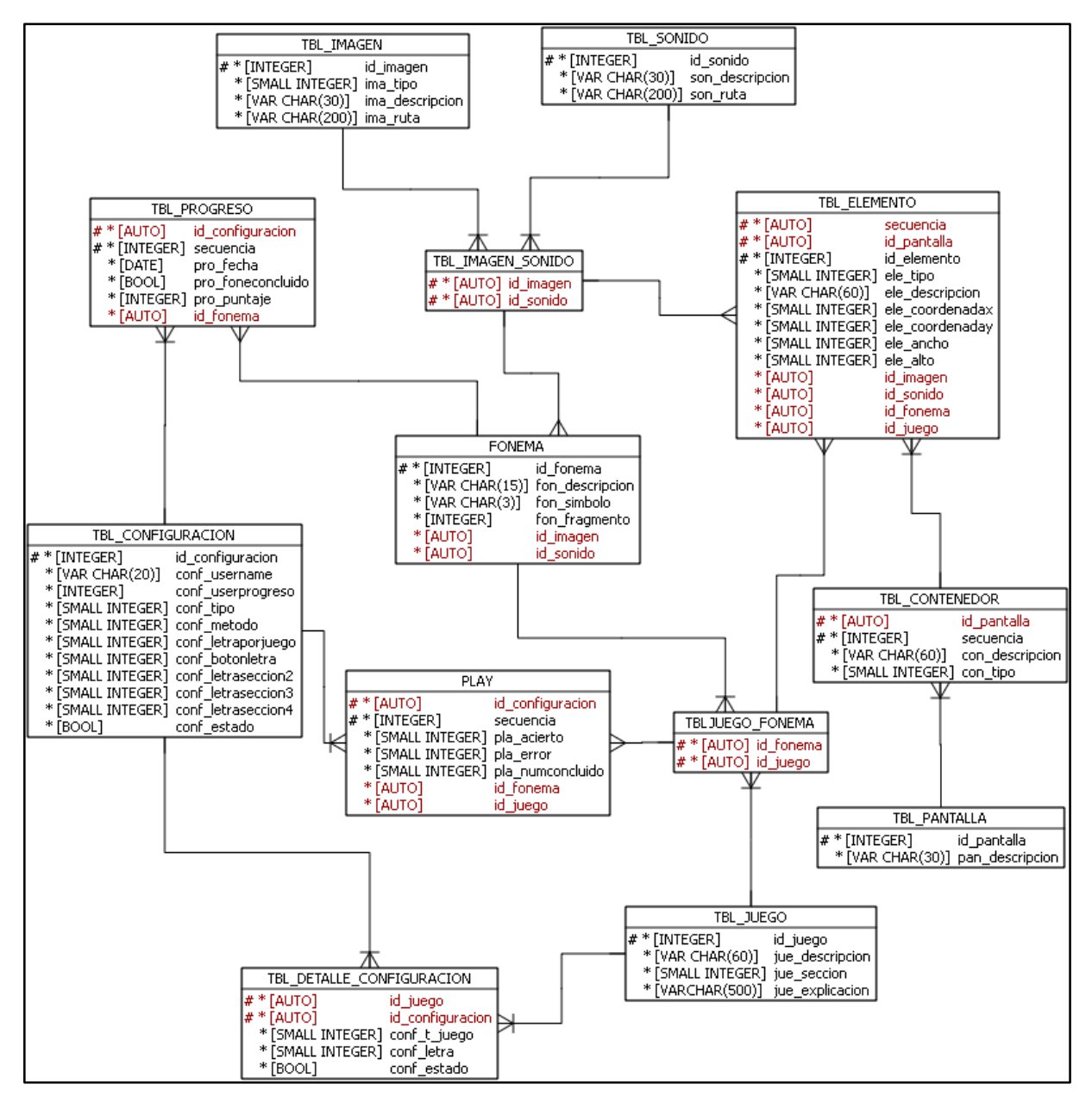

<span id="page-152-2"></span>**Figura 1***.* Modelo entidad-relación generado por Kata Kuntur

# <span id="page-153-0"></span>**4.4. DICCIONARIO DE DATOS**

# **4.2.1. Tabla Imagen**

<span id="page-153-1"></span>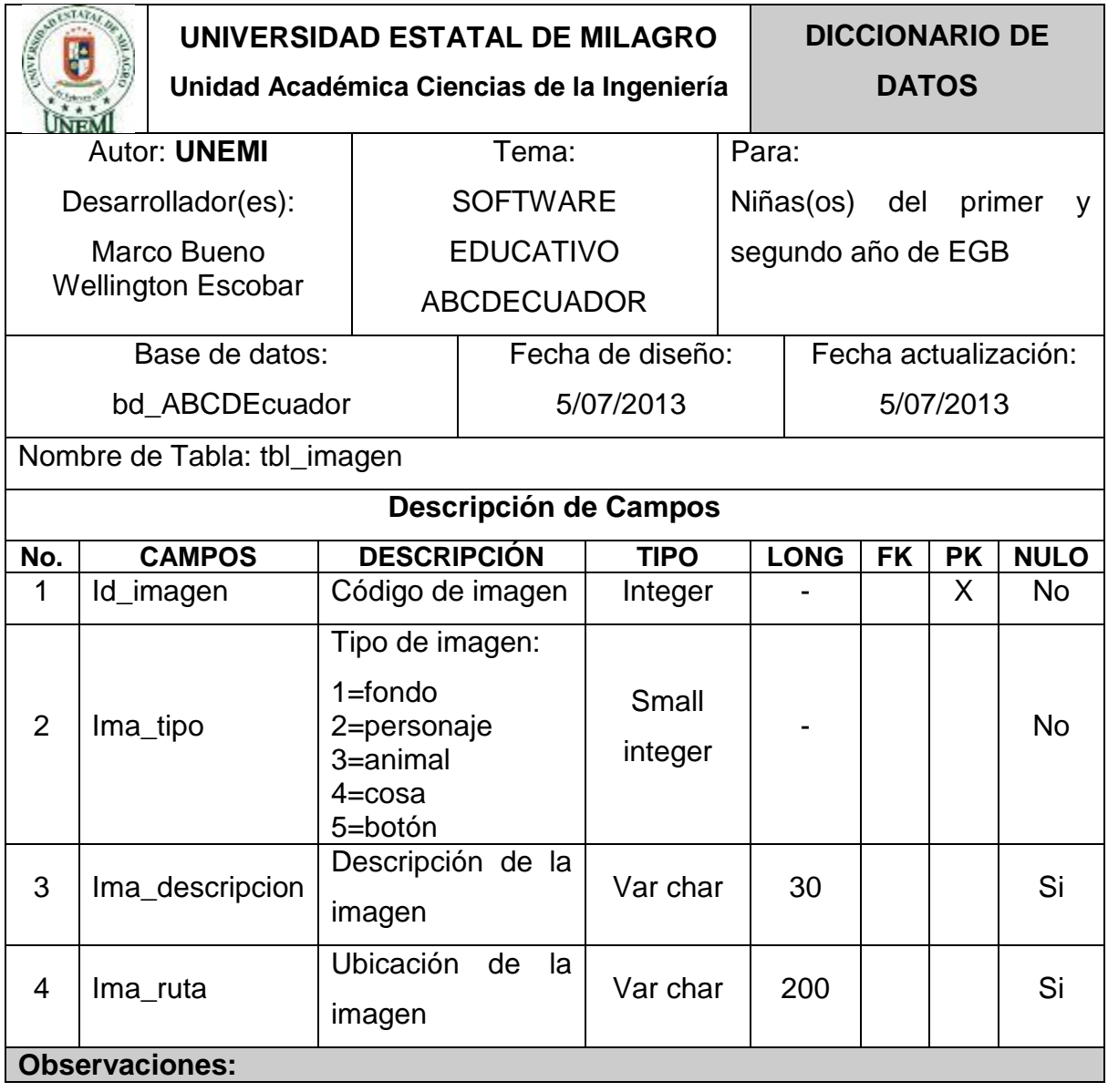

## **4.2.2. Tabla Sonido**

<span id="page-154-0"></span>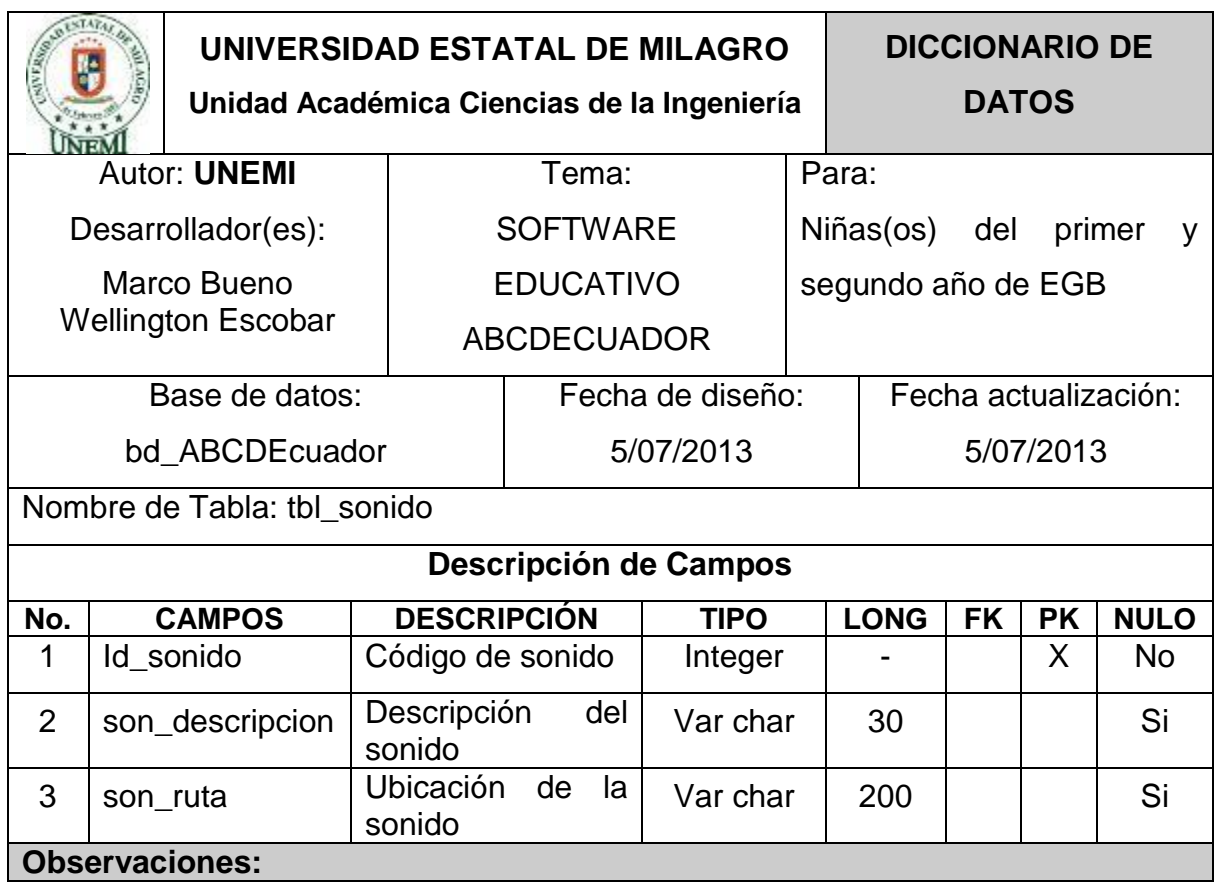

# <span id="page-154-1"></span>**4.2.3. Tabla Imagen-Sonido**

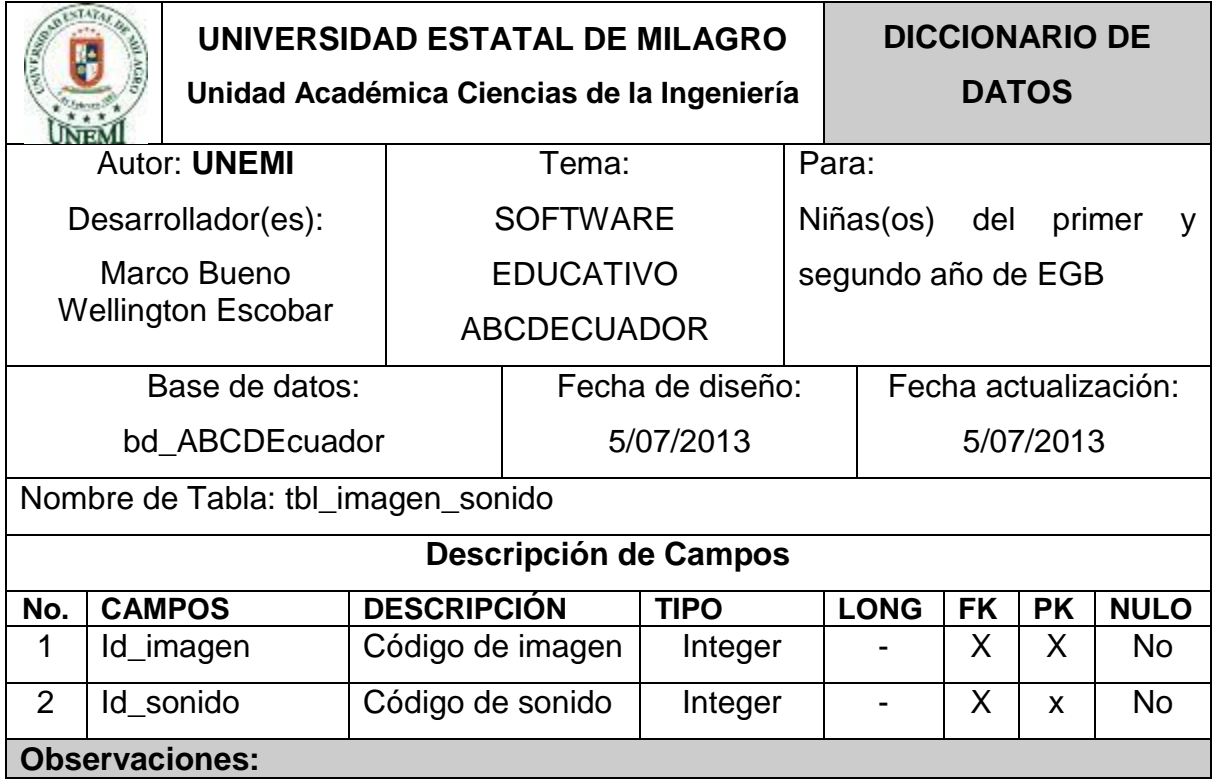

# **4.2.4. Tabla Fonema**

<span id="page-155-0"></span>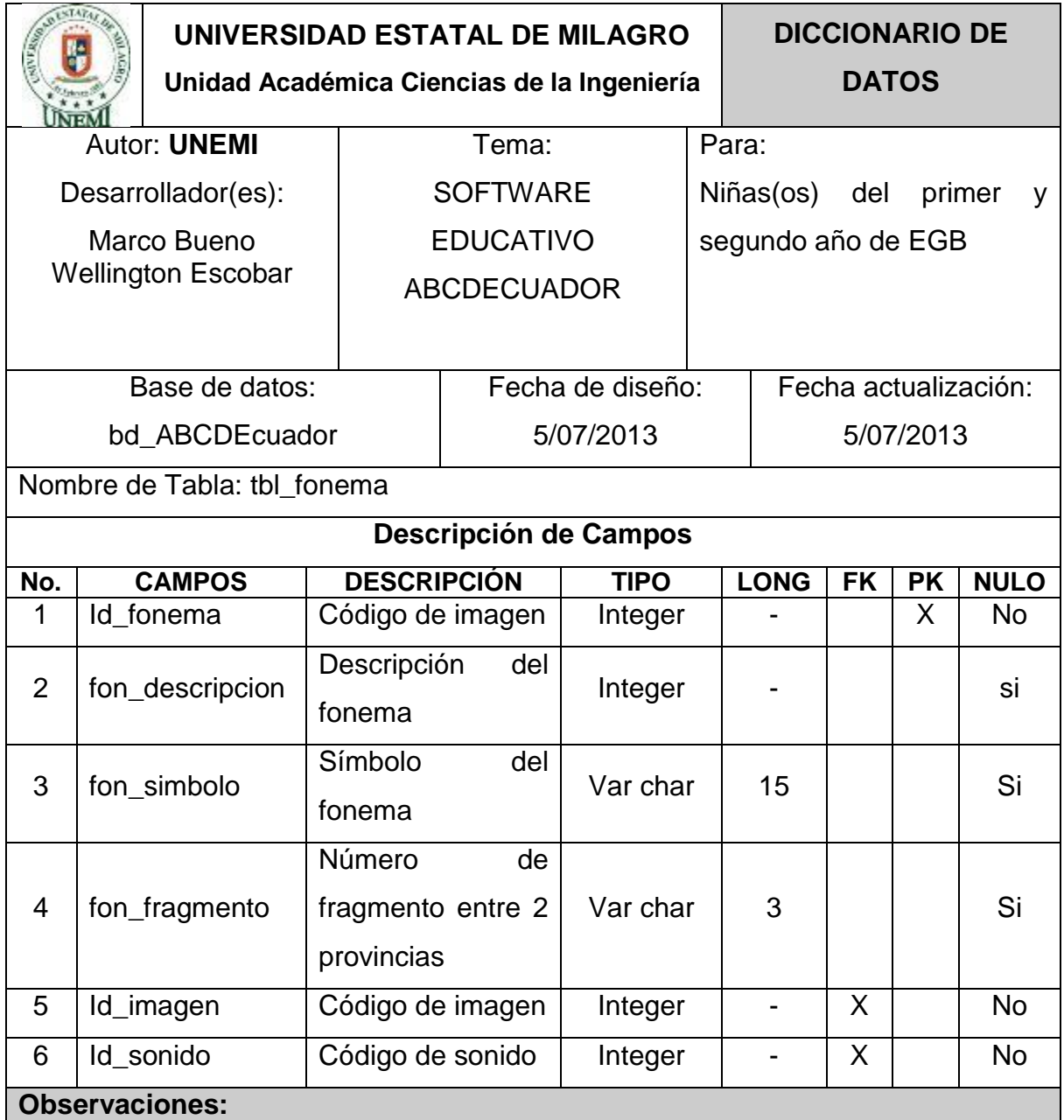

#### <span id="page-156-0"></span>**UNIVERSIDAD ESTATAL DE MILAGRO DICCIONARIO DE Unidad Académica Ciencias de la Ingeniería DATOS INTENT** Autor: **UNEMI** Tema: Para: Desarrollador(es): **SOFTWARE** Niñas(os) del primer y EDUCATIVO Marco Bueno segundo año de EGB ABCDECUADOR Wellington Escobar Base de datos: Fecha de diseño: Fecha actualización: bd\_ABCDEcuador 5/07/2013 5/07/2013 Nombre de Tabla: tbl\_configuracion **Descripción de Campos No. CAMPOS DESCRIPCIÓN TIPO LO NG FK PK NULO** 1 Id configuracion Código de la Código de la Integer - X No 2  $\vert$  conf\_username  $\vert$  Nombre del usuario  $\vert$  Var 20 | | | No char Progreso del usuario, 3 conf userprogreso Integer  $\vert \cdot \vert$  | No determina cuantas letras están desbloqueadas Tipo de configuración: Small 1=De fabrica 4 conf tipo - | | | No 2=Global integer 3=Independiente Método del juego: Small 5 conf metodo - | | | No 1=Secuencial Integer 2=Autónomo Activar o desactivar la Small opción de escoger un tipo 6 conf\_letraporjuego - | | | No letra para cada juego: Integer 1=Si, 2=No Mostrar u ocultar el botón tipo de letra al estar Small 7 | conf botonletra - | | | No jugando: integer 1=Activo 2=Desactivo Tipo de letra de la sección 2: Small 8 | conf letraseccion2 - | | | No 1=Manuscrita integer 2=Minúscula 3=Mayúscula 9 conf letraseccion3 Tipo de letra de la sección Small - | | | No 3. integer 10  $\vert$  conf\_letraseccion4  $\vert$  Tipo de letra sección 4.  $\vert$  Small - No integer 11 conf estado Estado de la Estado de la Bool - No **Observaciones:**

#### **4.2.5. Tabla Configuración**

# **4.2.6. Tabla Progreso**

<span id="page-157-0"></span>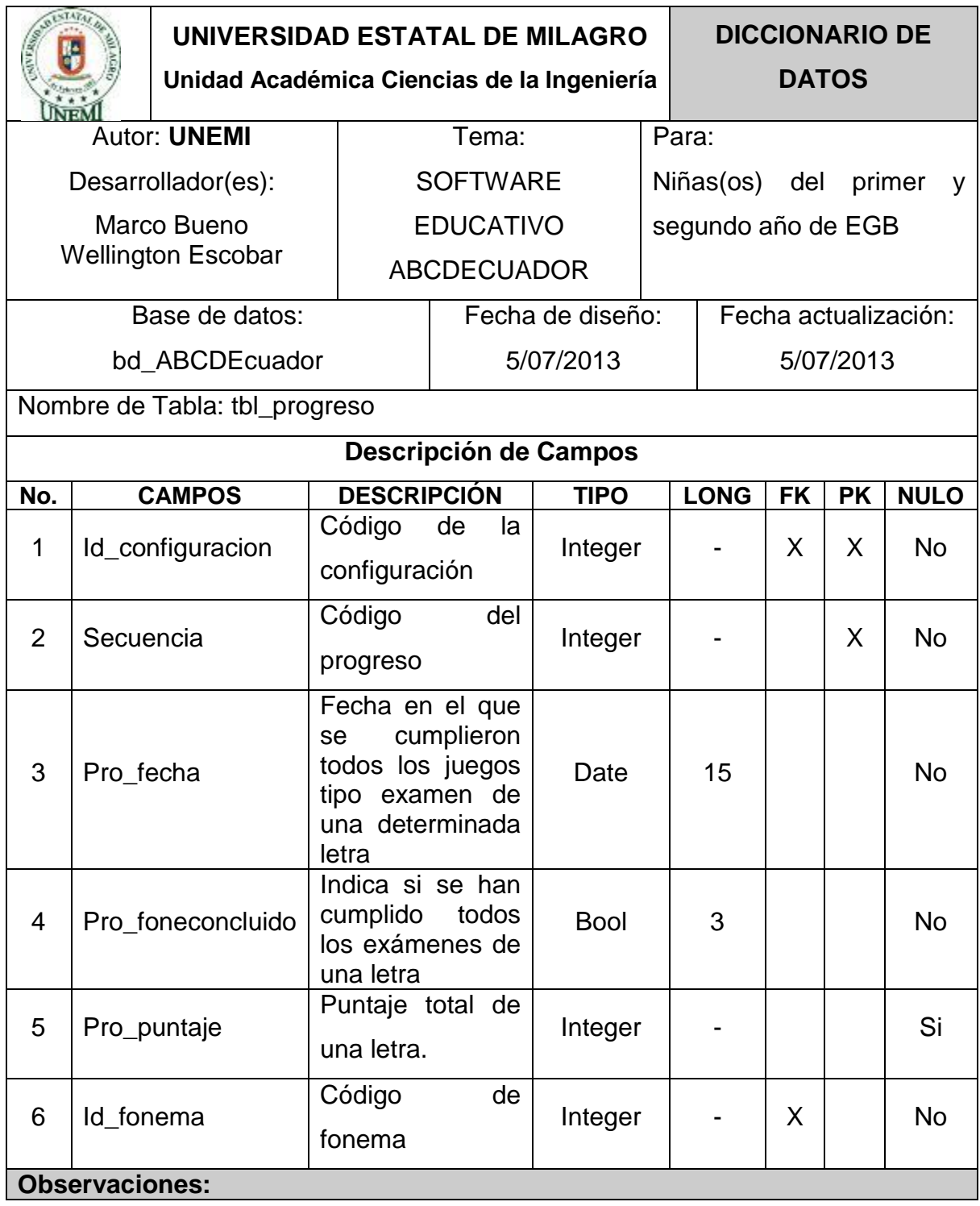

# **4.2.7. Tabla Juego**

<span id="page-158-0"></span>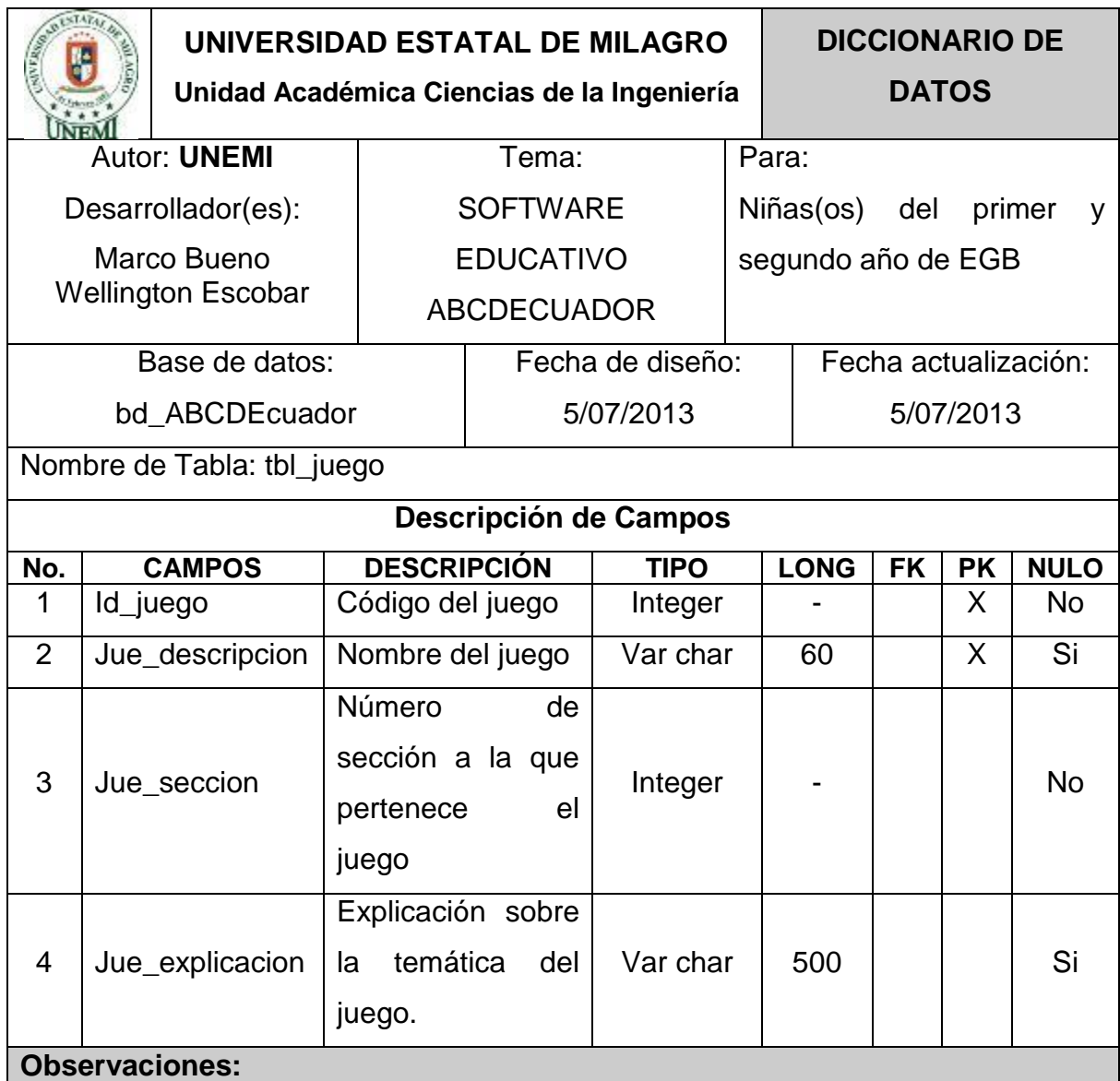

# **4.2.8. Tabla Juego-Fonema**

<span id="page-159-0"></span>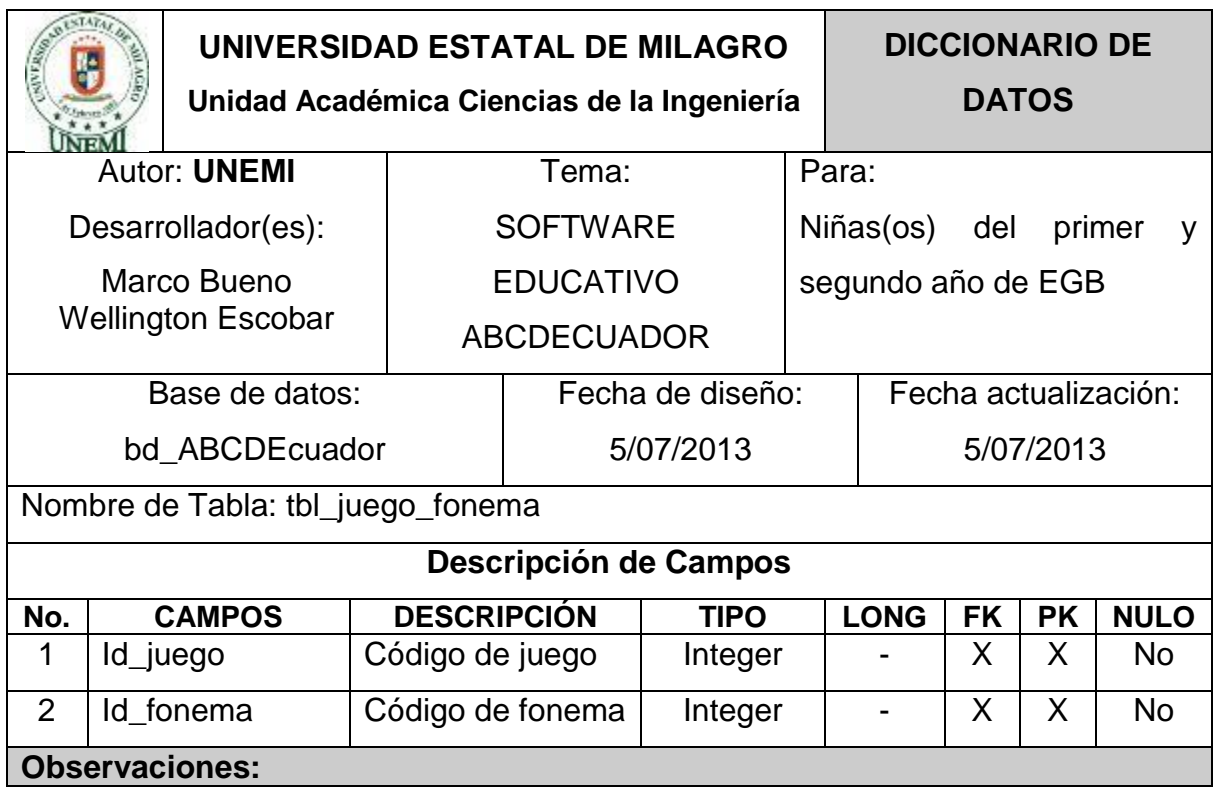

# **4.2.9. Tabla Pantalla**

<span id="page-159-1"></span>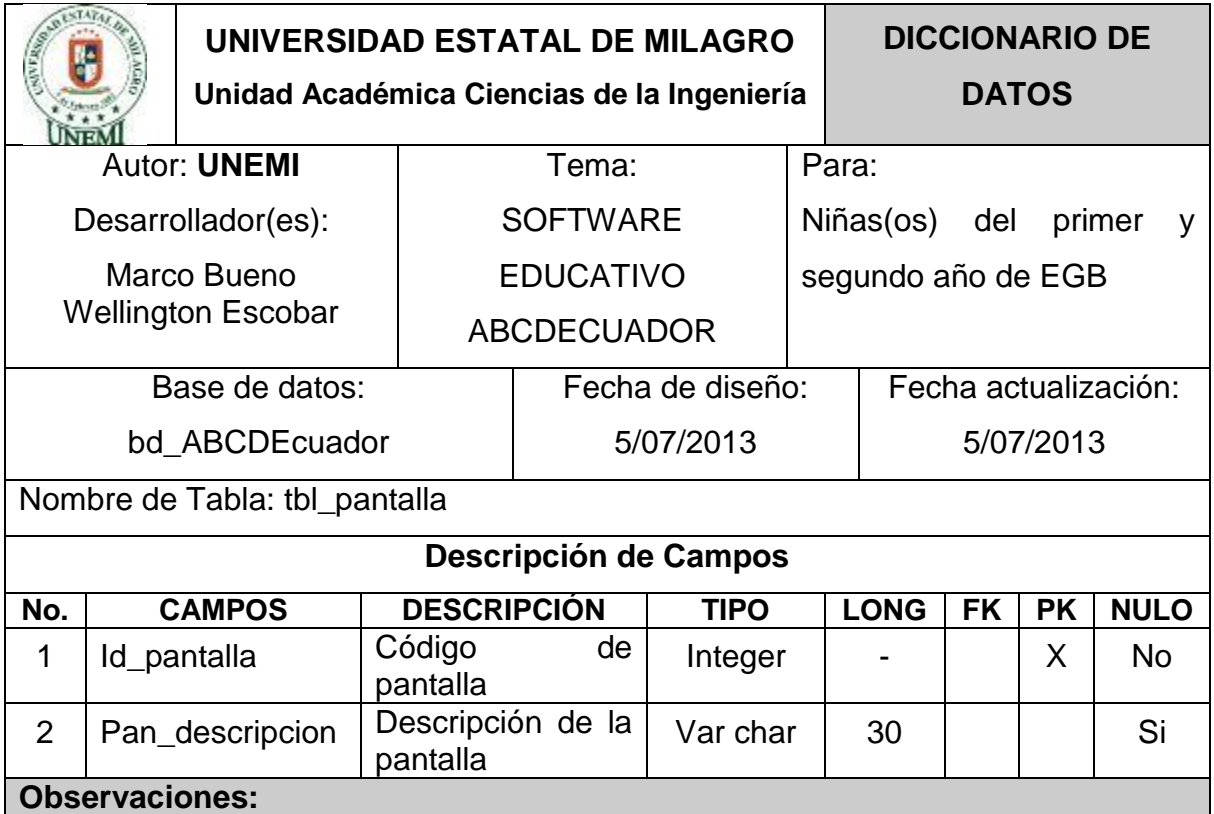

<span id="page-160-0"></span>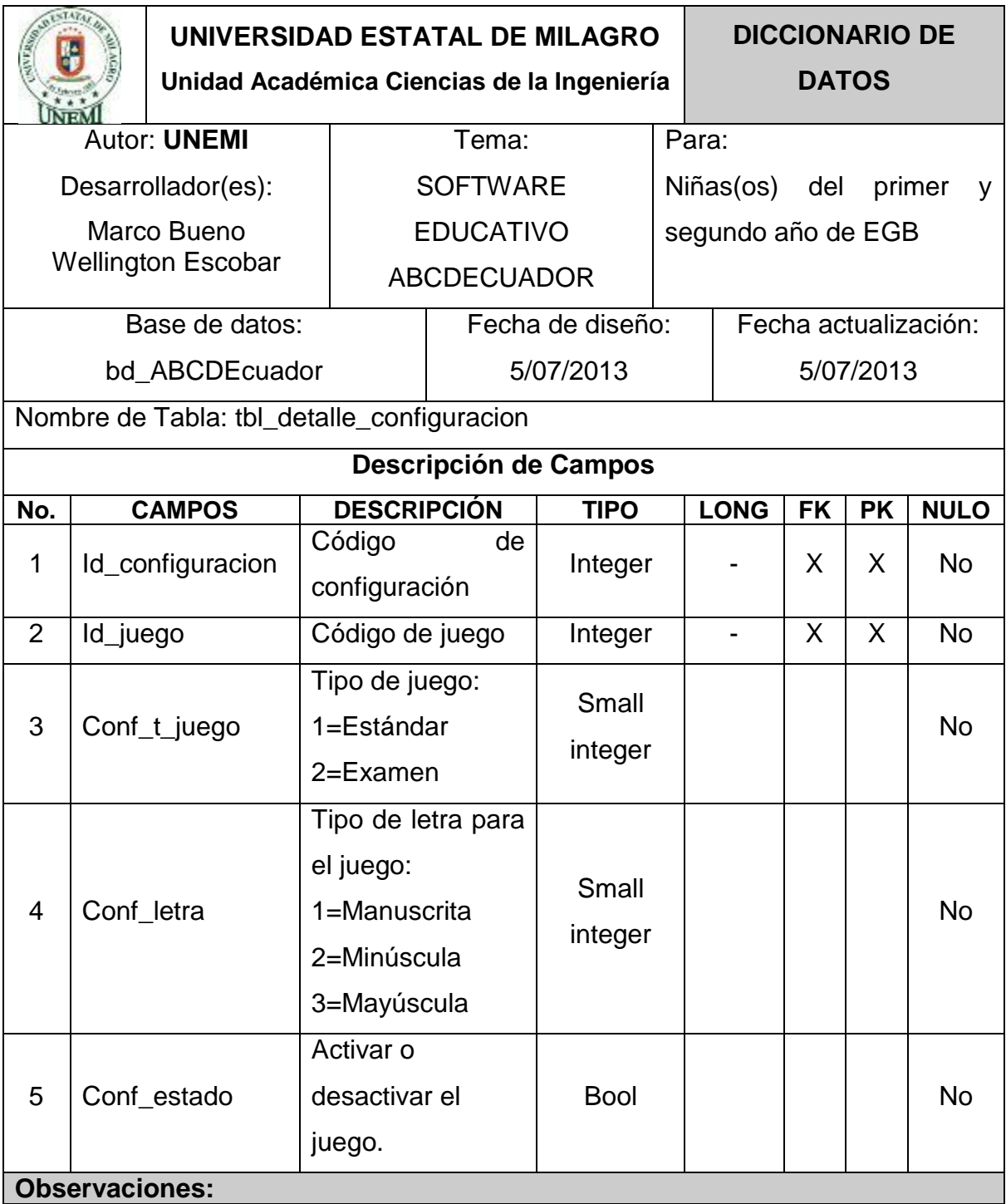

# **4.2.10. Tabla Detalle de Configuración**

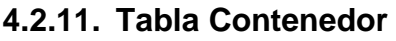

<span id="page-161-0"></span>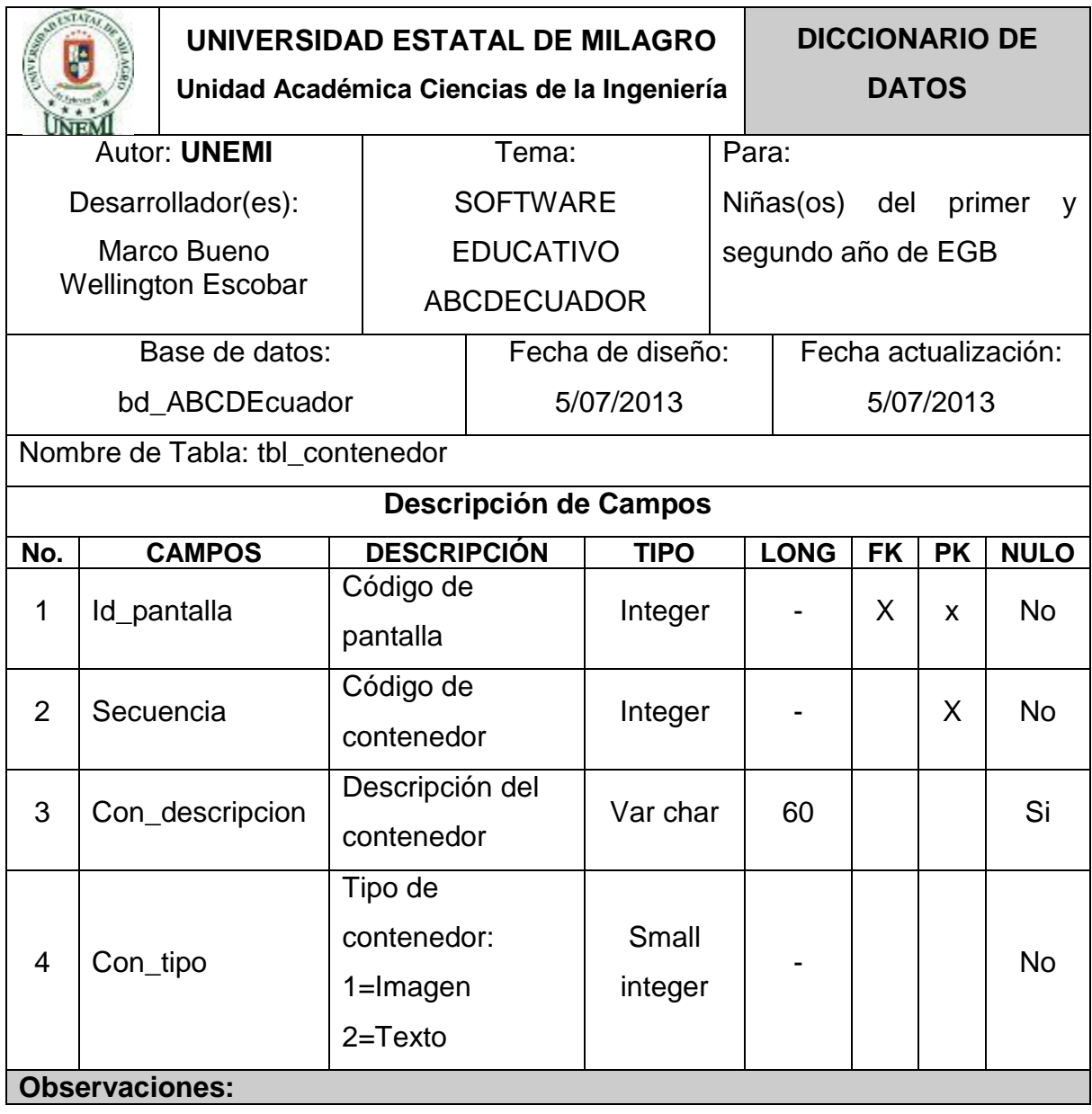

#### **4.2.12. Tabla Elemento**

<span id="page-162-0"></span>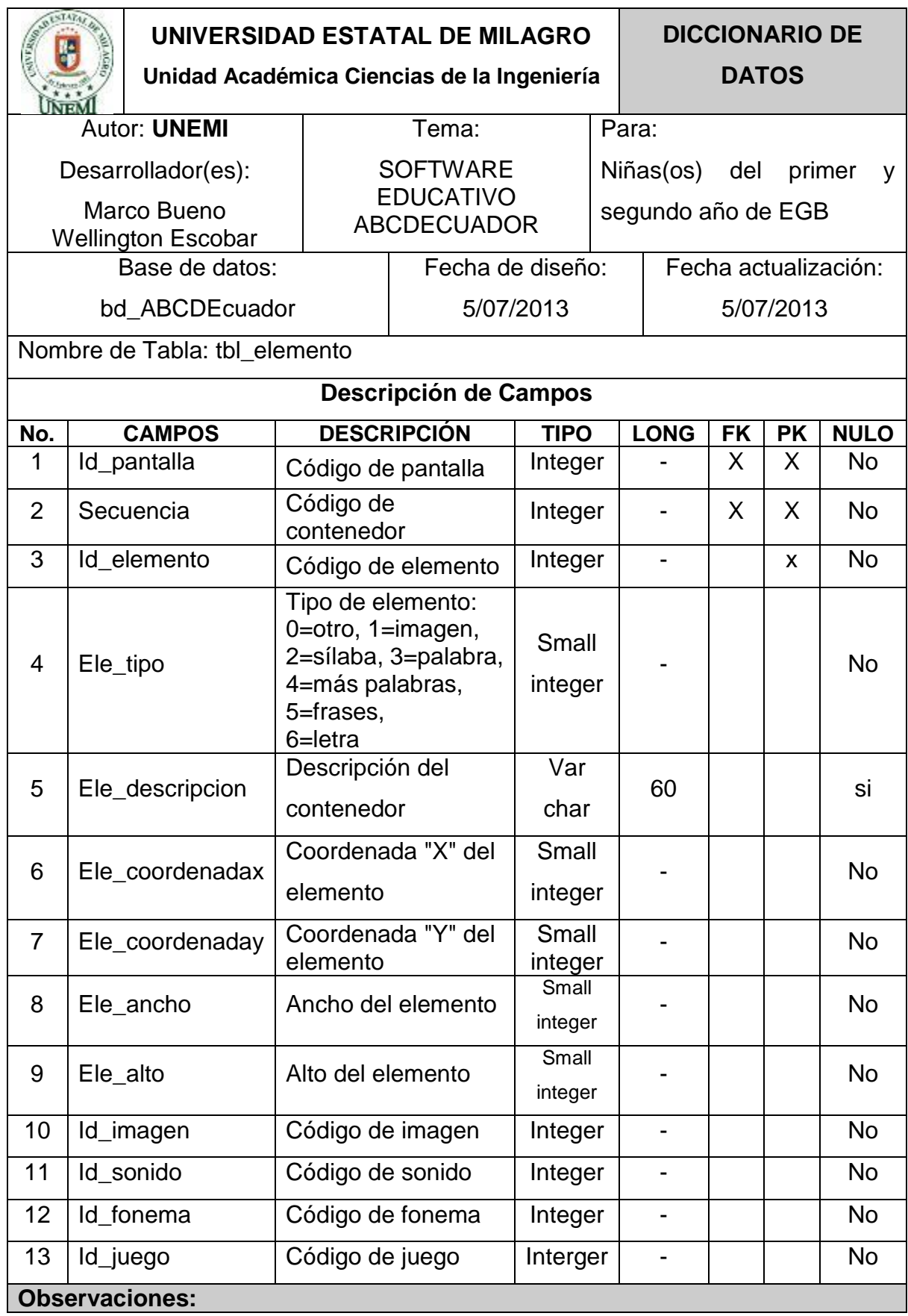

# **4.2.13. Tabla Play**

<span id="page-163-0"></span>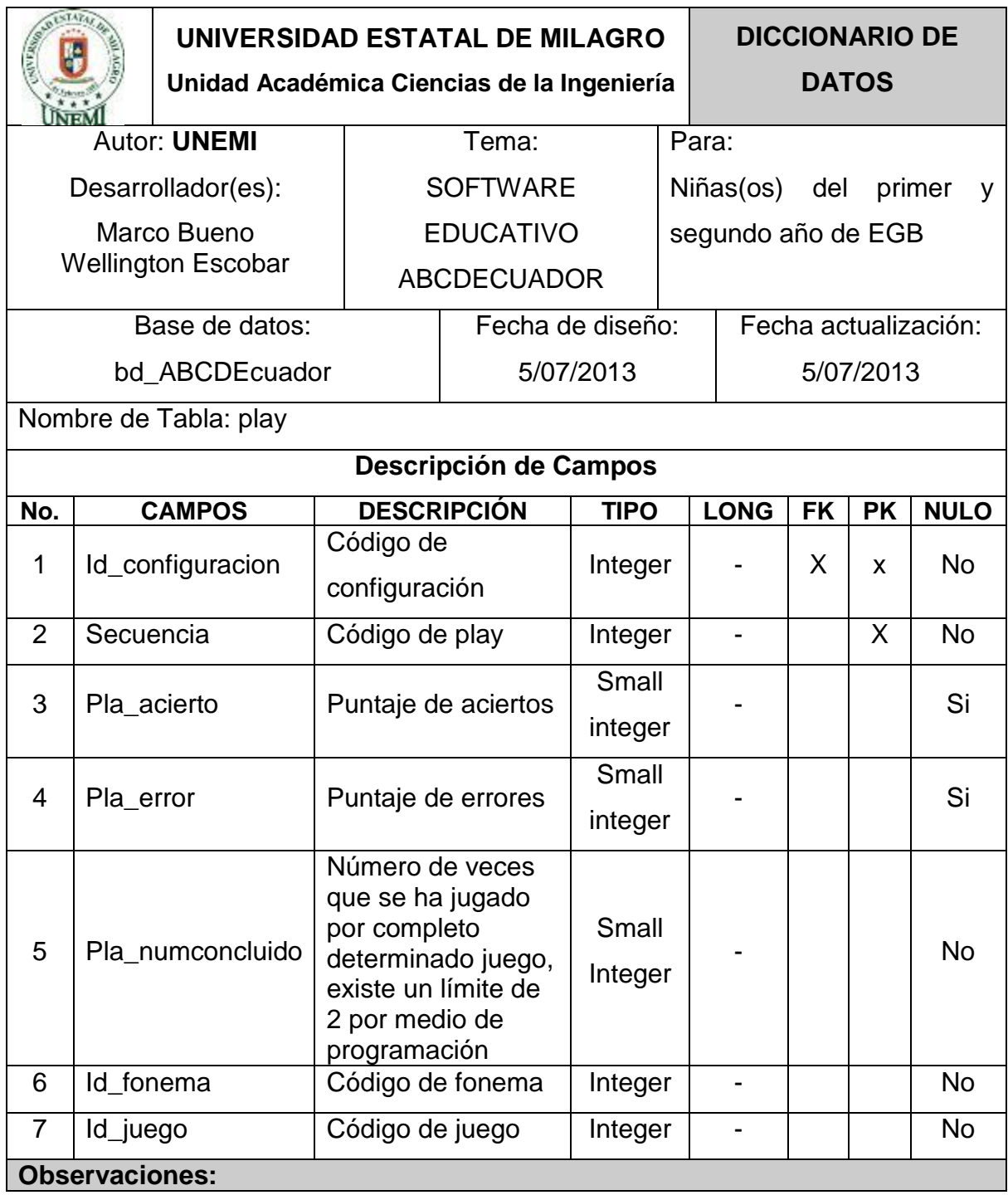

# **PLATAFORMA DE USUARIO**

<span id="page-164-0"></span>Para realizar modificaciones o actualizaciones a la herramienta educativa se debe tomar en cuenta ciertas especificaciones en cuanto a software y hardware se refiere, las mismas que se detallan en las siguientes tablas:

| <b>Software</b>   | <b>Especificaciones</b>                               |
|-------------------|-------------------------------------------------------|
|                   |                                                       |
| Python            | Versión 3.3                                           |
| PyQt              | Versión 4.7                                           |
| Sqlite            | Versión 3                                             |
| <b>InkScape</b>   | Versión 0.48 o superior                               |
| Sistema Operativo | Windows XP, Vista, 7, 8<br><b>GNU/LINUX</b><br>Mac OS |
|                   |                                                       |

<span id="page-164-1"></span>**Cuadro 26.** Especificaciones de Software

Fuente: Etapa de desarrollo del proyecto

<span id="page-164-2"></span>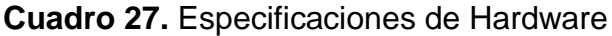

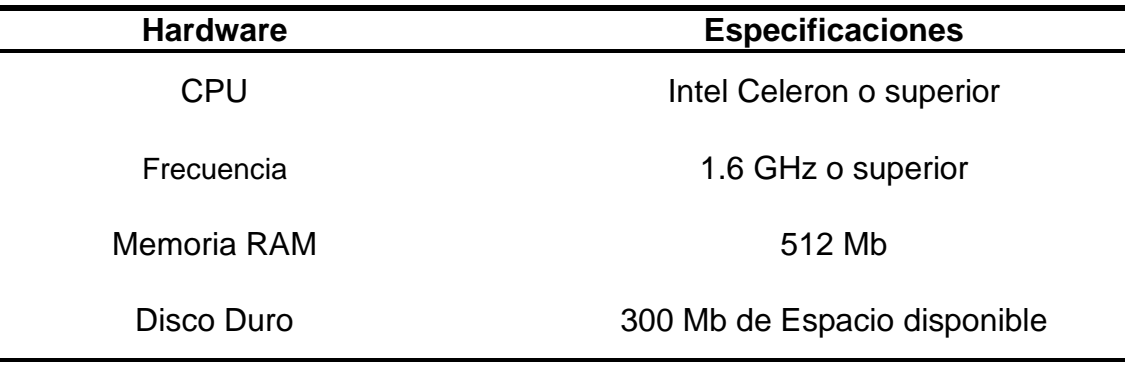

Fuente: Etapa de desarrollo del proyecto